Anno XXVI - N. 5 - Maggio 1981 - Lire 1.000

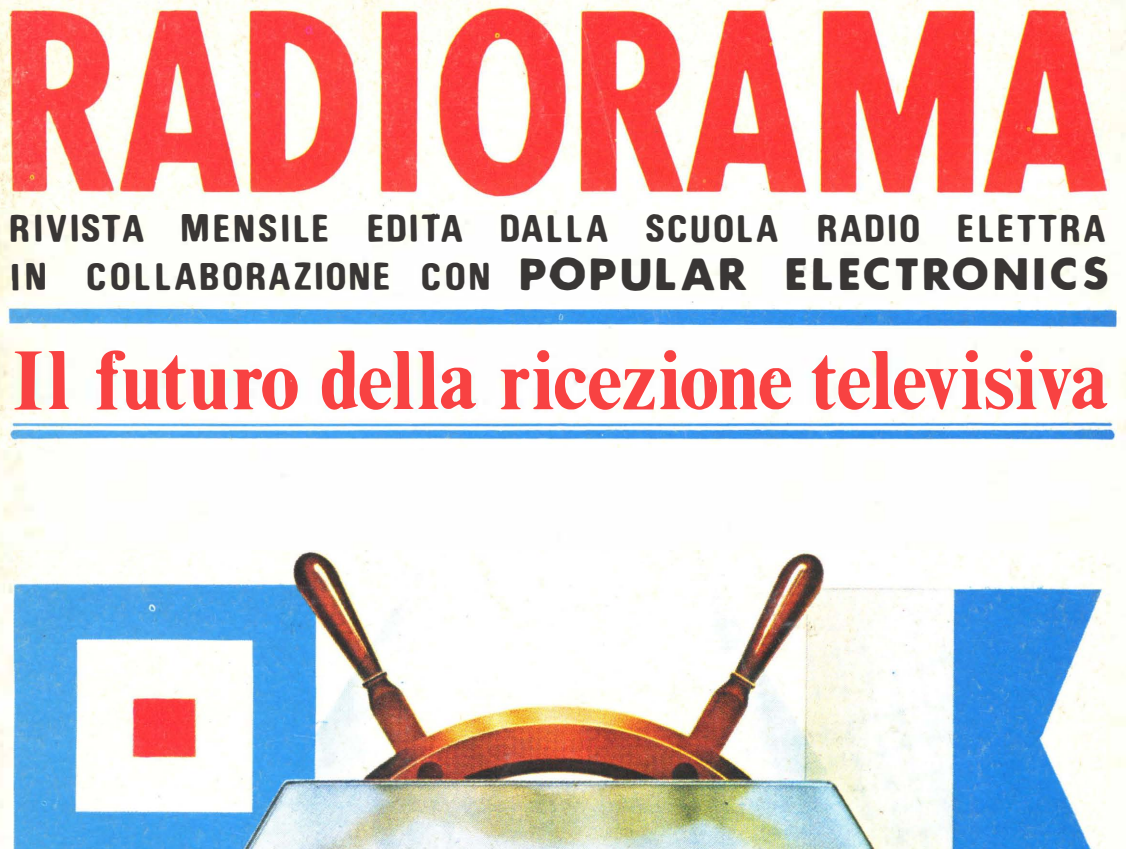

TEMPERATURE

ACHOMETER

 $\alpha$ 

WATER

### PROGETTI ELETTRONICI DELL' ERA SPAZIALE PER IMBARCAZIONI

### UNA PROFESSIONE NUOVISSIMA PER I GIOVANI CHE HANNO FRETTA DI AFFERMARSI E DI GUADAGNARE. MOLTO.

 $\frac{1}{3}$ w .... 00 oa: a: W INISTE<br>JE NUM as<br>⊇§ LTTO DE<br>ISTRUZ AESA D'*i*<br>JBBLICA

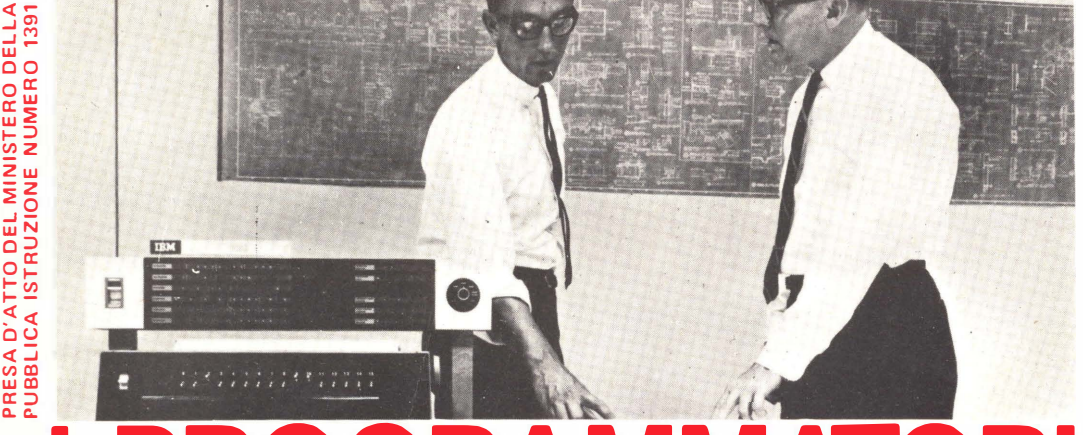

# Davvero non c'è tempo da hanno assunto il ruolo di cen-e continui esempi. La Scuola

Davvero non c'è tempo da perdere. Entro i prossimi 5 anni saranno necessari almeno 100.000 tecnici qualificati nella Programmazione ed Elaborazione dei Dati, altrimenti migliaia di calcolatori elettronici, già installati, rischieranno di rimanere bloccati e inutilizzati.

Del resto, già oggi per le Aziende diventa difficile trovare dei giovani preparati in questo campo (basta guardare gli annunci sui giornali).

Per venire incontro alle continue richieste e per offrire ai giovani la possibilità di un impiego immediato, di uno stipendio superiore alla media e di una carriera rapidissima, la SCUOLA RADIO ELETTRA ha istituito un nuovissimo corso per corrispondenza:

PROGRAMMAZIONE SU ELABORATORI ELETTRONICI In ogni settore dell'attività umana i calcolatori elettronici

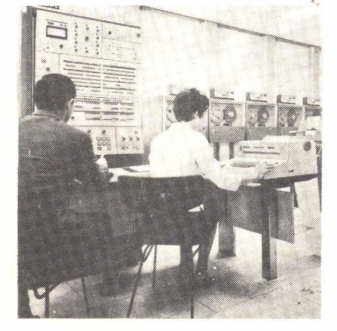

hanno assunto il ruolo di centri vitali, motori propulsori dell'intero andamento aziendale. Per questo non possono rimanere inattivi. E per questo le Aziende commerciali o industriali, pubbliche o private, si contendono (con stipendi sempre più alti) i giovani che sono in grado di "parlare" ai calcolatori e di sfruttarne in pieno le capacità.

#### LA SCUOLA RADIO ELETTRA VI FA DIVENTARE PROGRAM-MATORI IN POCHI MESI.

Attenzione: a questo corso possono iscriversi tutti; non si richiede una preparazione precedente, ma solo attitudine alla logica.

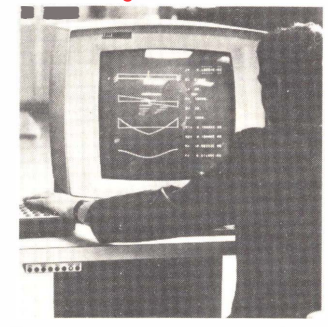

Seguendo, a casa Vostra,il nostro corso di Programmazione<br>su Elaboratori Elettronic, su Elaboratori Elettronic<br>parerete tutti i più moderni<br>"segreti" sul "linguaggio" dei<br>calcolatori...E li imparerete non con difficili e astratte nozioni, ma con lezioni pratiche

e continui esempi. La Scuola Radio Elettra dispone infatti di un modernissimo e completo Centro Elettronico dove potrete fare un turno di pratica sulla Programmazione, che vi consentirà un immediato inserimento in una qualsiasi Azienda.

IMPORTANTE: al termine del corso la Scuola Radio Elettra rilascia un attestato da cui risulta la Vostra preparazione. Nel Vostro interesse, richiedeteci subito maggiori informazioni.

Mandateci il vostro nome, cognome e indirizzo: vi forniremo, gratis e senza alcun impegno, una splendida e det tagliata docu mentazione a colori.

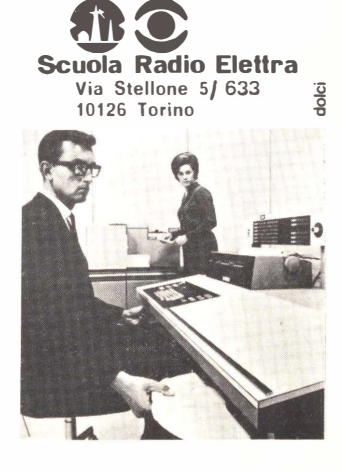

LE LEZIONI ED I MATERIALI SONO INVIATI PER CORRISPONDENZA

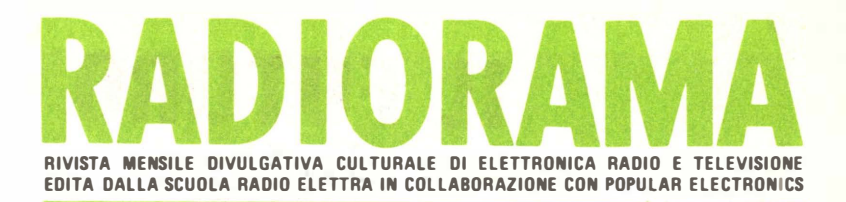

### SOMMARIO

### **TECNICA INFORMATIVA**

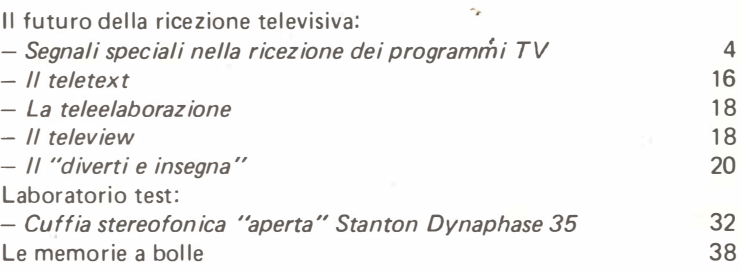

### **TECNICA PRATICA**

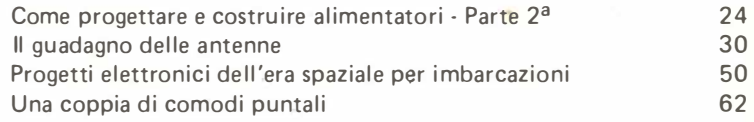

### LE NOSTRE RUBRICHE

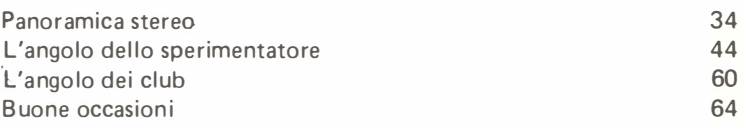

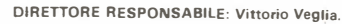

DIRETTORE AMMINISTRATIVO: Tomasz Carver.

REDAZIONE: Guido Bruno, Gianfranco Flecchia, Cesare Fornaro, Francesco Peretlo, Sergio Serminato. Antonio Vespa.

IMPAGINAZIONE: Giovanni Lojacono, Giorgio Bonis. Adriana Piovano

SEGRETARIA DI REDAZIONE: Rinalba Gamba.

SEZIONE TECNICA COSTRUTTIVA: Scuola Radio Elettra - Popular Electronics.

SEZIONE TECNICA INFORMATIVA: Consolato Gene. rale Britannico; EIBIS - Engineering in Britain; IBM; IRCI - International Rectifier; ITT - Components Group Europe; Philips; S.G.S. - Società Generale Semiconduttori; Siemens.

HANNO COLLABORATO A QUESTO NUMERO: Lorenzo Baiardl: Renata Pentore. Claudio Panero. An-gioIa Gnbaudo. Giuseppe De Martino. Ida Verrastro. Lorenzo Sartoris, Adriana Bobba, Gabriella Pretoto, Mario Durando. Angela Valeo. Filippo Bosso. Andrea Venditti, Giuseppe Picollo.

e Il contenuto dell'edizione americana è soggetto a copyright della ZIFF-DAVIS PUBLlSHING, Co. One Park Avenue, New York 10016, N.Y. e E' vietata la riproduzione anche parziale di articoli, fotografie, servizi tecnici o giornalistici senza preventiva autorizzazione e I manoscritti e le fotografie anche se non pubblicati non si restituiscono, verrà dato comunque un cenno di riscontro e Pubblicazione autoriz,zata con numero 1096 dal Tribunale di Torino e Spedizione in abbonamento postale, gruppo III e Stampa effettuata dalle Edizioni Piemonte S.p.A., via Marconi, 36 - 12049 Trinità (Cuneo) <sup>e</sup>Pubblicità RADIQRAMA. via Stellone 5, 10126 Torino e DiStribuzione nazionale Diemme Diffu-sione Milanese, via Taormina 28. tel 68.83.407 - 20159 Milano e RADIORAMA is published in Italy e Prezzo del fascicolo: L. 1.000 e Abbona-mento semestrale (6 fascicoli): L. 5.500

<sup>e</sup>Copie arretrate, fino.ad esaurimento, L. 1.000 il fascicolo e In caso di aumento o diminuzione del prezzo degli abbonamenti verrà fatto il dovuto conguaglio e I versamenti per gli abbonamenti e le pie' arretrate vanno indirizzati a: SCUOLA RADIO ELETTRA S.p.A. - Redazione RADIORAMA, via Stellone 5, 10126 Torino (assegno circolare o bancario o cartolina-vaglia), oppure possono essere ef-fettuati sul C.C.P. n. 17742107, Torino.

### RADIORAMA N. 5

Anno XXVI· Maggio 1981 Prezzo: L. 1.000

Direzione - Redazione Amministrazione - Pubblicità: Radiorama, via Stellone 5, 10126 Torino, Tel. (011) 674.432 (5 linee urbane)

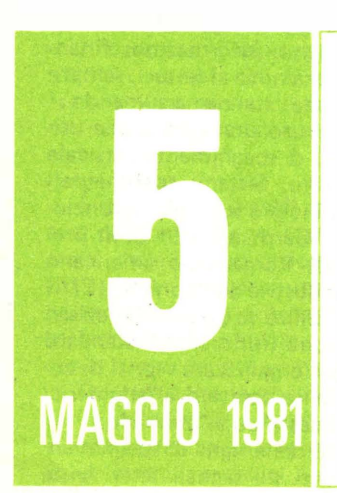

## IL FUTURO della RICEZIONE TELEVISIVA

Come è possibile utilizzare l'informazione trasportata durante l'intervallo verticale per numerose applicazioni di carattere commerciale o personale

### L'INSERIMENTO DI SEGNALI SPECIALI DURANTE LA RICEZIONE DEI NORMALI PROGRAMMI TELEVISIVI

La maggior parte delle persone non si accorge del gran numero di fenomeni che avvengono sullo schermo del loro televisore, poiché questi sono normalmente invisibili. Alcune emittenti televisive americane, ad esempio, trasmettono un segnale VIR (riferimento nell'intervallo verticale), in modo da consentire ai televisori a colori equipaggiati con gli appositi circuiti VIR di compensare le variazioni del segnale, le quali provocherebbero, altrimenti, cambiamenti dell'intensità e della tinta, peggiorando in tal modo la qualità dell'immagine a colori ricevuta. Benché non sia possibile osservare questi segnali sullo schermo del proprio televisore, come non è possibile rilevare la presenza di altri segnali impulsivi, ciò non toglie che essi esistano I

Oltre a tali segnali di controllo e di prova,

nel corso di alcune trasm issioni a carattere sperimentale, vengono irradiati segnali che non sono rilevati dall'utente, come ad esempio didascalie per i sordi, centinaia di pagine (che occupano l'intero schermo) di dati alfanumerici e semplici grafici riguardanti le previsioni meteorologiche, informazioni finanziarie, ecc. Come sarà noto ai lettori, sempre maggiore importanza stanno assumendo i terminali video per uso domestico, che utilizzano gli intervalli di spegnimento verticale del segnale televisivo. Sistemi sperimentali basati su questo principio sono già in funzione in Giappone, in Germania e in Gran Bretagna. Ultimamente l'organismo americano che raggruppa le industrie elettroniche (EIA) sta cercando di stabilire se gli studi televisivi di quel paese possono utilizzare gli standard tecnici stranieri per organizzare servizi di comun icaz ioni mediante caratteri alfanumerici o mediante grafici destinati al pubblico.

Oltre all'impiego delle righe di spegnimento verticale, presenti sui segnali televisivi, è

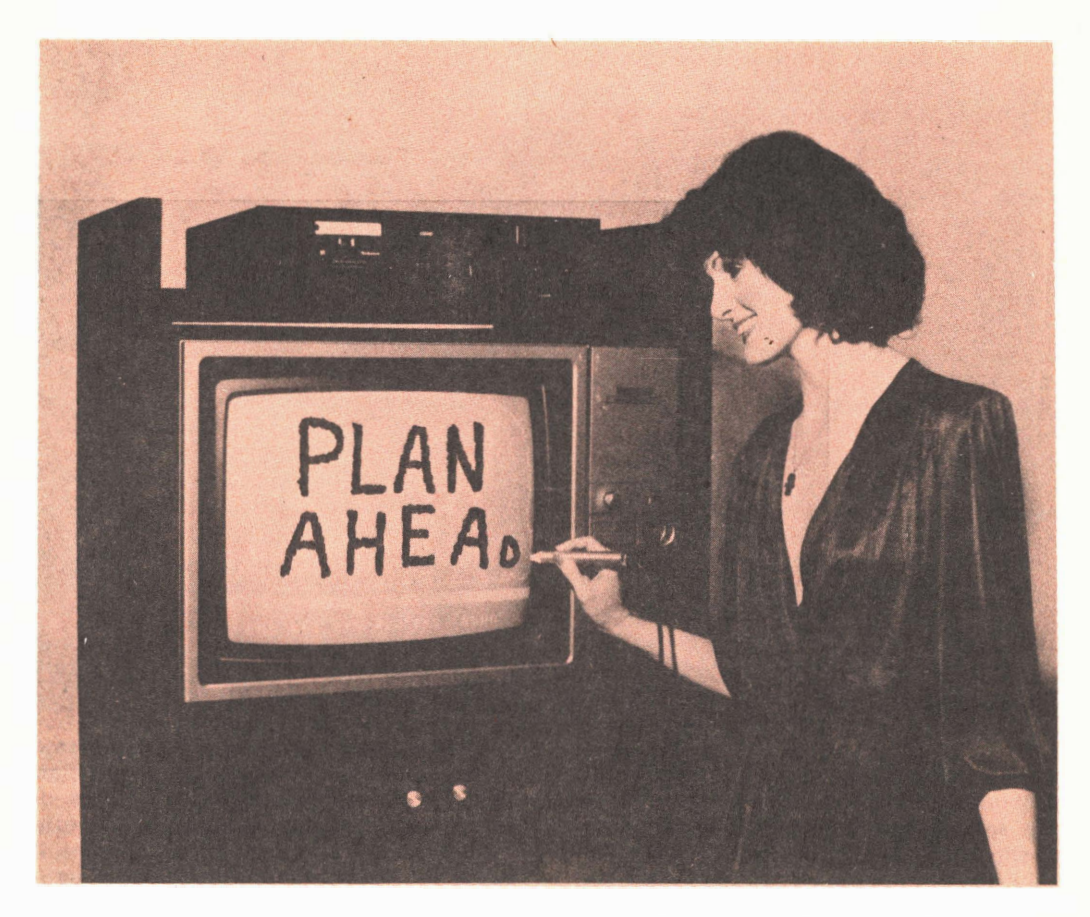

possibile mettere a punto (grazie ai progressi compiuti nel settore della presentazione video ed audio di dati per elaboratori elettronici) una ''penna luminosa'' (simile a quella visibile nella foto riportata in testata) e macchine di riproduzione fac-simile per televisori, basate sull'impiego delle radiotrasmissioni in stereofonia. E' interessante quindi esaminare come funzionano alcune di queste meraviglie elettroniche della prossima generaz ione.

L'impiego di segnali speciali - Con il passare degli anni. L'ente statunitense per il controllo delle comunicazioni (FCC) ha autorizzato l'inserimento di speciali segnali nelle normali trasmissioni televisive, tali da non interferire, naturalmente, con l'immagine o con il suono dei programmi medesimi.

Quattro sono le zone in cui è possibile inserire tali segnali, precisamente l'intervallo di spegnimento orizzontale; l'intervallo di spegnimento verticale; il canale audio, ricor-

rendo alla tecnica della multiplazione in tempo e/o in frequenza; il canale video (adoperando anche qui la multiplazione in tempo e/o in frequenza). Fra queste, la ricerca ha mostrato che le aree più idonee per l'inserimento di segnali speciali sono gli intervalli di spegnimento verticale ed orizzontale, poiché essi sono sistemati al di fuori della zona nominale di osservazione sullo schermo televisivo (si consideri che la maggior parte dei televisori presenta una scansione eccessivamente ampia sia orizzontalmente sia verticalmente). Qualsiasi segnale di tipo speciale non risulta quindi visibile sullo schermo, anche se provoca una modulazione a livello del b i anco.

Per comprendere il motivo per cui l'intervallo verticale è stato ritenuto la zona piú adatta per l'aggiunta di segnali, esaminiamo la natura sia dell'intervallo orizzontale sia di quello verticale, partendo dal primo.

L'intervallo orizzontale - L'intervallo oriz-

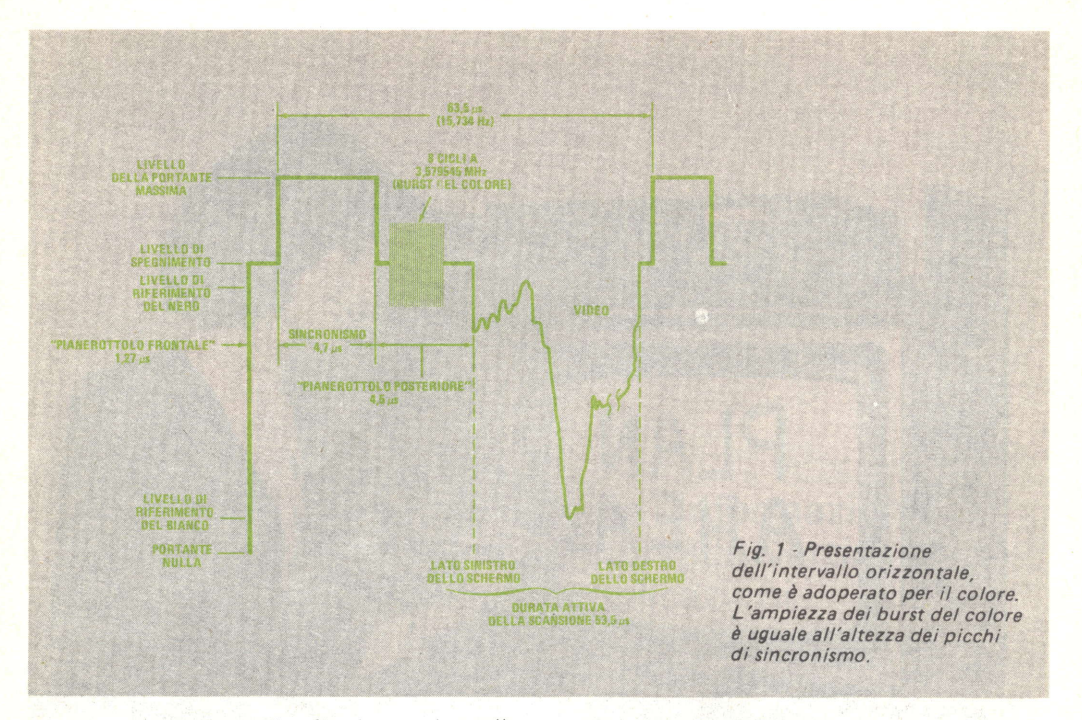

zontale, illustrato nella fig. 1, consiste di diverse porzioni, di cui la piú interessante è rappresentata dall'impulso di sincronismo, che serve per sincronizzare i circuiti di deflessione orizzontale del ricevitore. Gli intervalli di sincronismo sono intervallati con passo di 63,5 µs (il reciproco della frequenza di trasmissione orizzontale, la quale è pari a 15.734 Hz, delle trasmissioni televisive americane). Si notino i livelli del segnale di riferimento: quello più alto della portante in corrispondenza del picco di sincronismo coincide con il massimo della potenza di uscita erogata dal trasmettitore; leggermente al di sotto della massima uscita è situato il livello di riferimento corrispondente al nero. Qualsiasi segnale con ampiezza superiore a questo riferimento viene considerato "piú nero del nero" e risulta pertanto invisibile. In questa zona non visibile è fissato il livello

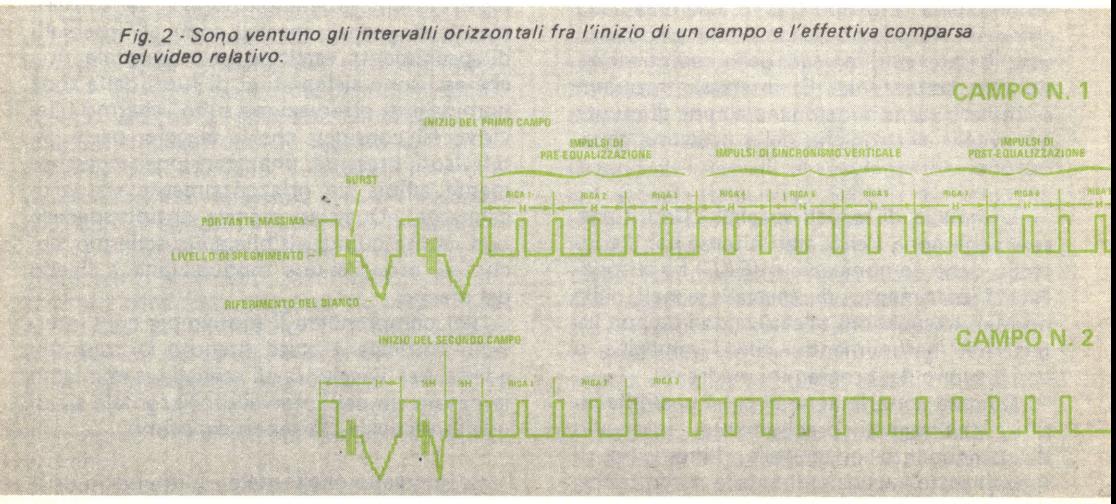

di spegnimento.

Il livello di riferimento del bianco corrisponde ad un basso valore della potenza di uscita erogata dal trasmettitore. L'ampiezza di un segnale video, rappresentante un'immagine televisiva, può assumere qualsiasi valore compreso fra il livello di riferimento del nero e quello del bianco, dando luogo a grigi che vanno corrispondentemente dal nero al bianco. Il livello zero della portante non viene mai raggiunto, poiché in corrispondenza di tale valore il trasmettitore non irradia potenza.

La parte iniziale dell'impulso è costituita da un breve pianerottolo, che dà luogo alla barra nera che si vede talvolta sulla destra dell'immagine visualizzata sullo schermo, ma che normalmente è fuori dal quadro. Poiché questa porzione ha una durata molto breve. pari a 1,27 µs, non è in pratica possibile utilizzarla per inserire segnali speciali.

L'impulso di sincronismo (della durata di circa 5 µs) provvede a sincronizzare il circuito di deflessione orizzontale del ricevitore. La sommità dell'impulso potrebbe costituire una buona posizione per inserire un segnale speciale, ma ciò creerebbe problemi per i circuiti della separazione del sincronismo: quindi neppure tale zona può essere utilizzata per sistemare nuovi segnali.

Il pianerottolo posteriore (della durata di circa 5 µs) dà luogo alla barra nera che delimita il quadro sulla sinistra dell'immagine visualizzata sullo schermo, anch'essa normalmente fuori dal quadro. Questa posizione è già destinata all'inserzione del "burst" (treno di oscillazioni) per il colore, consistente in otto cicli del segnale del colore a 3,58 MHz. L'aggiunta di un altro segnale in questo punto potrebbe dar luogo a problemi di ricezione, per cui neanche questa zona rappresenta un buon posto per l'inserzione di segnali speciali.

L'intervallo verticale - L'intervallo verticale è stato scelto per l'inserimento di segnali speciali a causa della sua lunga durata. Esso è formato nel modo sequente: ogni scansione orizzontale traccia una sottile linea attraverso lo schermo del tubo a raggi catodici; quando raggiunge il lato destro, il fascio di elettroni viene interdetto (cioè reso invisibile) ed il circuito orizzontale ne provoca la rapida deflessione in senso contrario, cioè verso sinistra, in modo da continuare il ciclo. Questo ritorno richiede un tempo inferiore a 10 µs. Il movimento di scansione verticale, che è molto più lento, provoca un leggero spostamento della traccia luminosa verso il basso, in corrispondenza di ogni scansione orizzontale, dando luogo pertanto alla trama dell'immagine televisiva.

Ma che cosa succede quando la deflessione orizzontale raggiunge il fondo del quadro? Questo è il momento in cui compare l'intervallo di interdizione verticale. A questo punto i circuiti interni di interdizione bloccano il fascio di elettroni nel tubo a raggi catodici, in modo da impedire la formazione della traccia luminosa sullo schermo del tubo medesimo mentre il circuito di deflessione verticale provoca il ritorno del fa-

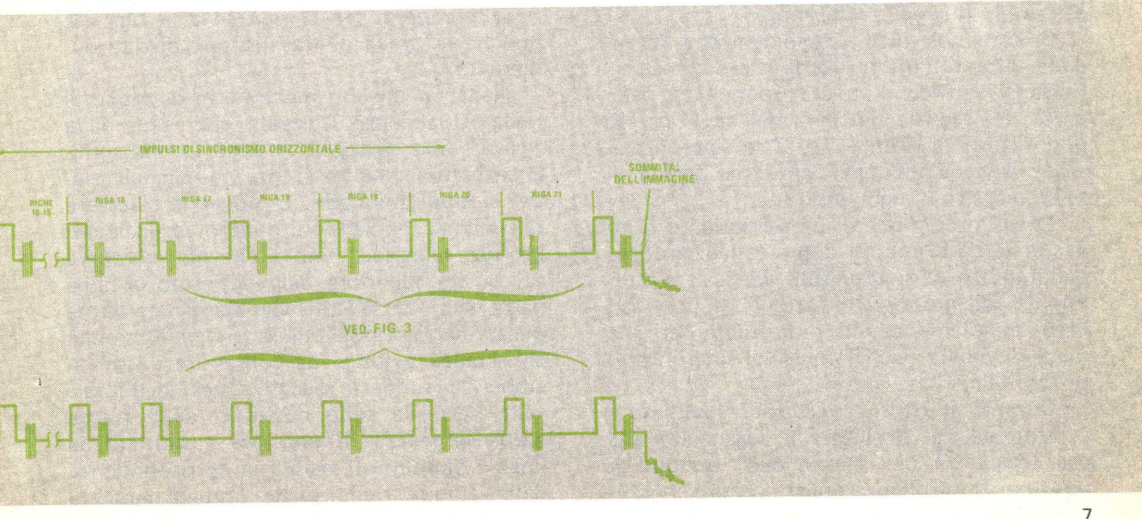

scio di elettroni, ora interdetto, verso la sommità dello schermo. I segnali di sincronismo che vengono trasmessi sono disposti in modo da far sí che questo invisibile ritorno verticale impieghi un intervallo di tempo uguale a quello necessario per il tracciamento di 21 righe orizzontali. Poiché ogni riga orizzontale ha una durata di  $63.5 \mu s$ , l'intervallo verticale si estende per poco piú di  $1.333 \mu s$ . Ma il fatto più importante è che esso contiene 21 righe orizzontali, che non sono adoperate per formare l'immagine visibile su llo sche rmo.

Inoltre, gli studi condotti in questo settore hanno mostrato che l'immagine televisiva risulta più uniforme se un quadro video è suddiviso in due campi (o semiquadri), interallacciati fra loro.

Per evitare la suddivisione dell'immagine (dovuta alla mancanza di sincronismo per diverse righe orizzontali), è necessario trasmettere impulsi di sincronismo orizzontale. o loro equivalenti come tempo, durante l'intervallo verticale. Inoltre, poiché lo standard americano NTSC (National Television System Committee) prevede che il segnale televisivo comprenda 525 righe orizzontali, ciascuno dei due campi visivi deve contenere 262,5 righe. Si è deciso di generare la mezza riga proprio all'inizio del secondo semiquadro  $(fia, 2)$ ; in tal modo un semiquadro comincia con una riga orizzontale intera, che inizia in corrispondenza dell'angolo superiore sinistro dello schermo, e termina con mezza riga alla fine dello schermo. Il semiquadro successivo inizia con mezza riga, che nasce in alto, a metà dello schermo, e termina con una riga intera alla fine dello schermo.

Si noti che tutti i fenomeni che avvengono durante l'intervallo di interdizione verticale si verificano in corrispondenza della parte del segnale più nera del nero, perciò non risultano visibili. Tutta la sincronizzazione avviene in coincidenza del fronte di salita positivo di ogni impulso.

Le prime 9 righe di un semiquadro sono occupate da 6 impulsi di pre-equalizzazione. dall'impulso di sincronismo verticale e da 6 impulsi di post-equalizzazione, disposti ad intervalli di mezza riga e di durata pari alla metà di quella degli impulsi di sincronismo orizzontale.

Durante il ritorno verticale, l'oscillatore orizzontale del ricevitore è agganciato alla sua frequenza per mezzo degli impulsi di equalizzazione. Senza questi impulsi, l'oscillatore in questione potrebbe derivare in frequenza abbastanza fortemente, tanto da slittare di diverse righe prima di agganciarsi nuovamente, dando luogo ad uno "spezzamento" dell'immagine. Poiché gli impulsi di equalizzazione hanno una frequenza doppia rispetto a quella orizzontale, grazie ad essi è possibile far cominciare il secondo semiquadro con una mezza riga.

Il sincronismo verticale è ottenuto per mezzo di un lungo impulso di durata pari a tre volte quella dell'intervallo orizzontale, interrotto in sei sezioni dagli impulsi di equalizzazione invertiti. I fronti di salita di sezioni alternate forniscono il sincronismo all'oscillatore orizzontale, in modo da assicurarne l'aggancio in frequenza durante l'intervallo di sincronismo verticale. Dopo che è passato il secondo gruppo di impulsi di equalizzazione, il segnale ritorna al normale sincronismo orizzontale (con i treni di oscillazione del colore) fino a che inizia nuovamente il video. Si ha quindi un totale di 21 righe orizzontali, fra reali ed equivalenti, dall'inizio del semiquadro all'inizio del video relativo a quel sem iquadro. Le prime 9 righe sono state descritte, mentre le rimanenti, dalla riga 10 alla riga 21, sono disponibili per altri usi.

Già nel 1967 la R CA aveva condotto prove con segnali speciali, inseriti sulle righe comprese fra la riga 10 e la riga 17, durante la sperimentazione del suo sistema "Homefax", il quale adoperava segnali nell'intervallo verticale per ottenere copie in fac-simile per mezzo di una stampante collegata ad un ricevitore televisivo. Analoghe prove sono state effettuate in Giappone, utilizzando le righe comprese fra la riga  $14$  e la riga  $21$ . nonché la prova di trasmissione di dati numerici.

Nella fig. 3 sono mostrate in dettaglio le righe attualmente utilizzate, che vanno dalla riga 17 alla riga 21. Vi sono alcune somiglianze ed alcune differenze fra i segnali relativi ai due semiquadri. E' possibile osservare tali segnali regolando il quadro verticale del proprio televisore fino a che non compare sul bordo superiore dello schermo la larga barra nera. Pur se è difficile mantenere ferma questa barra, è possibile farla stare immobile abbastanza a lungo da consentire l'osservazione dei suddetti segnali. Quelli dell'intervallo verticale sono costituiti dalle tracce (della larghezza di una riga e formate da linee e da puntini) visibili in corrispondenza delle cinque righe poste immediatamente

8

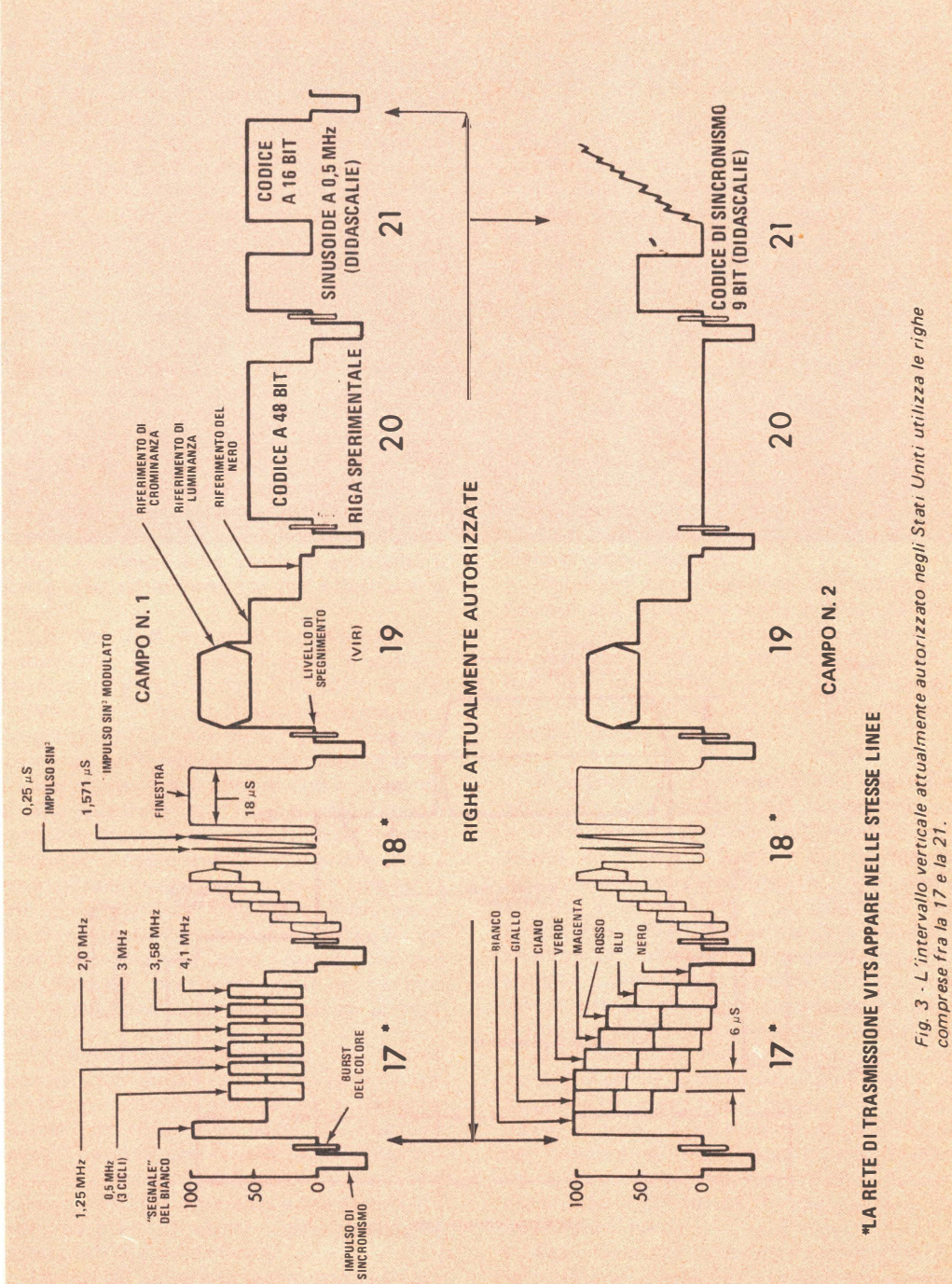

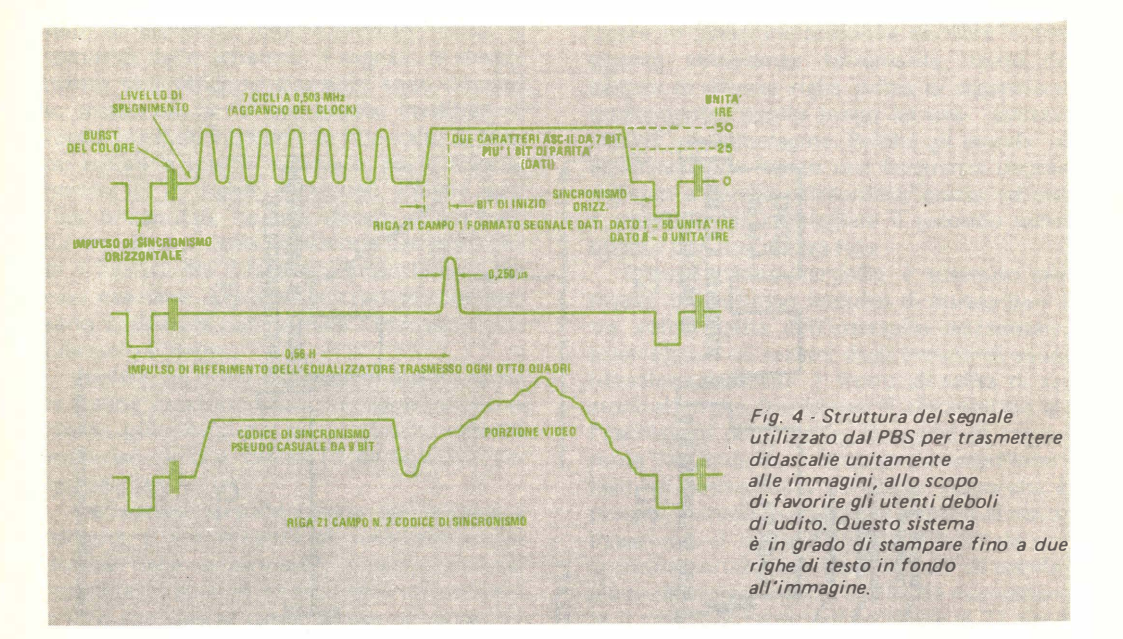

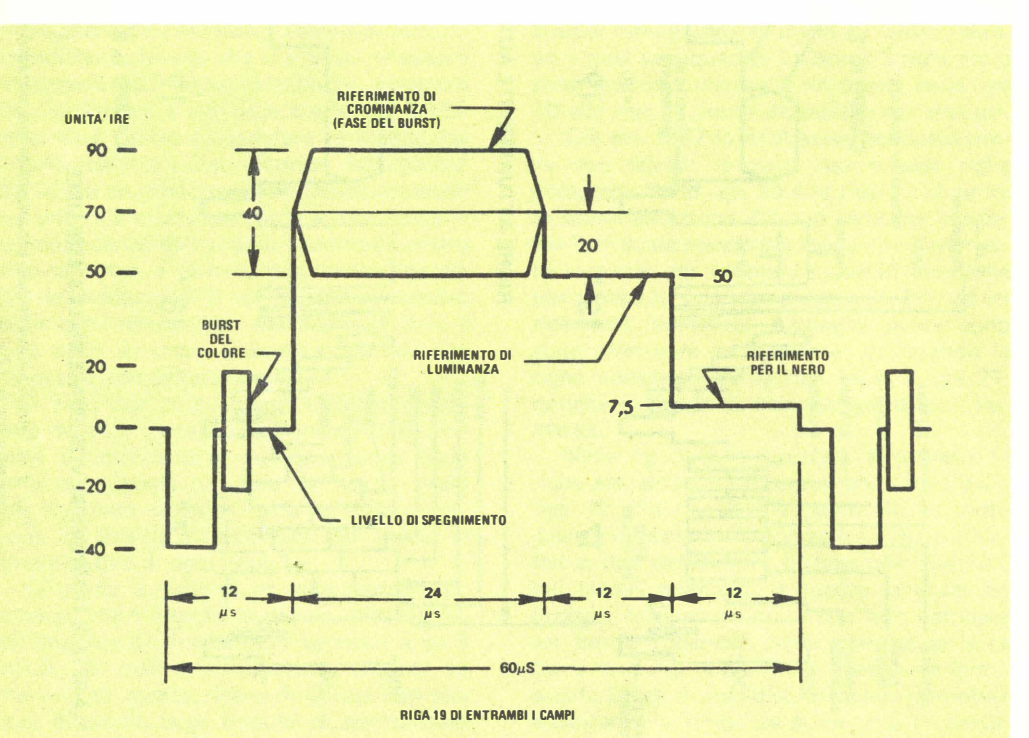

Fig. 5 - Il riferimento nell'intervallo verticale (VIR) può essere adoperato per controllare automaticamente la tinta e la saturazione del colore.

sopra l'immagine, in fondo alla barra nera. Alcune di queste componenti possono apparire colorate. Si tenga presente che non tutte le stazioni trasmettono gli stessi segnali di prova nell'intervallo verticale (chiamati in inglese VITS), e che alcune stazioni non appartenenti a reti di rad iod iffusione possono non avere alcun segnale.

Le righe 17 e 18 portano i segnali VIT. Presso le emittenti appartenenti a reti di radiodiffusione, questi segnali sono utilizzati per controllare le apparecchiature di trasmissione. Le emittenti che non fanno parte di reti di radio diffusione usano invece tali segnali per valutare le caratteristiche del trasmettitore. Fondamentalmente, i segnali V IT si comportano come un segnale completo per condurre prove video e cromatiche, segnale che è sempre presente anche quando sullo schermo del tubo a raggi catodici vi è la normale immagine televisiva. I segnali non interferiscono con l'immagine mostrata sul video: i tecnici delle stazioni emittenti li estraggono semplicemente per effettuare le misure.

La riga 18 di entrambi i semiquadri reca attualmente una forma d'onda "a scalini". formata da treni d'onda a 3,57 M Hz (il riferimento per il colore), la quale produce barre progressivamente più chiare per i controlli della fase differenziale e del quadagno del trasmettitore. I due impulsi con andamento a seno quadrato (sen $<sup>2</sup>$ ) sono adoperati per</sup> condurre prove di tipo impulsivo sul sistema, poiché un singolo impulso con andamento a seno quadrato con tiene tutte le frequenze che il sistema deve far passare. Il più lungo dei due impulsi è usato per modulare il riferimento cromatico. Dopo i due impulsi vi è una "finestra" bianca, che serve per controllare la presenza di sovraoscillazioni al transitorio.

I segnali sistemati sulle righe 17 e 18 sono necessari per poter essere trasmessi da trasmettitori televisivi controllati a distanza. Queste due righe sono usate (da emittenti facenti parte di una rete di radiodiffusione) per la trasmissione di segnali di prova che hanno una forma differente e che verrebbero eliminati prima di venire irradiati dalla stazione controllata a distanza.

La riga 20 del primo semiquadro è attual mente una riga sperimentale. Alcune stazioni televisive, durante questo intervallo, immettono un codice di identificazione.

La riga 21 è adoperata per sovrapporre

alle immagini didascalie, utili per i teleutenti che soffrono di disturbi all'udito. Nel 1975 la rete di radiodiffusione pubblica americana (la PBS) ha inaugurato un formato per le didascalie, attualmente adoperato da 125 stazioni.

Come mostrato nella fig. 4, per le didascalie sono utilizzate l'intera riga 21 del primo sem iquadro e la prima metà della stessa riga del secondo sem iquadro. Il segnale che contiene l'informazione è strutturato secondo un formato NRZ (non ritorno a zero) che si serve del normale codice ASC- II a 7 bit più 1 bit di parità. Il codice di sincronismo usato dal decodificatore associato viene trasmesso durante la prima metà della riga 21 del secondo semiguadro, quando sono presenti il riferimento per i dati ed i segnali di prova. La forma d'onda centrale disegnata nella *fig. 4* mostra l'impulso di riferimento, trasmesso ogni otto quadri, usato dal filtro equalizzatore a percorsi multipli, che è associato al decod ificatore.

Durante il funzionamento, l'informazione relativa alla didascalia viene rimossa dall'intervallo verticale e mostrata sulla parte inferiore dello schermo. Il sistema adottato attualmente dalla PBS è in grado di trasmettere testi scritti ad una vel ocità superiore alle 550 parole al minuto.

Il segnale di riferimento nell'intervallo verticale - La differenza più importante fra il VITS (segnale di prova nell'intervallo verticale) ed il VIRS (segnale di riferimento nell'intervallo verticale) risiede nelle applicazioni. I segnali VIT sono adoperati per controllare il funzionamento delle apparecchiature in trasmissione e le prestazioni del sistema trasmettitore; i segnali VIR servono invece per controllare i parametri del programma a colori che si intende trasmettere.

Il segnale VIR, mostrato nella fig. 5, occupa la riga 19 di entrambi i semiguadri. Il segnale è formato da un impulso di sincronismo orizzontale, da un treno di oscillazioni per il colore, dal riferimento cromatico (che ha la stessa frequenza del treno di oscillazioni), dal riferimento di luminanza e da quello per il nero.

Ogni ditta costruttrice di televisori a colori utilizza i segnali VIR in maniera diversa. Nella fig. 6 è mostrato il metodo seguito dal-Ia General Electric nel suo sistema VIR-II; quando il livello di riferimento della crominanza è uguale al livello di riferimento del

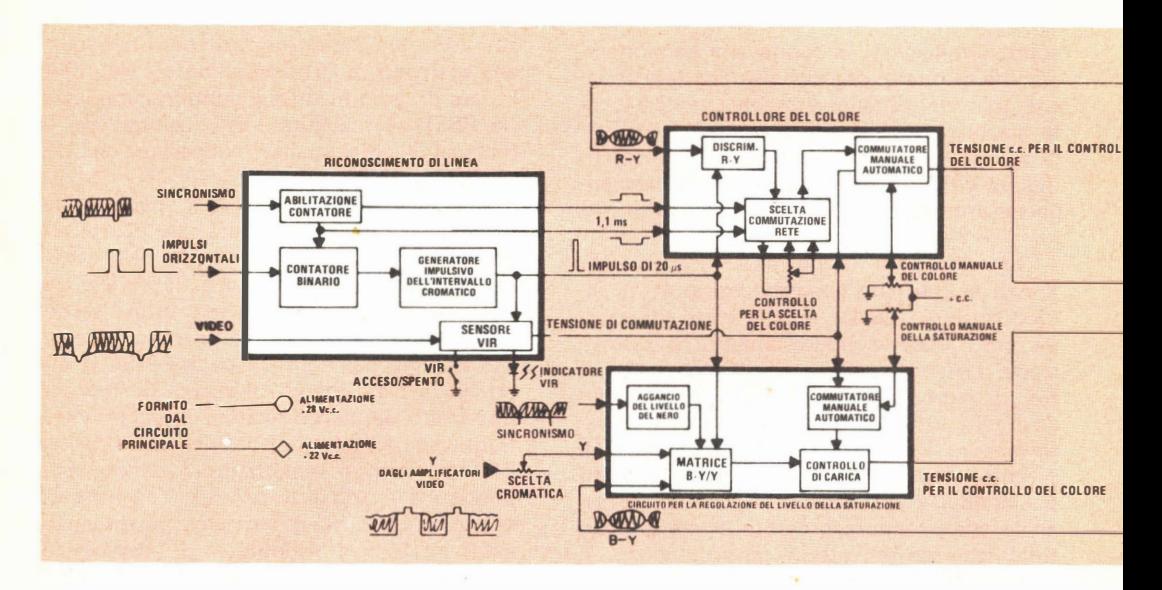

nero, in corrispondenza dell'uscita R-Y del ricevitore, la fase del segnale di crominanza (tinta) è conforme a quella del segnale di riferimento trasmesso. Allorché questi due segnali risultano uguali all'uscita del comando per il blu, il livello del segnale di crominanza (saturazione) è conforme al segnale di riferimento trasmesso.

La riga 19 è individuata come illustrato nella fig. 7. L'impulso di sincronismo verticale fa commutare un flip-flop bistabile, collegato all'ingresso di azzeramento di un con-

tatore a sette stadi. Gli impulsi orizzontali sono inviati all'ingresso di clock. La presenza del ritardo fa sí che il flip-flop commuti sulla seconda chiusura dell'impulso di sincronismo verticale: in tal modo i segnali relativi ad entrambi i semiguadri provocano la commutazione del flip-flop durante la riga 4 che viene scandita, ed il conteggio inizia sempre nello stesso punto durante ogni semiguadro.

Vi è solamente uno stato in cui quattro uscite del contatore si trovano simultaneamente nello stato logico alto; ciò avviene in

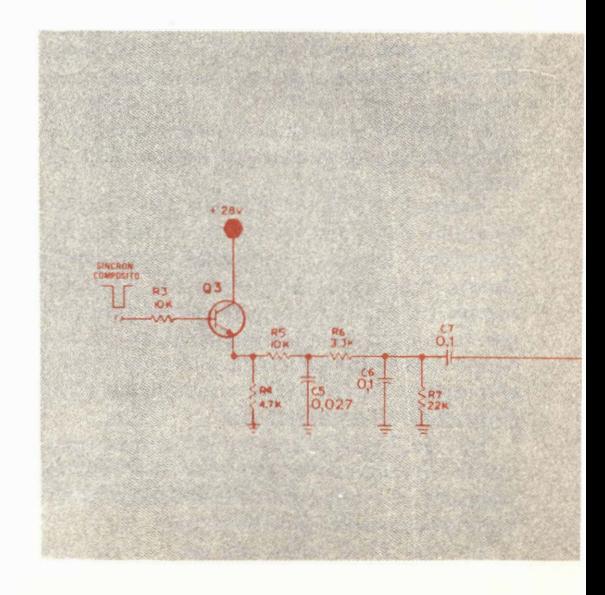

Fig. 7 - Schema di principio del circuito individuatore della riga 19, il quale fa parte del sistema VIR-II della GE; esso è in grado di funzionare con entrambi i campi.

Ł,

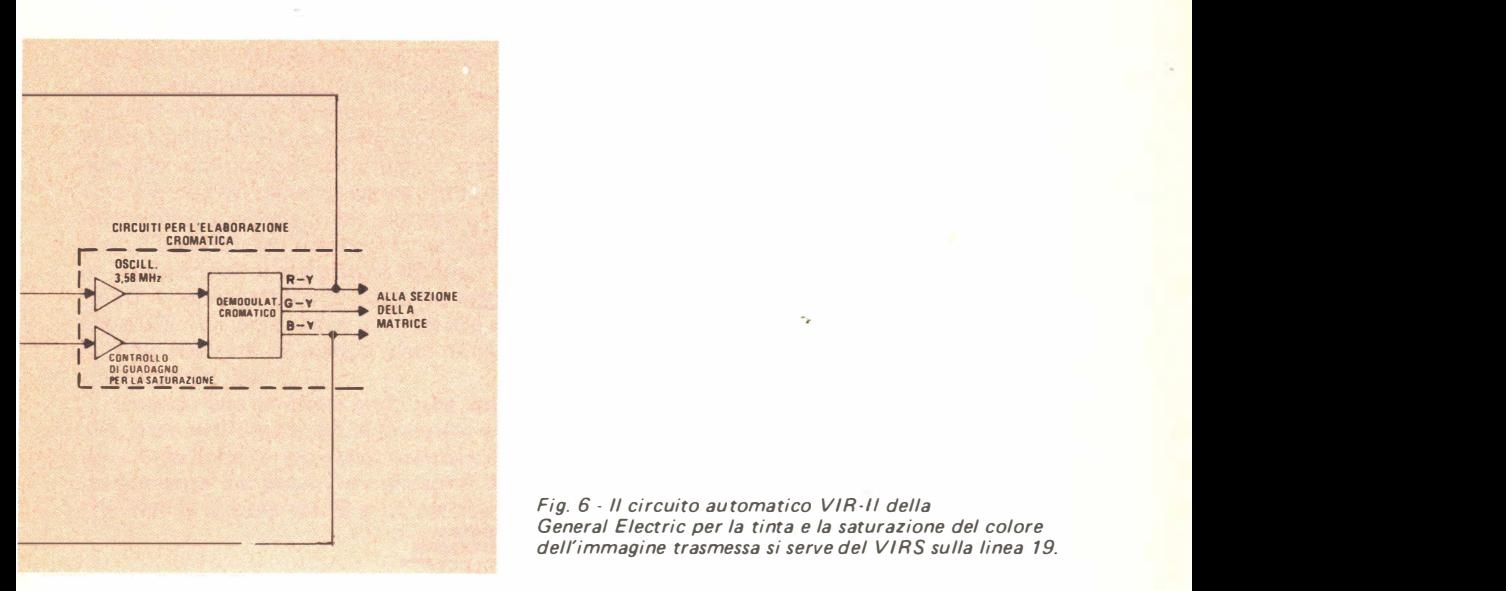

Fig. 6 - Il circuito au tomatico VIR-/! della Generai Electric per la tinta e la saturazione del colore dell'immagine trasmessa si serve del VIRS sulla linea 19.

corrispondenza della riga 19 (il numero binario 1111 equivale alla scansione di quindici righe che, aggiunte alle quattro righe di predisposizione, portano il totale a diciannove righe).

Le uscite del contatore sono collegate ad una porta logica di tipo AND, realizzata con diodi, la quale genera un impulso della durata di  $63 \mu s$  (pari all'intervallo di una riga orizzontale) esattamente in corrispondenza della riga 19. Una riga di interdizione azzera il flip-flop fino all'arrivo dell'impulso di sincronismo di quadro (verticale) successivo. A questo punto il processo si ripete .

Il segnale logico della riga 19 è inviato ad un generatore impulsivo dell'intervallo cromatico, che produce un impulso della durata di 20 µs, corrispondente all'intervallo cromatico di riferimento sulla riga 19. Quando tale segnale è presente, genera le tensioni necessarie per i circuiti di controllo della tinta e della saturazione.

Il sensore VIR (fig. 6) rivela la presenza o l'assenza del segnale VIR; se esso è assente,

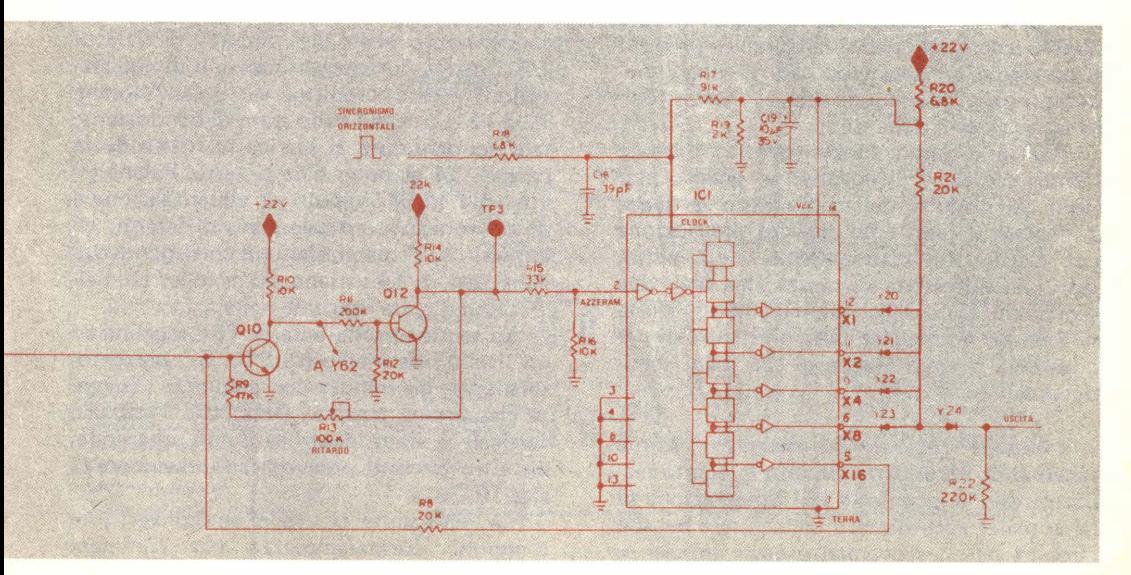

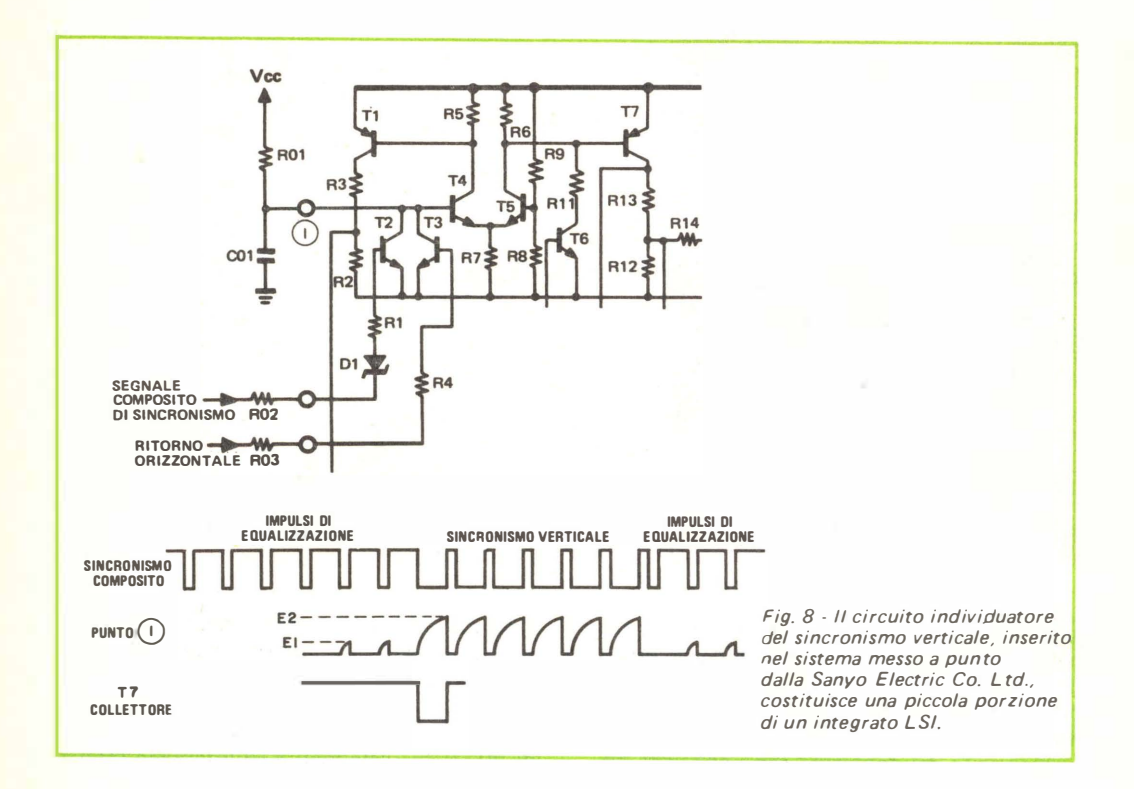

la tensione d'uscita di questo circuito provoca la commutazione del circuito logico che controlla il modo di funzionamento (manuale o automatico) del circuito di regolazione della saturazione e della tinta, portandolo sul funzionamento manuale. Se invece il segnale VIR è presente, la lampadina spia VIR si accende e l'uscita del circuito provoca il passaggio in automatico; il ricevitore medesimo provvede quindi alla regolazione della saturazione e della tinta.

Poiché il buon funzionamento durante l'impiego del VIR dipende dal preciso prelievo dell'impulso del sincronismo verticale. è necessario adottare qualche precauzione per individuare accuratamente tale impulso. Con una differenza di mezza riga fra i due semiquadri interallacciati, gli impulsi eliminati da on normale circuito limitatore di sincronismo si sposterebbero con ogni semiquadro.

I circuiti - Nella fig. 8 è mostrata in forma schematica parte di un circuito integrato realizzato con la tecnologia LSI (integrazione su larga scala) ed utilizzato dalla Sanyo nel suo circuito per il rilevamento degli impulsi di sincronismo verticale. Il segnale composito di sincronismo, prodotto da un separatore di sincronismo di tipo tradizionale, provoca l'interdizione di T2 per tutta la durata di tali impulsi. L'impulso di ritorno orizzontale porta all'interdizione T3 durante questo intervallo. Quando T2 e T3 sono interdetti, il condensatore posto nel circuito di base di T4 si carica durante gli intervalli di equalizzazione e di sincronismo verticale. Allorché T2 e T3 si trovano nello stato di conduzione. tale condensatore si scarica mantenendo la base di T4 al potenziale di terra. Poiché gli intervalli fra gli impulsi di equalizzazione e di sincronismo verticale sono differenti, gli impulsi che si manifestano in corrispondenza della base di T4 variano, come mostrato nelle forme d'onda riportate nella fig. 8.

La tensione sulla base di T5 è regolata ad un livello intermedio fra E1 e E2; pertanto, solamente gli impulsi con ampiezza maggiore riescono a passare. Dopo che l'impulso verticale è stato identificato con precisione, un altro circuito provvede ad individuare la riga 19.

La Matsushita fa uso di un convertitore d'impulsi durata/ampiezza per eliminare l'impulso di sincronismo verticale dalla forma d'onda complessa. Lo schema di principio del circuito e le forme d'onda nei vari punti sono illustrati nella fig. 9. Il transistore entra in conduzione ed eroga al condensatore Cb una corrente di carica attraverso Rb quando la sua base viene portata al livello alto. Quando, nell'istante t1, la base passa al livello basso, il transistore risulta interdetto ed il condensatore Cb si scarica attraverso Ra e D1. La tensione ai capi di Ra scende con la costante di tempo determinata dal prodotto Cb · Ra.

Quando una tensione alta viene applicata alla base nell'istante t2, il transistore entra in conduzione e provoca istantaneamente un aumento del potenziale ai capi di Ra e di Rb. Nell'intervallo fra t2 e t3, attraverso Rb

scorre una corrente che carica il condensatore Cb; a seconda dell'intensità di questa corrente, ai capi di Rb compare una tensione via via decrescente, determinata dalla costante di tempo  $Ch \cdot Rh$ .

Nell 'istante t3 il transistore passa in interdizione. In tal modo Cb si scarica e la tensione ai capi di Ra diminuisce. Questa riduzione di potenziale dipende dal tempo di interdizione del transistore. L'altezza dell'impulso che si<sup>2</sup>manifesta ai capi di Rb è determinata dalla durata dei segmenti dell'impulso verticale. Gli impulsi che si sviluppano ai capi di Ra vengono inviati ad un circuito a soglia, che consente solamente agli impulsi di sincronismo verticale di transitare. Dopo che è stato estratto, l'impulso verticale finalmente pulito mette in funzione un con-

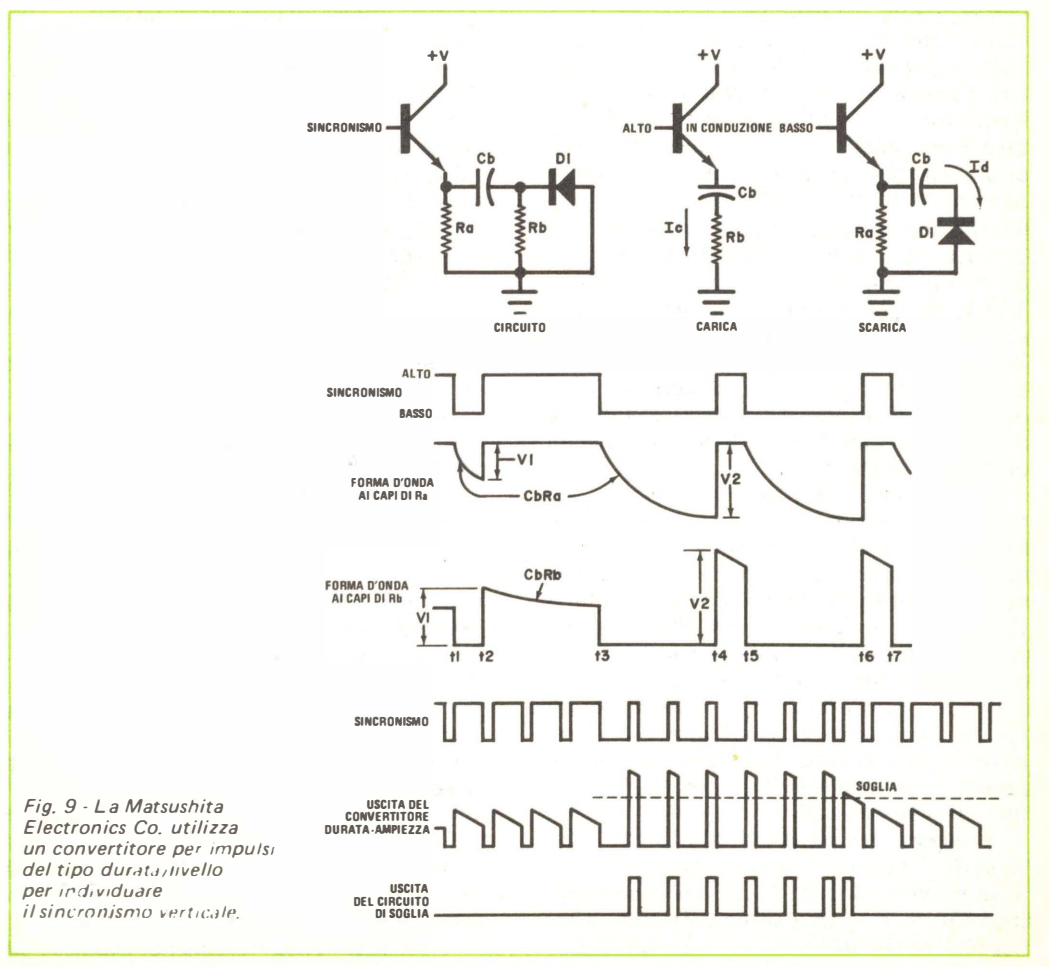

tatore, che individua la riga 19.

### IL TELETEXT

Con questo termine viene definito un sistema per la trasmissione di caratteri alfanumerici e di semplici simboli grafici durante l'intervallo verticale. I dati sono estratti e visualizzati sullo schermo al posto del tradizionale video. Servendosi di un simile sistema di visualizzazione, non vi è praticamente alcun lim ite a quello che può essere "stampato" sullo schermo; inoltre si ha la possibilità di una riproduzione a colori.

Diversi Paesi stanno attualmente sperimentando o già usano sistemi della medesima natura del Teletext. Una sola stazione TV negli Stati Uniti (l'emittente KSL di Salt Lake City) sta compiendo prove con un sistema simile al Teletext.

In Inghilterra sono stati adoperati fin dal 1974 i sistemi CEEFAX e ORACLE (sigla quest'ultima che sta ad indicare "Optional Reception of Announcements by Coded Line Electronics", cioè "ricezione facoltativa di un testo per mezzo di codifica elettronica su righe"). Il sistema CEEFAX è stato utilizzato sperimentalmente anche in Svezia, in Australia e nella Nuova Zelanda. In Canada hanno sperimentato il sistema VIDEO-TEXT, mentre in Francia è stato provato il sistema ANTIOPE. Oltre al CEEFAX, in Svezia è stato sperimentato pure il sistema EXTRATEXT per la sovraimpressione di didascalie sulle immagini televisive. In Italia invece sono stati sottoposti a prove sistemi di codifica numerica .

In Giappone sono stati sperimentati due tipi di sistemi, uno dei quali permette di trasmettere simboli sia giapponesi sia ideogrammi di altro tipo, mentre con l'altro sistema vengono trasmesse immagini ferme, esplorate ed inviate un paio di righe alla volta (entro la durata dell'intervallo verticale). Le righe vengono immagazzinate su un supporto m agnetico fino a che non è stato esplorato un intero quadro, e vengono quindi riprodotte in tempo reale. Con questo sistema è possibile codificare in forma numerica perfino i segnali musicali.

I segnali trasmessi dalla stazione KSL secondo il sistema Teletext e quelli trasmessi secondo il sistema CEEFAX sono simili (fig. 10), in quanto il sistema Teletext americano è realizzato sotto licenza inglese. Esi-

stono tuttavia alcune differenze fra i due sistemi a causa dei diversi ritmi di scansione esistenti in essi . La trasm issione dei dati è effettuata con la tecnica N RZ, che consente di ridurre la larghezza di banda. Durante la codifica non vengono adoperati impulsi discreti, bensí ogni dato viene trasmesso come un livello di tensione basso (0) o alto (1). Se viene trasmessa una serie di 1, il segnale rimane alto per tutta la durata degli 1 consecutivi, anziché cadere al livello zero fra ogni impulso. Nel caso di piú zeri adiacenti, il segnale rimane semplicemente a livello basso per tutta la durata degli zeri. Un segnale di clock se rve per stabilire se è stato trasmesso un 1 oppure uno 0 in corrispondenza di ogni impulso di clock.

Poiché tutti i percorsi lungo i quali avviene la trasm issione sono soggetti ad errori che producono distorsione, specialmente i percorsi multipli nella ricezione televisiva, è necessario utilizzare codici per proteggersi contro tali errori. Il codice usato per i caratteri è l'ASC- II a 7 bit più 1 bit di parità, per un totale di 8 bit. Come codice di indirizzo è adoperato il codice di Hamming con 4 bit di parità.

I 16 bit di inizio del clock sono utilizzati per agganciare il clock del decodificatore in frequenza ed in fase in maniera simile a quella adottata per agganciare l'oscillazione di crominanza del ricevitore ai "burst" del col ore in un te levisore a colori.

Il codice di sincronismo indica l'inizio della prima parola di 8 bit; i 16 bit che sequono tale codice (indirizzo) servono per identificare quale delle venti righe viene trasmessa. Anche questi segnali sono protetti per mezzo del codice di Hamming.

I dati relativi alla pagina servono per identificare la pagina ricevuta, mentre i byte rel ativi alle ore ed ai m inuti sono adoperati per sovrapporre l'ora locale sull'immagine ricevuta. Questi possono anche essere utilizzati per predisporre il sistema ad accettare i dati trasmessi ad una certa ora. I bit di controllo rimanenti servono per organizzare le normali funzioni del sistema, mentre la restante parte della riga con tiene i dati effettivi che si vogliono trasmettere.

Il sistema Teletex americano è composto di venti righe di trentuno caratteri ciascuna (il sistema britannico utilizza invece ventitré righe di quaranta caratteri) e funziona ad una velocità di sette pagine al secondo.

I caratteri ASC-II vengono trasmessi in

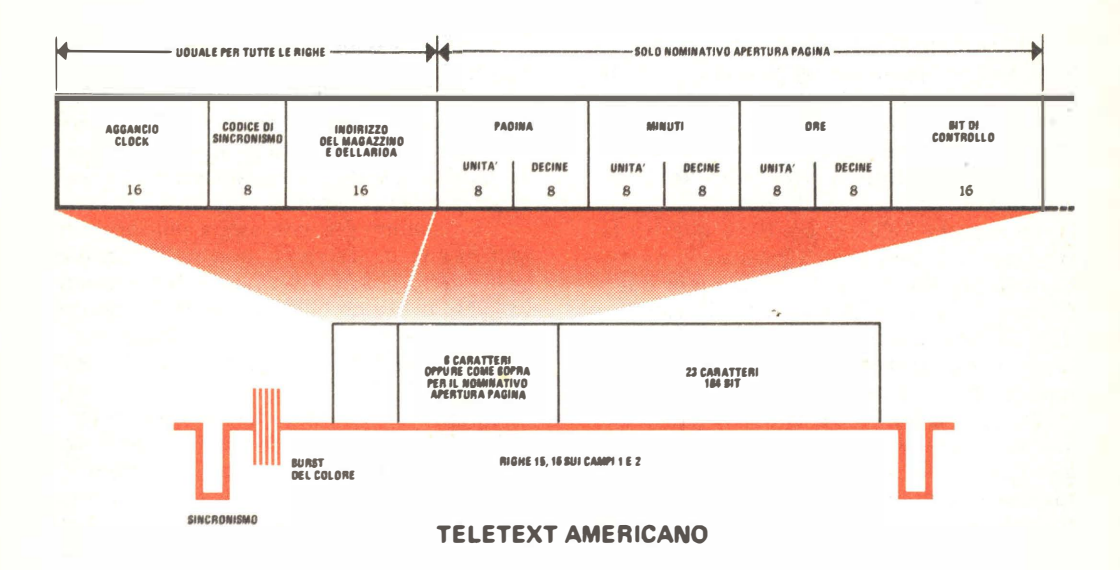

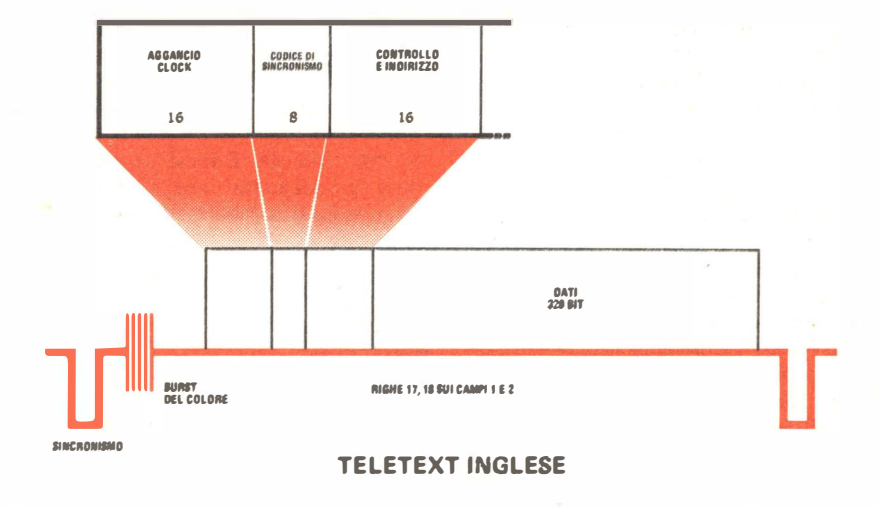

Fig. 10 - Schema di principio dei sistemi Teletext americano ed inglese.

una scelta di sei colori, compreso il bianco. E' possibile realizzare effetti visivi speciali, quali il lampeggiamento, il riquadro e l'inversione, per mezzo di caratteri di controllo non visibili. Servendosi della velocità di trasmissione di 5,5 megabaud, sulle righe 15 e 16 possono essere trasmesse fino ad ottocento pagine di magazzino. Estendendo questo

ritmo di trasmissione sull'intero schermo televisivo, la velocità scende a circa 30 chilobaud. Le pagine vengono trasmesse secondo cicli, aggiornando i dati quando è necessario.

Durante le prove condotte dalla stazione di Salt Lake City, il ricevitore era equipaggiato con decodificatori TIFAX (messi a punto dalla Texas Instruments) nei quali sono inseriti: un circuito apposito che separa le righe appropriate da ognuno dei due cam pi, una pagina di RAM, un generatore di caratteri, una matrice per il colore e diversi circuiti di temporizzazione e di controllo. Tutti i sottocircuiti sono realizzati su "chip" di tipo LSI.

La tastiera Teletext contiene quattro tasti: uno è adoperato per effettuare la normale ricezione televisiva; il secondo inserisce il sistema Teletext e disabilita la ricezione video: il terzo consente di mescolare la ricezione televisiva con quella del Teletext (in questo caso il Teletext è ricevuto in monocromia); il quarto è usato per effettuare la scelta della pagina. In pratica, l'utente sceglie il numero della pagina servendosi della tastiera ed il numero compare nell'angolo superiore sinistro dello schermo. Una speciale riga di "sommario" m ostra le varie pagine disponibili assieme al riferimento per ciascuna di esse, che rimane visibile. Quando viene ricevuto e decodificato il riferimento della pagina richiesta, le informazioni ad essa relative vengono mostrate su tutto lo schermo. Tale pagina resta visibile fino a che non viene eliminata dall'utente o non viene richiamata un'altra pagina.

### LA TELEFI ABORAZIONE

Poiché il sistema Teletext è un metodo per visualizzare sul tubo a raggi catodici caratteri alfanumerici e grafici (a colori se lo si deside ra ) basato su tecn iche numeriche, esso si comporta come un terminale "idiota" di un computer. Anche un simile terminale può però essere trasformato in un terminale "più intelligente", aggiungendogli un microprocessore e circuiti logici di supporto.

I tecnici inglesi che hanno collaborato al sistema britannico ORACLE, per la sua progettazione e realizzazione si sono serviti del sistema logico mostrato nella fig. 11. Come si può osservare, esso è simile ad un piccolo elaboratore elettronico, in quanto anche in questo sistema sono presenti un "bus" (sistema di collegamento per trasferire dati). una CPU (unità centrale di elaborazione). alcune RAM, un sistema operativo (programma di controllo) inserito in una ROM e diverse porte di ingresso e di uscita. Ciò che rende differente questo sistema è che esso riceve i programmi che lo fanno funzionare per mezzo della trasmissione Teletext.

Questi "teleprogrammi" vengono trasmessi come normali righe Teletext e sono selezionati dall'utente da una "lista" che appare su una normale pagina. Se in una ROM viene immagazzinato un programma ad alto livello, come il BASIC, vi è una grande varietà di programmi disponibili.

I programmi possono essere più lunghi di una pagina di Teletext, poiché è possibile unire tra loro due o piú pagine. Il numero di programmi disponibili dipende dalla quantità di righe che sono consentite dal servizio prima che si verifichi un'interferenza con le pagine normali.

In futuro può darsi che siano usate altre righe dell'intervallo verticale solamente per la trasmissione di programmi per elaboratore. Oltre alla possibilità di effettuare elaborazioni a casa propria, questo sistema può essere adoperato per lavori di piccoli imprenditori oppure per giochi diversi.

Una volta che il servizio è in funzione e che si è preparato un sistema di interconnessione, non vi è praticamente limite al tipo di unità periferiche che possono essere inserite. Ciò farà di un comune televisore un sistema video dei piú raffinati, in quanto diverrà possibile uno scambio interattivo di informazioni con l'utente. E forse un giorno, quando vi sarà un'adeguata rete di collegamento via cavo, sarà possibile instaurare una trasmissione a due vie.

### **IL TELEVIEW**

La versione del ricevitore Teletext messa a punto dalla General Instrument Corporation è disegnata in forma schematica nella fig. 12. Il sistema su cui si basa questo "Teleview" è simile a quello seguito dagli inglesi ed assomiglia fondamentalmente ad un elaboratore. Esso si serve di un'unità di controllo basata su un microprocessore, il quale contiene un "sistema operativo" risiedente in una ROM, una RAM per memorizzare i dati, un gene ratore video per comandare i circuiti di colore e di luminanza di un tubo a raggi catodici ed un modulo per l'acquisizione dei dati, che accetta i dati Teletext rimossi dall'intervallo verticale per mezzo del "Data Grabber" (circuito per l'estrazione dei dati).

E' prevista la possibilità di accettare, a scelta, dati trasmessi su linea telefonica (Viewdata) per mezzo di un'unità "MO-

18

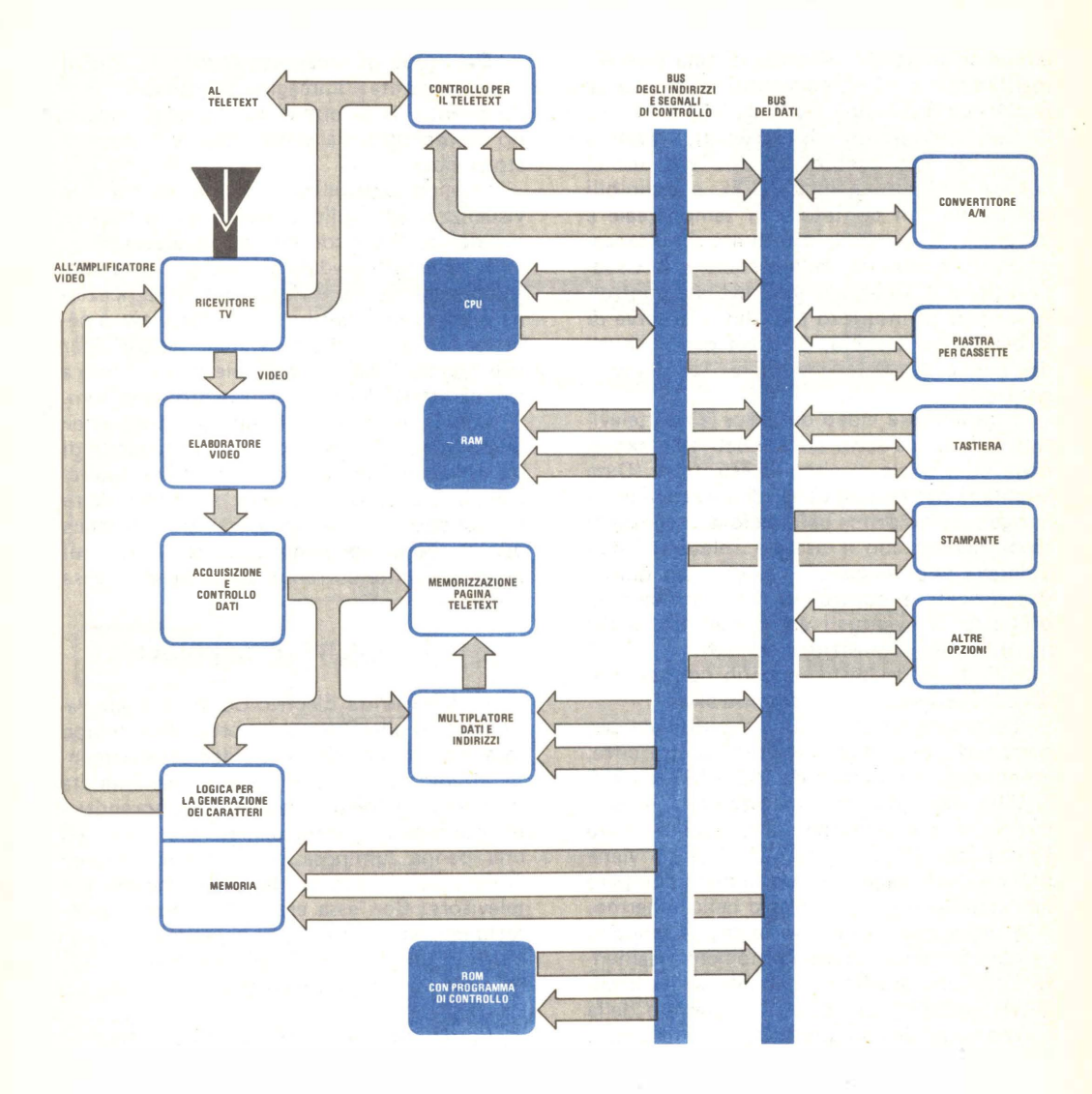

Fig. 11 - Questo piccolo sistema di elaborazione, progettato dai tecnici dell'ORACLE, riceve i programmi dal Teletext.

DEM". A differenza degli elaboratori di tipo tradizionale, la tastiera può essere collegata direttamente all'unità di controllo, oppure può essere comandata per mezzo di un collegamento ad infrarossi opzionale.

Sono previste anche altre unità di ingresso e di uscita dati per realizzare copie stampate e registrazioni su cassetta. Attualmente in questi circuiti è adoperato il "chip" per l'acquisizione di dati N. G0977-11, realizzato dalla GI, il generatore video N. G0977-12 e l'unità di controllo N. G0977-13 con microprocessore incorporato (N. PIC1650). Nel circuito a raggi infrarossi sono utilizzati i circuiti integrati AY-3-8471 e AY-3-8475 che rappresentano, rispettivamente, il trasmettitore ed il ricevitore .

Il microcomputer PIC1650, realizzato su

un unico integrato, si serve di una sola alimentazione a +5 V; esso contiene trentadue registri da 8 bit, una ROM da  $512 \times 12$  bit, l'unità logico-aritmetica (ALU), quattro gruppi di otto linee di ingresso e di uscita compatibili con la logica TTL e definibili dall'utente, un contatore in tempo reale e un clock. E' possibile effettuare simultaneamente la scansione della tastiera e la visualizzazione. L'integrato in questione controlla le linee di indirizzo e di dati e si serve di 8 bit per la tastiera, di 8 bit per il "bus" dei dati e di 16 bit per l'indirizzo e per il controllo.

Il generatore video definisce la riga televisiva sulla quale sono attesi i dati Teletext ed invia un segnale al circuito estrattore (Data Grabber) per comunicargli di accettare quella riga proprio prima dell'inizio del segnale di clock inviato con il sistema Teletext. I dati Teletext che vengono ricevuti sono quindi decodificati e controllati per verificare la presenza di eventuali errori per mezzo del modulo per l'acquisizione dei dati.

Le pagine del testo vengono richieste tramite la tastiera e l'unità di controllo.

Le pagine Teletext sono identificate per mezzo di un codice composto di tre cifre. ad esempio un numero da 100 a 199, da 200 a 299, denominato "magazzino". Attualmente la numerazione delle pagine arriva fino a 899 (otto magazzini). Quando viene richiesta una pagina, il suo numero compare nell'angolo superiore sinistro dello schermo. A mano a mano che le varie pagine vengono "sfogliate", esse appaiono momentaneamente sullo schermo fino a che non arriva la pagina richiesta; non appena il numero della pagina coincide con quello che è stato scelto, i dati relativi alla pagina stessa vengono memorizzati in una RAM per poter essere successivamente visualizzati.

E' possibile da parte dell'utente cancellare od aggiornare qualsiasi pagina e si possono memorizzare e quindi richiamare fino ad otto differenti pagine senza alcun ritardo.

Durante il modo di funzionamento PIC-TURE (immagine), viene visualizzata sullo schermo del televisore la normale immagine video, mentre, in un riquadro posto in un angolo dello schermo, vengono presentate le ultime notizie della giornata ed i sottotitoli delle pagine.

I caratteri di altre pagine possono essere visualizzati azionando il commutatore RE-VEAL/CONCEAL (Rivela/nascondi).

Nel modo di funzionamento MIX (misto) viene mostrata l'immagine televisiva in arrivo, mentre le informazioni Teletext appaiono in monocromia sullo schermo sovrapposto al video.

Un'altra possibilità offerta all'utente è la visualizzazione sullo schermo di un "riquadro dell'ora" per con oscere l 'ora esatta .

Il sistema Viewdata si avvale di linee telefoniche per ricevere i dati. Poiché la ricezione è asincrona con il sistema Teleview, è necessario disporre di un percorso separato per trasmettere i dati. E' possibile ricevere fino a tre caratteri durante un quadro televisivo.

Come risultato dell'impiego delle linee tel efoniche si sta sv iluppando la capacità di scambiare informazioni in maniera bidirezionale. Quindi, un utente potrebbe avere un colloquio con il computer di una banca per ottenere, ad esempio, informazioni sul proprio conto corrente standosene a casa propria.

### IL "DIVERTI E INSEGNA"

La Matsushita Electric Co. (legata alla Panasonic ed alla Quasar) ha progettato tempo fa alcune apparecchiature video estremamente interessanti. Una di queste, denominata macchina "Diverti e insegna", comprendeva un normale ricevitore televisivo a colori ed una penna luminosa per "scrivere" o per "disegnare" direttamente sullo schermo del televisore. Con essa era inoltre possibile effettuare registrazioni, per consentire di produrre in un secondo tempo le immagini, utilizzando un normale registratore audio a cassette .

Come mostrato nella fig. 13, il sistema televisivo per "l'insegnamento divertente" . in casa si compone essenz ialmente di un elaboratore elettronico. Esso contiene un m icroprocessore, 2K di RAM, un sistema operativo inserito in una ROM, una RAM separata per la visualizzazione sullo schermo video, una porta I/O (Ingresso/Uscita) per registratore a cassette ed una porta I/O combinata per la tastiera e per la penna luminosa. Gli elementi del sistema sono collegati fra loro mediante un "bus" combinato per gli indirizzi e per i dati del tipo a "stretta di mano" (handshake).

L'immagine video è composta da 96 punti in verticale per 128 punti in orizzontale nel caso di grafici, e da 192 punti in verticale per 256 punti in orizzontale nel caso di ca-

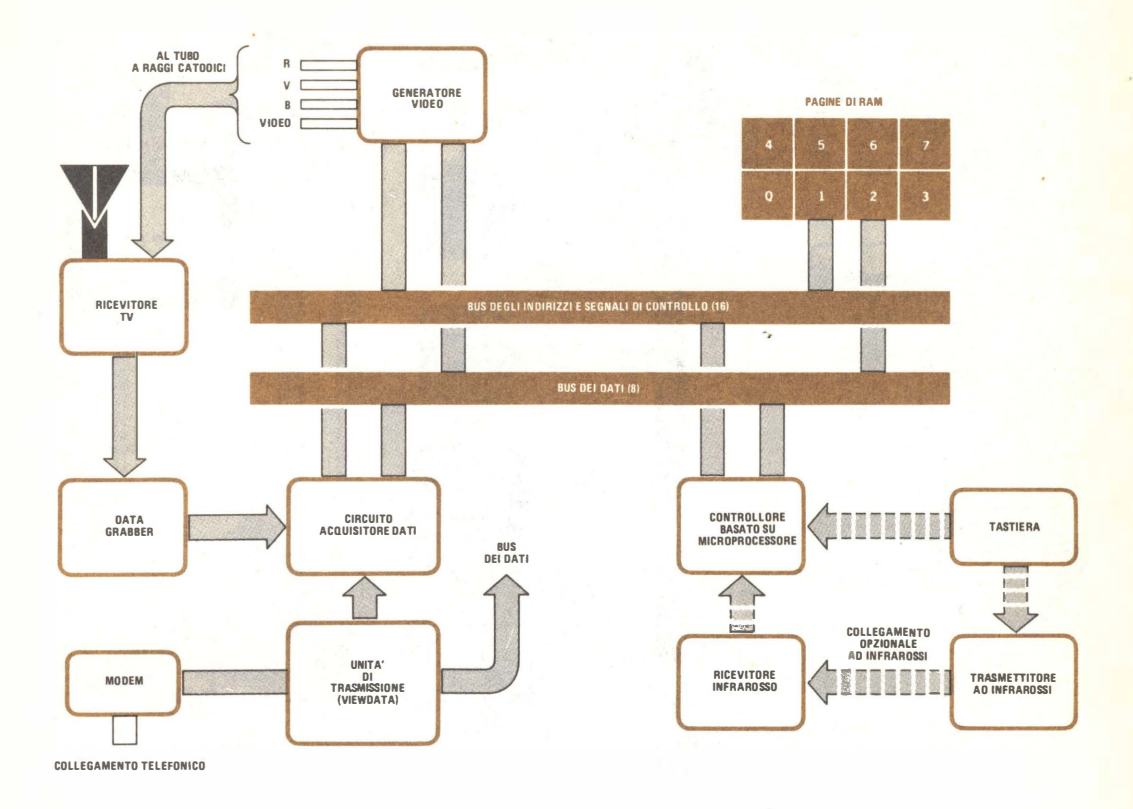

Fig. 12 - La versione del Teletext realizzata dalla General Instrument Corp. è denominata Teleview.

ratteri alfanumerici. Sono disponibili sette colori: rosso, verde, blu, giallo, ciano, magenta e bianco. I dati presentati possono essere registrati su cassette normali C-60.

Il registratore stereofonico a cassetta del sistema utilizza un canale per i dati e l'altro canale per la voce e la musica. L'ingresso/uscita per l'unità di registrazione è costituito da un dispositivo UART, con ingresso convertito da seriale in parallelo durante la riproduzione e da parallelo in seriale durante la registrazione. La velocità del sistema è di 4 .800 baud.

Durante il funzionamento viene riprodotta, nella parte inferiore dello schermo, una striscia di sette colori azionando il programma per l'uso della penna luminosa. Toccando con tale penna la zona del colore desiderato e spostandola attraverso lo schermo, l'utente può comporre il disegno che desidera nei colori preferiti. Con un po' di attenzione è possibile disegnare una serie di quadri e registrarli (insieme con un "parlato" adequato), in modo da creare uno spettacolo animato completo di colonna sonora.

Durante una dimostrazione del sistema, è stato preparato un certo numero di cassette, una delle quali conteneva il racconto di una fiaba, illustrata con immagini immobili. Un'altra era una specie di programma per comporre un disegno. Altre ancora contenevano programmi per lo studio di lingue straniere, con un testo che appariva sullo schermo come ausilio didattico. Questo sistema operativo consente all'utente di 'preparare da solo i propri nastri usando sia lo schermo per mostrare dati, sia la colonna sonora per inserire un parlato o brani di musica.

La macchina "Diverti e insegna" trova una sua applicazione ideale negli asili nido e presso famiglie con bambini piccoli, i quali possono quardare rappresentazioni di fiabe.

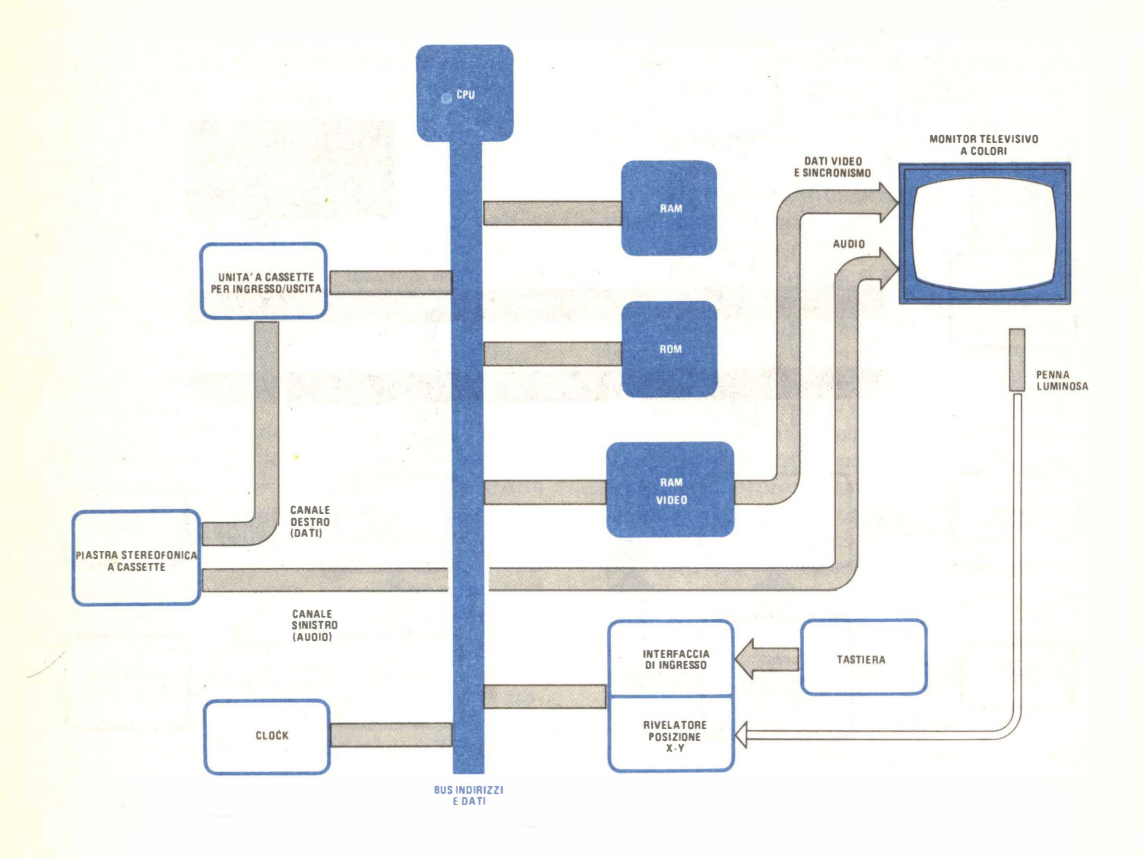

Fig. 13 - Sistema televisivo "Diverti e insegna " per uso domestico, messo a punto dalla Matsushita Electric Co.

di racconti ed illustrazioni di libri, oppure tracciare sullo schermo disegni a colori di loro fantasia. E' anche possibile, volendo, conservare tali disegni registrandoli su cassette audio normali per contentirne l'osservazione in altre occasioni.

Servendosi del modo di funzionamento alfanumerico, si possono manipolare i normali dati che si usano nel caso degli elaboratori personali, introducendoli nella macchina, memorizzandoli e visualizzandoli a piacere. In tal modo è possibile creare giochi e sequenze di animazione, accompagnati da effetti sonori. Su una normale cassetta C-60 possono venire registrati fino a 350 quadri video.

Un altro esemplare di apparecchiatura messa a punto dalla Matsushita consiste in una macchina per lettura fac-simile collegata

ad un televisore a colori. La stampa dei caratteri alfanumerici e dei grafici viene portata a termine in circa un minuto per mezzo di un programma trasmesso separatamente attraverso uno dei canali audio stereofonici inviati con il segnale video, come consentito in Gi appone.

Con questa tecnica diventa possibile ottenere stampe di notizie e di altri dati, in qualsiasi momento, senza interrompere né l'osservazione dell'immagine video né l'ascolto del sonoro.

Ultimamente sono state messe a punto altre nuove applicazioni nel campo televisivo, che sembrano idonee ad essere sviluppate in forma commerciale ed immesse sul mercato del consumo in un futuro non molto lontano.

\*

# . A ciascuno il suo computer.

#### Anche voi avete bisogno del computer personale

Tutti hanno sentito parlare di microelettronica e di microprocessori. Molti ne conoscono i vantaggi ma vorrebbero saperne di più molti amerebbero sapere tutto. Qui si svela che ZX80 è

l'apparecchio più importante del nostro tempo. Ciò che molti anni fa era costosamente consentito solo ai grandi organismi, ora è alla portata di tutti; del professionista, della piccola azienda, del nucleo famlliare, persino della persona singola.

Lo ZX80 della Sinclair offre servizi di gran lunga superion al suo prezzo. Pesa solo 350 grammi. È applicabile a qualunque televisore.

Può essere collegato

a un registratore di

cassette per la memorizzazione permanente di istruzioni e dati. È un piccolo apparecchio che può mettere ordine in tutte le vostre cose e

#### aiutarvi più di una schiera di segretari. Il primo computer personale veramente pratico

ZX80 anticipa i tempi. Le sue qualità colgono di sorpresa anche i tecnici, poichè il raggiungimento delle caratteristiche che lo distinguono sarebbero dovute apparire fra molto tempo.

È conveniente, facile da regolare, da far funzionare e da riporre dopo l'uso. Soddisfa l'utente più preparato.

#### Esempio di microelettronica avanzata

La semplicità circuitale è il primo pregio dello ZX80, la potenza è il secondo pregio. Insieme, ne fanno l'apparecchio unico nel suo genere.

#### Alcune applicazioni

#### A casa memorizza i compleanni, i numeri telefonici, le ricette di cucina, le spese e il bilancio familiare, e altre mille applicazioni di cui si può presentare la necessità.

### Per aziende

Piccole gestioni di magazzino, archivio clienti e fornitori eccetera.

#### Per professionisti

Calcoli matematici e trigonometrici, . elaborazione di formule, archivio .

#### Per il tempo libero

Lo ZX80 gioca alle carte, risolve le parole incrociate, fa qualsiasi gioco gli venga messo in memoria.

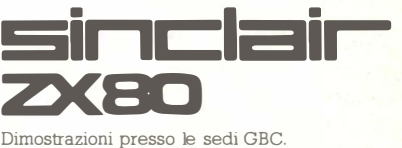

Chiedere opuscolo illustrato a: GBC Italiana, casella postale lO488 Milano

#### CARATTERISTICHE TECNICHE

MICRO - Z80A<br>LINGUAGGIO - BASIC MEMORIA - 1 K RAM ESPANSIBILE A 16 K<br>MORINA - I K RAM ESPANSIBILE A 16 K<br>VISUALIZZAZIONE - SU QUALUNQUE TELEVISORE<br>GRAFICA - 24 LINEE A 32 CARATTERI<br>MEMORIA DI MASSA - SU QUALUNQUE REGISTRATORE<br>MAGNETICO BUS - CONNETTORE CON 44 LINEE, 37 PER CPU OV, 5V, 9V, CLOCK

SISTEMA OPERATIVO - 4K ROM<br>ALIMENTAZIONE - 220V. 50 Hz CON ALIMENTATORE ESTERNO OPZIONALE

 $T$ <sup>007</sup>

#### LISTINO PREZZI IVA ESCLUSA • COMPUTER ZX80

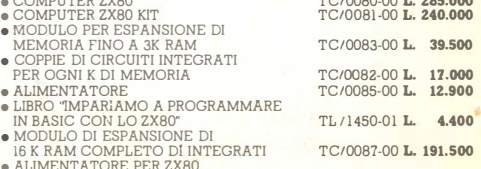

• ALIMENTATORE PER ZX80 CON ESPANSIONE DI 16 K RAM TC/0086-00 L. 22.000

# **Come** PROGETTARE e **COSTRUIRE** ALIMENTATORI

Nella prima parte di questo articolo, pubblicato sullo scorso numero di Aprile, sono stati esposti gli elementi basilari degli alimentatori, specialmente di quelli a bassa tensione e ad alta corrente usati nei microcomputer e in altri progetti elettronici numerici a larga scala. Sarà ora descritto il progetto circuitale complessivo di tali alimentatori e verranno proposti alcuni progetti costruttivi.

Concetti basilari - Un trasformatore d'alimentazione deve poter fornire una corrente maggiore di quella richiesta dal sistema elettronico che esso deve alimentare. Molti trasformatori si riscaldano eccessivamente se funzionano erogando la loro massima corrente caratteristica, perciò un margine di sicu rezza rappresenta una buona garanzia. Si tenga inoltre presente che, date le caratteristiche di un trasformatore.«un alimentatore con raddrizzatore a ponte può assorbire con sicurezza soltanto metà della corrente secondaria del trasformatore stesso, senza eccedere i VA (volt x ampere) specificati per il primario. In alcuni casi si possono superare le caratteristiche del secondario, ma ciò è rischioso.

Un alimentatore filtrato produrrà un'uscita prossima alla tensione di picco che appare ai capi del secondario del trasformatore, ma è probabile che le caratteristiche del trasformatore siano specificate in termini di valore efficace, il quale viene definito pari a 0,707 volte la tensione di picco. La tensione che appare ai capi del condensatore di filtro sarà compresa tra i 9/10 della tensione di picco e la stessa tensione di picco anziché pari alla tensione efficace.

Si può quindi concludere che la tensione d'uscita si avvicinerà ad un valore corrispondente a 1.4 volte la tensione efficace specificata per il secondario del trasformatore . Per un tipico alimentatore un trasformatore da 6 ,3 V con un raddrizzatore a ponte genererà gli "8 V nominali" richiesti. Altrettanto si verificherà con un trasformatore da 12.6 V e un convenzionale raddrizzatore ad onda intera . Queste tensioni secondarie sono comuni per l'alimentazione dei filamenti di trasmettitori di alta potenza, quindi è facile trovare presso i rivenditori di parti elettroniche trasformatori da 6,3 V e da 12,6 V che abbiano alte correnti specificate .

Una buona regola è quella di non economizzare sui raddrizzatori; si usino sempre diodi raddrizzatori singoli o complessi a ponte, in grado di sopportare correnti superiori a quelle previste. Se possibile, è bene utilizzare raddrizzatori che possano sopportare correnti superiori tra il 150% e il 200% a quelle previste.

La tensione inversa di picco (piv) è criti-

### parte seconda

### alcune tipiche applicazioni circuitali di facile costruzione

ca. La tensione di picco viene definita pari a 1.4 volte la tensione efficace specificata del trasformatore ed è quella a cui si carica il condensatore di filtro.

Per ogni ciclo di rete, la tensione del condensatore è in serie con l'intera tensione del raddrizzatore e quindi la tensione inversa applicata ai diodi è due volte efficace, cioè pari a 2,8 volte il valore efficace. Per sicurezza, alcuni progettisti preferiscono che essa sia pari a tre volte il valore efficace.

Usando un trasformatore da 6.3 V non vi sono problemi, dal momento che la tensione piv specificata per la maggior parte dei diodi è di circa 25 V. Consideriamo, tuttavia, i casi in cui venga usato un trasformatore da  $12,6$  V, o  $18$  V, oppure 24 V. Nella prima situazione, una piv specificata di 50 V sarà adeguata, mentre nella seconda sarà marginale e nella terza inadeguata. Negli ultimi due casi è necessario un raddrizzatore con piv di 100 V.

Usando transistori stabilizzatori o IC stabilizzatori di tensione a tre terminali, occorrerà un dissipatore di calore di notevoli dimensioni, perché l'eliminazione del calore è essenziale per la durata e l'affidabilità del circuito. Si tenga presente che un transistore regolatore in serie in cortocircuito in un alimentatore può facilmente distruggere il circuito che viene alimentato. Anche se un circuito di protezione contro le sovratensioni è i ncorporato e funziona correttamente, esso potrebbe non funzionare abbastanza velocemente per proteggere certi tipi di semiconduttori.

Alimentatore da 8 V - 15 A - La maggior parte degli stabilizzatori a tre terminali richiede una tensione d'entrata superiore di 2 V o di 3 V alla tensione d'uscita specificata. Se all'entrata viene applicata una tensione piú bassa, la tensione d'uscita diminuirà e risulterà non stabilizzata.

+35 V, ma ciò non sarebbe corretto perché aumenterebbe la dissipazione degli stabilizzatori fino ad un punto pericoloso.

5 V alla piena corrente specificata di 1 A dissiperà 3 W di calore. Una linea d'alimentazione di 8 V è perciò adatta per i +5 V richiesti dai dispositivi TTL. Come entrata per tali stabilizzatori si potrebbero usare fino a

La potenza dissipata da uno stabilizzatore è uguale a (V<sub>in</sub> – V<sub>out</sub>) · I; quindi, con un'entrata di 8 V, uno stabilizzatore che fornisca

Il circuito di un alimentatore da 8 V -15 A è rappresentato nella fig.  $1$ ; il trasformatore T1 è da  $6.3 \vee 25$  A ed il raddrizzatore è un complesso a ponte, montato sul suo dissipatore di calore; il condensatore di filtro (C1) è da 80.000  $\mu$ F e riduce il ronzio a pochi millivolt; il resistore R1 in parallelo

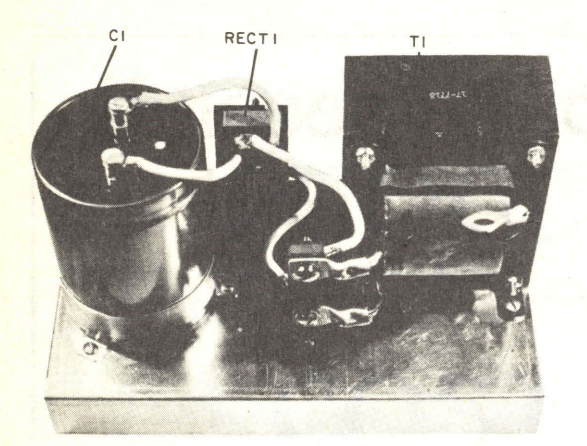

Fig. 1 - A limentatore base da 8 V - 15 A; si notino i grossi fili di collegamento tra i vari elementi.

> $C<sub>1</sub>$  $80.000 \mu F$

RECT

 $+8V$ 

RI I OOJl

 $-$ 

### MATERIALE OCCORRENTE

 $C1$  = condensatore elettrolitico da 80.000 uF -15 V  $R1$  = resistore da 100  $\Omega$  - 2 W RECT1 = raddrizzatore a ponte da 25 A

 $T1 =$  trasformatore da 6,3 V  $\cdot$  25 A

all'uscita è necessario per le prove statiche. perché la tensione senza carico si avvicina a 14 V, situazione comune negli alimentatori provvisti di trasformatore a bassa tensione ed alta corrente; tale resistore risolve il problema con un assorbimento di corrente di soli 80 mA

Poiché la spesa piú rilevante per questo alimentatore ad alta corrente (come pure per altri tipi analoghi) è il trasformatore, conviene orientarsi verso un tipo compreso nella gamma tra 15 A e 30 A.

Alimentatore stabilizzato da 5 V - 4 A -La maggior parte dei circuiti numerici impiega molte unità logiche TTL e quindi richiede un'alimentazione di 5 V - 2 A. Il circuito rappresen tato nella fig. 2 può fornire 5 V ben stabilizzati a 4 A (oppure 5 A con lo stabilizzatore e il raddrizzatore muniti di dissipatori di calore).

Il circuito è alimentato da un trasformatore da  $6.3 \div 7.5$  V a 8 A. Il condensatore C1, il filtro principale, è stato scelto in base alla regola che richiede  $2.000 \mu F$  per ogni

am pere d'uscita, quindi risulta del valore di 8.000 µF; per C2 e C3 si sono usati condensatori al tantalio per ridurre la sensibilità dello stabilizzatore di tensione agli impulsi di rumore della linea di rete. Per ottenere i migliori risultati, questi condensatori devono essere montati vicino il più possibile ai connettori d'entrata e d'uscita dello stabilizzatore. Il condensatore C4 serve per migliorare il responso ai transienti dello stabilizzatore, in condizioni di variazioni di corrente altamente dinamiche mentre il circuito numerico è in funzione; il suo valore è stato determinato in base alla regola che prescrive  $100 \mu$ F per ogni ampere d'uscita, perciò dovrebbe essere di 400  $\mu$ F: invece si è preferito utilizzare il successivo valore normalizzato di 500  $\mu$ F.

Lo stabilizzatore di tensione è un dispositivo a tre terminali che può fornire 5 V a 5 A; esso è p recisamente un Lambda tipo LAS-1905, il quale non solo è più semplice da usare, ma consente di risparmiare sull'acquisto di parecchi componenti che sarebbero necessari se si usasse uno stabilizzatore di tensione con transistore regolatore in serie. Come al solito, si munisca tale stabilizzatore di tensione di un adatto dissipatore di calore, in modo che funzioni freddo alla sua massima corrente specificata .

La protezione contro le sovratensioni (DV1 nella fig. 2) è un SC R del tipo a "sbarra di ferro", anch'esso fabbricato dalla Lambda. Il circuito di protezione di dimensioni TD-3 manderà in conduzione la sbarra di ferro a 6,6 V. Si noti che il piedino 1 di questo circuito viene lasciato libero per il corretto funzionamento dello stesso in questa specifica applicazione.

Alimentatore da 12 V - 1 A - Molti circuiti, tra cui quelli che impiegano IC lineari

**ICI** 

(specialmente amplificatori operazionali) e basette S-100, richiedono alimentatori a doppia polarità con corrente ragionevole. Il circuito rappresentato nella *fig. 3* ha due alimentatori pilotati da un trasformatore comune, i quali forniscono +12 V e  $-12$  V rispetto a massa, ciascuno a 1 A.

Il trasformatore è da 25 V con presa centrale ed è specificato a 2 A. Tuttavia, se si intende far funzionare l'alimentatore vicino all'uscita di 1 A', il trasformatore può o surriscal darsi o non fornire corrente, quindi è preferibile utilizzare un tipo da 3 A.

Nel circuito è impiegato un complesso a ponte a onda intera (con una corrente caratteristica massima di 1 A), collegato però come due raddriz zatori a mezz 'onda, perché

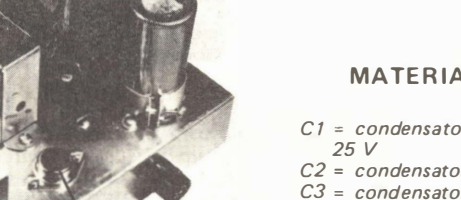

 $\cap$ 

### **MATERIALE OCCORRENTE**

- $C1$  = condensatore elettrolitico da 8.000  $\mu$ F -
- $C2$  = condensatore al tantalio da 2  $\mu$ F  $\cdot$  25 V
- $C3 =$  condensatore al tantalio da 1  $\mu$ F 25 V
- $C4 =$  condensatore elettrolitico da 500  $\mu$ F -15 V
- F 1 = fusibile a in terruzione rapida da 7 A con relativo supporto
- $IC1 = stabilizzatore da 5 V 5 A$
- $OVI =$  dispositivo di protezione contro le sovratensioni da 5 V
- $RECT1 = raddrizzatore a ponte da 25 A$

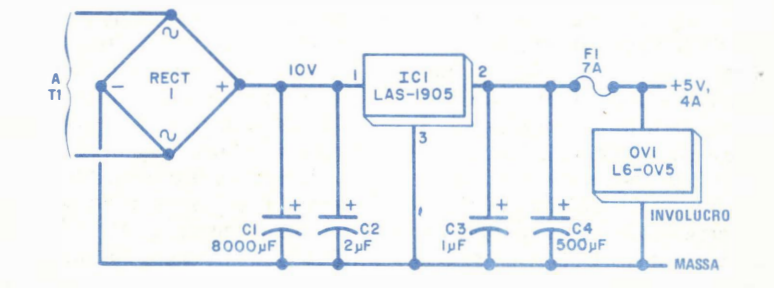

Fig. 2 - A limentatore da 5 V - 4 A con pro tezione contro le sovratensioni. Un altro trasformatore serve per un alimentatore non stabilizzato i cui componenti non sono rappresentati.

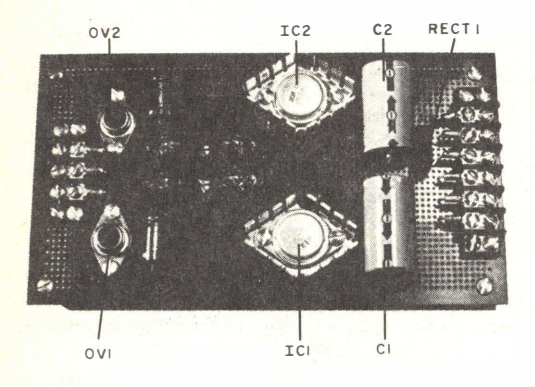

### **MATERIALE OCCORRENTE**

- $C1-C2 = condensatori$ elettrolitici da 2.000 µF - $25V$
- $C3 \div C6 =$  condensatori elettrolitici da 1  $\mu$ F. 25 V
- $C7-C8 = condensatori$  al tantalio da 100 µF -15 V
- F 1-F2 = fusibili da 1,5 A con relativi supporti  $IC1 = stabilizzatore da + 12 V$
- IC2 = stabilizzatore da 12 V
- $OV1-OV2 =$  dispositivi di protezione contro le sovratensioni da 12 V
- $RECT1 = raddrizzatore a ponte da 1 A 200 V$ picco inverso
- $T1 = \text{transform}$ g da 25,2 V  $\cdot$  2.8 A

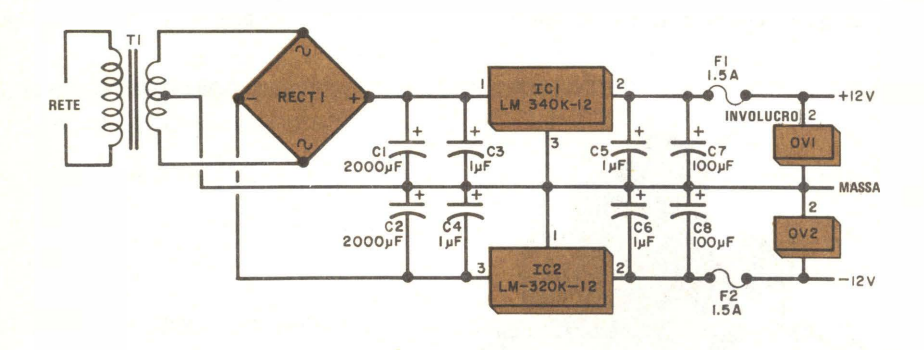

Fig. 3 - Questo alimen ta tore a doppia polarità da 12 V ha una protezione facoltativa contro le sovratensioni. Si noti l'uso di morsettiere per i collegamenti dell'alimentatore.

la presa centrale del trasformatore è la massa comune. Il terminale negativo del ponte alimenta l'alimentatore negativo, mentre il terminale positivo alimenta l'alimentatore positivo.

Le parti filtro-stabilizzatore dell'alimentatore sono le stesse già usate negli altri circuiti, però si sono impiegati stabilizzatori indipendenti per ciascun lato; come di consueto, si muniscano questi ultimi di dissipatori di calore per farli funzionare freddi. Si noti inoltre che in questo circuito sono inseriti due moduli di protezione contro le sovratensioni (OV1 e OV2); poiché essi si trovano in commercio con una sola polarità, quello di protezione negativa viene usato al rovescio, quindi è necessario isolarne l'involucro rispetto a massa.

Alimentatore da 5 V - 10 A - Il circuito rappresentato nella fig. 4 eroga 5 V stabilizzati a 10 A. Il trasformatore fornisce 6.3 V a  $20$  A; il transistore di transito in serie  $(01)$ e l'IC stabilizzatore di tensione sono tipi convenzionali. In commercio sono disponibili due versioni dell'IC stabilizzatore, ma soltanto quello con il suffisso "R" è adatto per questa applicazione (la versione di potenza piú bassa, con suffisso "G", può funzionare però altrettanto bene se munita di adatto dissipatore di calore). I condensatori C2, C3, C4 si devono montare vicino il più possibile ai relativi piedini dell'IC stabilizzatore.

Il piedino 5 di quest'u ltimo è il term inale sensibile di uscita e viene usato per poter sentire a distanza il livello della tensione d 'uscita. In genere, ciò non è necessario per gli alimentatori a bassa corrente, ma ad alte correnti d'uscita (di parecchi ampere) la caduta di tensione nei collegamenti tra l'alimentatore e il carico può ridurre la tensione fornita al carico, portandola ad un valore

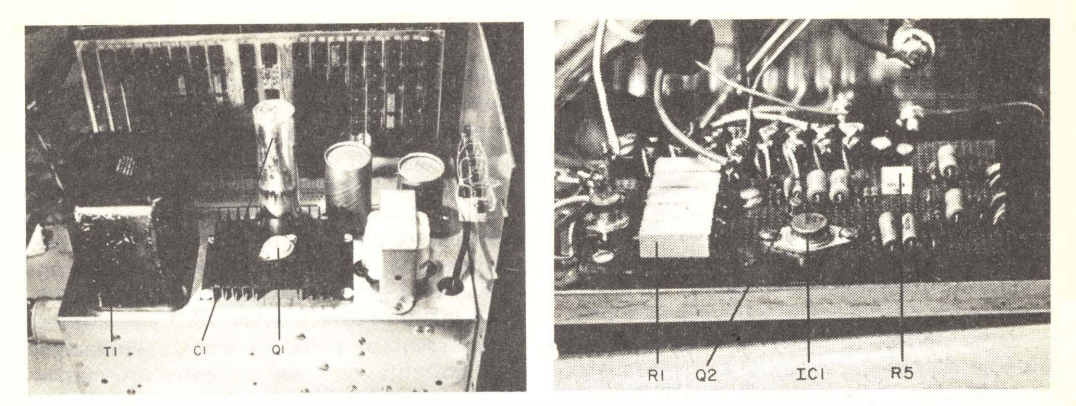

Fig. 4  $\cdot$  Tipico alimentatore stabilizzato da 5 V  $\cdot$  10 A. Il circuito e provvisto di un sistema di protezione con tro le sovratensioni di rete e di uno stabilizzatore /imitatore della corren te. La fotografia a sinistra mostra la parte superiore del telaio, quella a destra la parte inferiore.

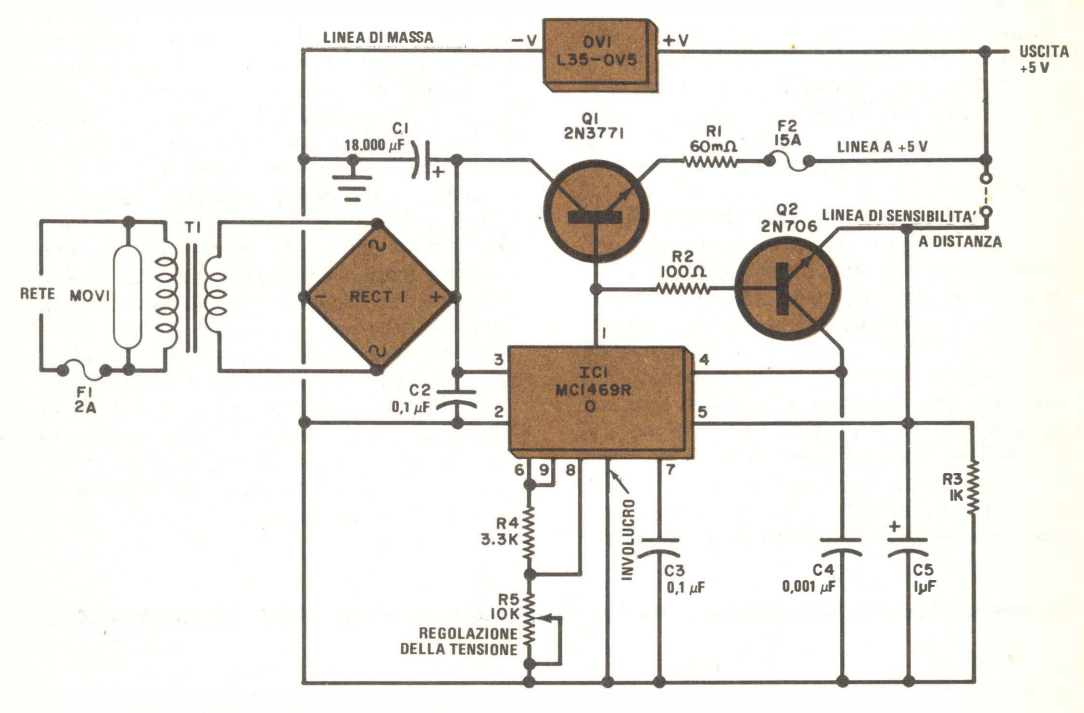

MATERIALE OCCORRENTE

 $C1 =$  condensatore elettrolitico da 18.000  $\mu$ F -15 V

- $C2-C3 = condensatori da 0.1 \mu F 50 V$
- $C4$  = condensatore da 0,001  $\mu$ F 50 V
- $C5 =$  condensatore al tantalio da 1  $\mu$ F 25 V
- $F1 = f$ usibile da 2 A con relativo supporto F2 = fusibile da 15 A con relativo supporto
- IC 1 = stabilizzatore di tensione MC1459R
- $OVI =$  dispositivo di protezione contro le
- sovra tensioni da 5 V
- $Q1 =$  transistore 2N3771
- 02 = transistore 2N 705 o simile
- $R1$  = resistore da 60 m $\Omega$  (formato da  $5$  resistori da 0,33  $\Omega$  in parallelo)
- $R2$  = resistore da 100  $\Omega$  1/2 W
- $R3$  = resistore da 1 k $\Omega$  1/2 W
- $R4$  = resistore da 3,3 k $\Omega$  1/2 W
- R5 = potenziometro semifisso da 10 k $\Omega$ RECT1 = raddrizzatore a ponte da 25 A
- $T1$  = trasformatore da  $6,3$  V  $\cdot$  25 A

Per l'acquisto dei materiali rivolgersi alla ditta SVETI-MAR - via L. Bellardi 126 10146 Torino

inferiore ai 4,75 V specificati per un buon funzionamento dei dispositivi TTL. Durante una prova condotta, 45 cm di filo da 2 mm hanno fatto scendere la tensione d'uscita di  $5 \vee$  dell'alimentatore a  $4.5 \vee$  e ciò ha provocato un funzionamento irregolare dei dispositivi TTL.

La linea sensibile a distanza collegata al piedino 5 è connessa sulla basetta TTL allo stesso punto in cui arriva la linea  $a + 5$  V proveniente dall'alimentatore principale. In tal modo, l'IC stabilizzatore usa come vero riferimento la tensione della basetta e può compensare l'alimentatore delle indesiderate cadute di tensione, il che significa che la vera uscita dell'alimentatore è più elevata dei 5 V nominali. Se in un determinato sistema la caduta di tensione nei collegamenti non rappresenta un problema, si colleghi semplicemente la linea sensibile a distanza (piedino 5) all'uscita (+5 V) dell'alimentatore; anche in questo caso, la protezione contro le sovratensioni è offerta da un circuito a "sbarra di ferro" .

Un nuovo elemento può essere aggiunto a questo circuito: una protezione contro le sovratensioni di rete, da collegare in parallelo al primario del trasformatore. Ouesto dispositivo particolare (denominato MOV), costruito dalla General Electric, è equivalente a un paio di diodi zener contrapposti, con una tensione alternata adatta alla tensione di rete; esso tosa qualsiasi transiente ad alta tensione di rete che superi la tensione caratteristica. Questi transienti di rete, che possono arrivare a molte centinaia di volt, possono essere generati da fulmini o da carichi

induttivi che vengano commutati in qualche punto sulla linea di rete comune. Si tenga presente che le giunzioni dei semiconduttori si distruggono catastroficamente quando ad esse viene applicata una tensione eccessiva (in molti casi anche sol tanto per brevissimo tempo). L'uso del MOV non garantisce una protezione completa, ma dà al sistema una probabilità di sopravvivere a tali transienti.

Un'altra caratteristica dell'alimentatore rappresentato nella  $fig$ . 4 è la limitazione di corrente con spegnimento automatico. Il piedino 4 dell'IC stabilizzatore (l'entrata di limitazione della corrente) è controllato dal transistore Q2. La polarizzazione di base di questo transistore è controllata dalla cadu ta di tensione ai capi del resistore in serie R 1, di basso valore (questo resistore da  $60 \text{ m}\Omega$  si può ottenere con cinque resistori da  $0.33 \Omega$  collegati in parallelo). Per altri livelli di limitazione della corrente, il valore di R1 può essere calcolato (approssimativamente) con la relazione:  $R1 = 0.6/1$ .

Durante una prova, ad una corrente d'uscita di 8,5 A il transistore di transito in serie Q1 ha cominciato a funzionare ad una temperatura troppo calda dopo circa 20 minuti di lavoro. Per risolvere il problema si è ricorsi ad un ventilatore, facendogli soffiare l'aria intorno al dissipatore di calore di Q1. Senza tale espediente. L'involucro di 01 sarebbe diventato eccessivamente caldo dopo un 'ora di funzionamento, mentre con il ventilatore esso risultava appena tiepido. Con il raffreddamento dello stabilizzatore di tensione, si prolungherà la sua durata.

\*

II guadagno delle antenne

### I valori di guadagno devono avere un riferimento comune

Non sempre è facile stabilire il guadagno di un'antenna, in quanto esso è vincolato a ciò a cui viene riferito e quindi può avere entità variabili. Normalmente, il quadagno di un'antenna HF viene misurato confrontandolo con quello di un dipolo orizzontale a mezz'onda; nelle comunicazioni MF in

VHF e in UHF, il riferimento è invece un dipolo verticale a mezz'onda. Tuttavia, molti costruttori di antenne dichiarano per i loro prodotti valori di quadagno riferiti ad una sorgente isotropica (un'antenna teorica che irradia altrettanto bene in tutte le direzioni), mentre altri adottano come riferimento un 'ground plane" di un quarto d'onda.

L'antenna "ground piane" è composta da un radiatore verticale a un quarto d'onda, posto su un piano metallico (ad esempio, una lamiera o un complesso di fili radiali). ed ha un guadagno di 0,3 dB su un radiatore isotropico. Un dipolo a mezz'onda ha un gu adagno di 2,1 dB su una sorgente isotropica, ossia di 1,8 dB su un'antenna "ground si può ottenere usando complessi di dipoli allineati o un gruppo di dipoli a mezz'onda sovrapposti. Ad esempio, quattro dipoli verticali sovrapposti daranno un quadagno, riferito ad un'antenna isotropica, di circa 6 dB e una radiazione polare onnidirezionale.

Confrontando due o piú antenne, occorre accertarsi che tutti i valori di guadagno abassortanti sino tetti i valori el gadadaglio do do o sottraendo fattori di correzione. Si considerino, ad esempio, due antenne per una stazione fissa, una con un guadagno di 4 dB riferito ad una sorgente isotropica (specificata talvolta 4 dBi) e l'altra con un guadagno di 2 dB su un dipolo (talvolta specificata 2 d Bd): quale delle due avrà un quadagno

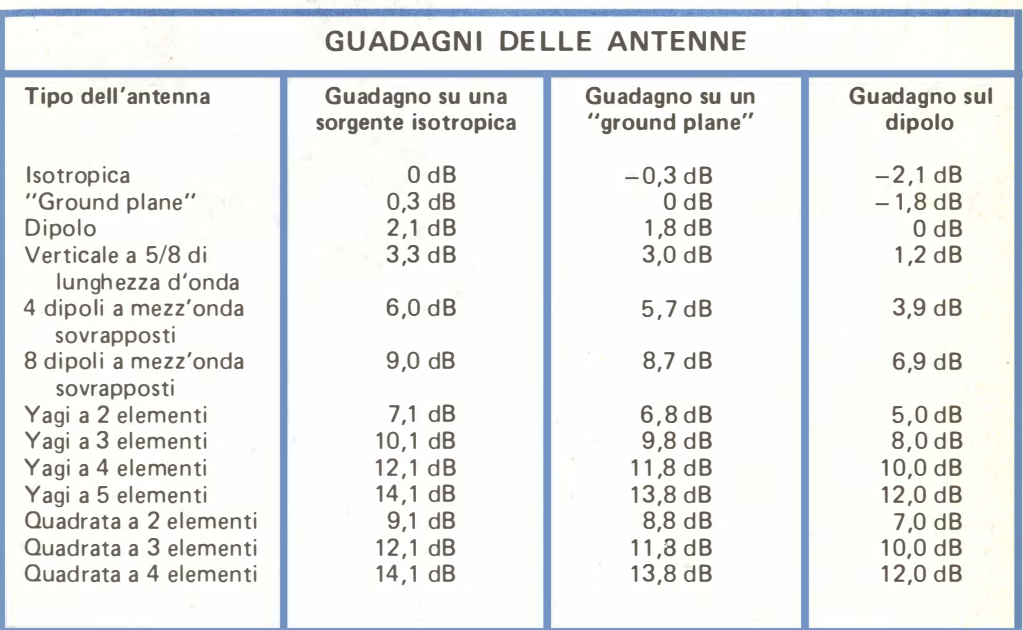

piane " di un quarto d'onda. L 'antenna verticale a 5/8 d'onda, la quale richiede pure un "ground plane" metallico, viene comunemente usata nelle installazioni mobili MF; ha un guadagno di 1,2 dB su un dipolo a mezz'onda, di 3 dB su un "ground plane" a un quarto d'onda e di 3,3 dB con riferimento ad un'antenna isotropica.

Un guadagno onnidirezionale più elevato

maggiore? Si aggiungano 2.1 dB al guadagno dell'antenna riferita al dipolo e si noti che l'antenna ha un quadagno di 4,1 dBi, leggermente migliore di quello dell'antenna riferita alla sorgente isotropica.

Nella tabella qui sopra sono messi a confronto i guadagni di alcune antenne comuni. riferite ad antenne isotropiche, a "ground plane" e a dipolo.

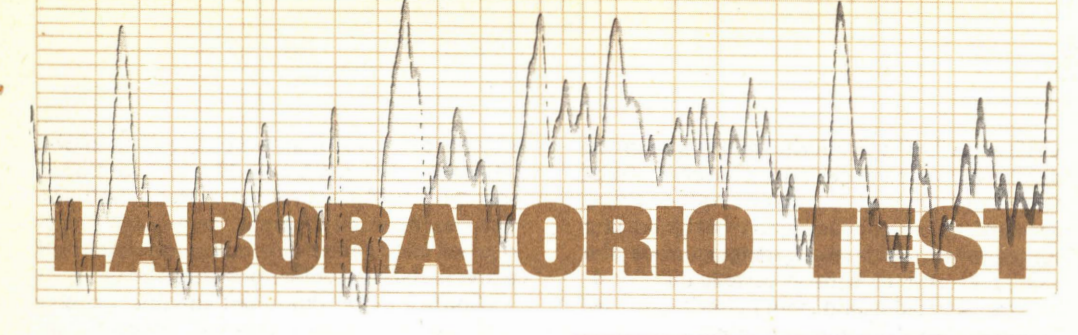

### **CUFFIA STEREOFONICA** " APERTA" **STANTON DYNAPHASE 35**

La cuffia stereofonica Dynaphase 35 della Stanton è caratterizzata dalla leggerezza e da un'impedenza di 15  $\Omega$  (a 1.000 Hz). Ciascun auricolare contiene un trasduttore di tipo dinamico con una membrana di Mylar da 38 mm ed appoggia sulle orecchie senza <mark>chiuderle strettamente, in modo da non</mark> escl udere del tutto i suoni ambientali.

Inoltre, su ogni auricolare vi è un cuscinetto morbido in materiale sintetico espanso, ricoperto in vinilpelle, e nella parte posteriore degli stessi è presente un'apertura verso l'esterno. L'archetto a molla che appoggia sulla testa è pure rivestito in materiale vinilico ed è imbottito per assicurare il massimo conforto a chi lo indossa. Ad ognuno degli auricolari è attaccato un cavo distinto: questi due cavi si congiungono poi in un blocchetto stampato a forma di "Y", dal quale parte un cordone molto leggero, lungo 3 m. All'estremità del cordone si trova uno spinotto stereofonico, con il corpo stampato e foggiato in modo da ridurre al minimo il

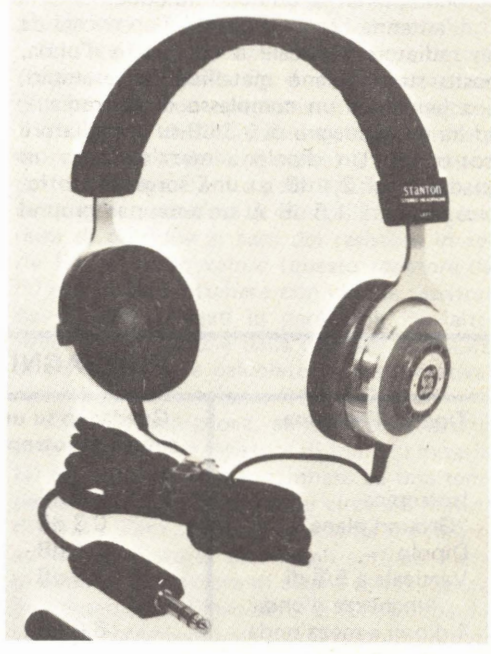

per icolo che i conduttori dei cavi si rompano nel punto in cui entrano nello spinotto. Il peso totale della cuffia è di soli 264 g, ed il suo prezzo si aggira sulle 40.000 lire.

Ogni auricolare ha una potenza massima nominale di 0,2 W; con una tensione di 0,1 V all'ingresso (0,0007 W), il livello sonoro nominale d'uscita è di 100 dB SPL a 1.000 Hz. La risposta in frequenza nominale si estende da 20 Hz a 20 k Hz (la casa costru ttrice non specifica però le condizioni di prova e lo scarto ammesso sulla curva): la distorsione nominale è minore dello 0.5% per un SPL di 110 dB (non è indicata la frequenza di mi- $\sin a$ )

Misure di laboratorio - Si è misurata la risposta in frequen za di questa cuffia con un accoppiatore per cuffia ANSI leggermente modificato; gli auricolari erano alimentati con un amplificatore di potenza, attraverso una resistenza in serie da 100  $\Omega$  (tutti gli amplificatori ed i ricevitori con uscita per cuffia incorporano resistori in serie per proteggere le cuffie stesse da eventuali danni: non esistono però valori standardizzati ).

Il segnale a monte del resistore da 100  $\Omega$ usato era di 3 V.

La risposta in frequenza è risultata relativamente uniforme da 150 Hz a 500 Hz. con una cadu ta alle basse frequenze che aveva una pendenza di 8 dB o 9 dB per ottava. Dopo un picco centrato sugli 850 Hz e con un'ampiezza di circa 6 dB, la risposta in frequenza misurata diventava irregolare e cadeva rapidamente al di sopra dei 10 kHz. Le irregolarità riscontrate sono comuni nelle misure compiute su cuffie e non possono essere dissociate dalle dimensioni interne dell'accoppiatore, proprio come le caratteristiche della stanza d'ascolto hanno un effetto sostanziale sulla risposta in frequenza apparente di un altoparlante. L'esperienza fatta ha confermato che un certo grado di irregolarità nella risposta alle medie ed alte frequenze può conferire maggior naturalezza al suono ed è preferibile ad una risposta del tutto uniforme. Se confrontata con la risposta media che gli ascoltatori hanno mostrato di preferire in una serie di prove, la r isposta di questa cuffia Stanton mostra una leggera carenza di livello alle frequenze centrali ed una caduta un po' improvvisa alle alte frequenze. Si deve tener presente tuttavia che le caratteristiche dell'orecchio umano variano sensi bilmente da individuo a indiv iduo e nessuna caratteristica di risposta può consi derarsi la migliore in linea generale.

Il livello sonoro d'uscita nella zona piatta delle frequenze intermedie è risultato di 110 dB SPL con eccitazione a 3 V, corrispondenti a circa 0,4 V ai capi degli auricolari. La distorsione armonica è stata misurata nella banda compresa tra 50 Hz e 5 kHz, con la tensione d'ingresso precedentemente citata: come prevedibile, essa era piú alta alle frequenze molto basse , anche perché la componente fondamentale del segnale d 'uscita si abbassava rapidamente al di sotto dei 150 Hz. La distorsione è apparsa inferiore allo 1% per frequenze superiori ai 300 Hz e dello 0,63%, cioè decisamente buona, a 1 k Hz. L'impedenza delle cuffie è risultata di circa 15  $\Omega$  su quasi tutta la banda audio, con un'improvvisa salita a 25  $\Omega$  sui 130 Hz e di poco superiore a 20  $\Omega$  sui 20 kHz.

Impressioni d'uso - La cuffia Dynaphase 35 è risultata eccezionalmente confortevole. anche se indossata per periodi molto lunghi. L'accoppiamento di un peso minimo con archetto ed auricolari ben progettati ed imbottiti rappresenta una soluzione ottima per una cuffia. Grazie a tali proprietà, questo modello di cuffia non preme in modo fastidioso su alcun punto del capo o degli orecchi e non dà la sensazione di essere imprigionati in un am biente, come accade con altri tipi che chiudono completamente l'orecchio.

Il suono è piacevole ed arioso, anche se non ha quell'incisività che potrebbe essere fornita da una migliore risposta alle alte frequenze. Inoltre, questa cuffia conserva una buona risoluzione anche nella regione dei bassi profondi, evitando i suoni cupi che caratterizzano molte cuffie, il cui segnale di uscita in questa zona è relativamente alto. Come accade in linea generale per tutte le cuffie che si appoggiano semplicemente sulle orecchie, questa dà un suono leggermente asciutto, che forse può soddisfare maggiormente gli appassionati di musica pop che i cultori della musica classica. La cuffia è comunque priva di irregolarità nella risposta in frequenza e nella caratteristica di distorsione, per cui non affatica durante l'ascolto.

Benché esistano sul mercato cuffie con prezzo decisamente superiore, le quali offrono un suono migliore, questo modello della Stanton è simile, quanto a prestazioni ad ogni altra cuffia di pari costo; le differenze tra il suo suono e quello delle cuffie concorrenti possono orientare il potenziale acquirente verso altri modelli, ma solo per una questione di qusto personale, e non per un'apprezzabile differenza di qualità.

Un particolare da tener presente è che la maggior parte delle cuffie concorrenti ha un'impedenza compresa tra 200  $\Omega$  e 600  $\Omega$ ; benché esse possano essere pilotate con facilità da un qualsiasi amplificatore o ricevitore, molti registratori a cassette hanno uscite a bassa impedenza per la cuffia e non sono in grado di dare un sufficiente livello di ascolto con cuffie ad alta o media impeden za. Perciò la cuffia Dynaphase 35 della Stanton sarà una scelta eccellente per coloro che prevedono di usarla per l'ascolto diretto dall'uscita di un registratore, nonché per coloro che desiderano una cuffia non troppo costosa, capace di riprodurre il suono in modo del tutto soddisfacente e che consenta contemporaneamente di sentire il trillo del telefono o la voce di chi li circonda.

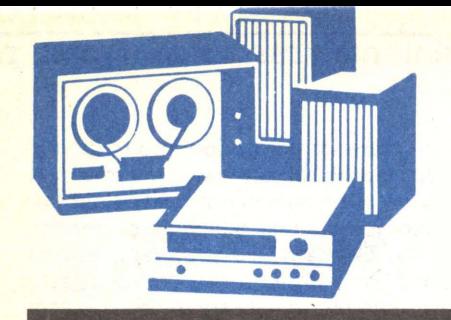

### LE NOSTRE RUBRICHE

### Panoramica Stereo

### **Registrazione** secondo natura

Nel corso di una seduta di registrazione. all'apparenza del tutto normale, un gruppo di esperti americani si sistemarono nei posti migliori ed iniziarono ad ascoltare una musica dal suono davvero edificante. Dalla posizione occupata, i microfoni sembravano pendere, alla giusta altezza dal soffitto, davanti agli esecutori ed alla dovuta distanza da essi.

Ad un più attento esame si accorsero però che i microfoni non erano affatto sistemati in tali punti: anzitutto non erano due o tre soltanto, come era parso in un primo tempo, ma alcune decine, ed erano distri buiti in mezzo all'orchestra. Particolarmente sorprendente risultò il metodo usato per registrare i corni; dietro ad essi infatti erano stati sistemati alcuni pannelli destinati a riflettere il suono, il che sembrò logico, poiché le campane dei corni, durante l'esecuzione, sono rivolte all'indietro ed il loro suono arriva normalmente all'ascoltatore grazie alla riflessione contro la parete che chiude il palcoscenico.

Poiché gli addetti alla registrazione avevano spostato l'orchestra, sistemandola, anziché sul palcoscenico, nella zona in cui normalmente si trovano gli ascoltatori, i pannelli riflettenti erano necessari per sostituire la parete di fondo del palcoscenico. Gli esperti in causa trovarono invece sconcertante il fatto che i microfoni non fossero sistemati davanti ai corni, ma dietro ad essi, ad un paio di metri dai pannelli riflettenti. Infatti, se la condizione normale per l'ascolto di un corno prevede che la campana dello strumento non sia puntata verso l'ascoltatore od il microfono, non era spiegabile il motivo per cui i microfoni fossero sistemati dietro i corni e perciò con la campana degli strumenti puntata proprio verso di essi. Neppure il suono ascoltato ne lla camera di control lo contribu ( a chiarire le i dee in merito.

Il suono che si sentiva provenire dagli altoparlanti di controllo non era peggiore di quello percepito in altre occasioni, ma questo fatto non era di grande importanza. Quando, ad esempio, chi cura la registrazione desidera essere certo che gli ottoni non cancellino i violini, provvede a far alzare dai tecnici il volume dei microfoni posti davanti a questi strumenti sino ad un punto in cui i violini non diventano altro che caricature di sé stessi. Con i microfoni sparsi in mezzo all'orchestra, l'ascoltatore non ha modo di formarsi un'immagine stereofonica: un eccessivo movimento dell'immagine sonora (provocato da continui cambiamenti nella mescolazione) provocherebbe però un senso di mal di mare. Nel caso che stiamo descrivendo, il suono dei timpani entrava in ogni microfono e questi strumenti perdevano perciò i loro dettagli e la loro incisività. In conclusione, risultò davvero scoraggiante pensare come quel suono fosse un prodotto per cui si spendevano molte migliaia di lire al minuto, poiché, se si raggiungeva la vicina sala in cui avveniva l'esecuzione, ci si poteva rendere conto di quanto fosse diverso il suono originale.

Raccogliere i suoni nello spazio - Da qualche tempo si sta sviluppando una reazione contro questo genere di tecn iche per la registrazione. Il concetto che sta alla base del sistema attualmente preferito è quello di "raccogliere il suono come è nello spazio". Anziché cercare di raccogliere singolarmente il suono di quaranta violini, venticinque viole, venti violoncelli, dieci contrabbassi, due oboe, ecc., si parte con l'idea di riuscire a captare ogni avvenimento sonoro avente origine entro un'area che, ad esempio, può essere di 25 m per 15 m, cioè quella normalmente occupata da un'orchestra sinfonica. La natura del suono che si vuol registrare ha poca importanza: può trattarsi di un concerto, di musica da ballo, o del gioco dei dadi; l'unica cosa importante è che la registrazione finale appaia naturale il più possibile, cioè sembri effettivamente occupare tutto lo spazio in cui l'evento ha avuto luogo e che si

conservino tutti gli effetti presenti durante l'audizione dal vero. Se nel corso dell'esecuzione accade qualcosa, ad esempio, sul retro od in alto a sinistra, ascoltando la riproduzione il suono dovrà udirsi come se provenisse proprio da quella zona.

Ovviamente, questa non sarà la tecnica di registrazione che si userà quando si desidera coprire il più possibile qualche pecca nell'esecuzione o migliorare in qualche modo il suono: i microfoni infatti captano e trasferiscono sul nastro semplicemente ciò che odono; inoltre questa non è una tecnica che possa essere adottata in ogni am biente. Se però si accetta l'idea che lo spazio non deve necessariamente essere un rettangolo perfetto, ma semplicemente la zona in cui sono raccolti gli esecutori e se ci si convince che la soluzione migliore è normalmente quella di adottare un numero minimo di microfoni (poiché i microfoni aggiuntivi peggiorano spesso il suono), si potrà seguire questa procedura di lavoro

Occorre però tenere presente che in campo audio non esistono quasi mai metodi infallibili. Innanzitutto si deve esaminare atten tamente l'ambiente in cui avviene l'esecuzione, poiché esso determinerà il carattere della riverberazione che sarà presente sul nastro registrato. Un piccolo auditorium, ad esempio, è sempre meno riverberante che una chiesa costruita in pietra; ciò significa che i microfoni potranno essere sistemati un po' piú lontano dagli esecutori, senza compromettere la chiarezza del suono. Questo fatto, quando si lavora con pochissimi microfoni, offre alcuni vantaggi, poiché, se i microfoni sono meno vicini, si avranno minori differenze nelle distanze dai diversi esecutori e quindi minori problemi per il bilanciamento del suono; in questo caso, se gli esecu tori sanno dosare il suono, la registrazione risulterà ben bilanciata.

Una chiesa invece potrà richiedere una sistemazione dei microfoni più vicina agli esecutori, per evitare che la riverberazione confonda il suono. In questo caso si potranno installare i microfoni ravvicinati tra loro e sistemare gli esecutori a semicerchio attorno ad essi. E' chiaro che questi suggerimenti sono del tutto generici, e che per ogni registrazione occorrerà in genere procedere per tentativi.

Sistemazione dei microfoni - Dopo aver disposto i microfoni nella posizione ritenuta più idonea (e prima che arrivino gli orchestrali), si invii il proprio assistente al centro del palcoscenico e lo si faccia spostare avanti ed indietro, con l'impegno di dichiarare continuamente a quale distanza viene a trovarsi rispetto alla linea immaginaria che congiunge i microfoni. Quando gli altoparlanti di controllo offrono quello che sembra essere il miglior bilanciamento tra il suono che arriva direttamente da colui che parla ed il riverbero della sua voce nell'ambiente, si otterrà quella che si può ritenere la "distanza soggettiva" per l'esecuzione: tale distanza è cosí chiamata poiché, se in realtà essa venisse misurata, si scoprirebbe in genere che l'assistente è piú vicino ai microfoni di quanto non creda; a questo punto basterà che egli segni la sua posizione sul pavimento del palcoscenico con un pezzo di nastro adesivo.

Successivamente, mantenendosi sempre rivolto in avanti e continuando a parlare, egli dovrà spostarsi verso destra e verso sinistra coprendo approssimativamente tutta la larghezza che si ritiene verrà occupata dall 'orchestra. Se in qualche istante, nel corso dei vari spostamenti trasversali, la sua voce sembra spostarsi troppo indietro, lo si faccia avanzare sino a quando viene ripristinato l'originario senso di distanza e si segni la sua posiz ione con un pezzo di nastro adesivo (naturalmente, lo si faccia spostare indietro se la sua voce sembra avvicinarsi ai microfoni). Terminato questo lavoro, si sarà stabilita la linea di base su cui dovrà sistemarsi la fila frontale dell'orchestra. Vi sarà comunque la possibilità di spostare l'orchestra leggermente in avanti od all'indietro, sino ad ottenere il bilanciamento ideale.

Come operazione finale, l'assistente dovrà spostarsi su tutta l'area che verrà poi occupata dall'orchestra, pestando i piedi, battendo le mani e facendo rumore, senza però mai oltrepassare la linea di base. In tale frattempo, si dovrà avvertire un senso di continuo movimento entro uno spazio ben circoscritto; non è necessario che lo spazio sonoro appaia esattamente della forma del palcoscenico, ma basta che sia sufficientemente plausibile.

Inconvenienti inevitabili - A questo punto si sarà pronti ad accogliere gli esecutori, che concederanno certamente alcuni minuti di prova per stabilire il bilanciamento finale. Se l'ambien te è riverberante ed occorre sistemare i microfoni piuttosto vicini agli esecutori, può accadere che nelle vocali risultino esagerati i suoni sibilanti. Il rimedio usuale sta nell'alzare leggermente i microfoni e nello spiegare agli esecutori che essi non devono cantare verso i microfoni ma verso un ipotetico pubblico.

Un problema frequente che può creare difficoltà è quello del suono riflesso, il quale, provenendo dall'esecutore, rimbalza sul pavimento davanti ad esso e raggiunge il microfono un istante dopo il suono diretto. Di regola, questa è la riflessione più forte e può avere un effetto apprezzabile sul suono. Il rimedio più facile consiste nel ricorrere a qualcosa che assorba il suono e che sia posto esattamente nel punto in cui esso si riflette: allo scopo possono servire egregiamente dei cuscini: si cominci con uno solo, ponendolo nel punto esatto della riflessione (individuabile rapidamente se si tiene presente che l'angolo di riflessione è pari all'angolo di incidenza) e si aggiungano poi altri cuscini soltanto se strettamente necessario.

Se il pezzo da eseguire richiede spostamenti dei musicisti, il problema si complica: un normale complesso di microfoni stereo non risponde ai movimenti allo stesso modo degli orecchi umani. Per ottenere l'effetto sonoro piú naturale si dovranno discutere preventivamente i movimenti con gli esecutori, usando come guida la linea di base prima tracciata; anche procedendo in tal modo è possibile però che sorgano difficoltà.

Il sistema funziona! - Anche se sembra incredibile, con appena due microfoni ed applicandosi seriamente è possibile ottenere, con la semplice tecnica descritta, risultati decisamente soddisfacenti; la cosa è stata del resto dimostrata da molti ottimi nastri prodotti da dilettanti dotati della dovuta perseveranza. Anche i tecnici di registrazione che lavorano negli studi professionali e che in genere sono scettici, hanno talvolta inavvertitamente sperimentato questo fatto. In proposito riteniamo utile citare un caso singolare, pur se non fedelissimo in qualche dettaglio.

Tempo fa, appena prima che avesse inizio l'era della stereofonia, una nota compagnia discografica aveva deciso di incidere un disco con brani da "Il lago dei cigni", eseguiti da una famosa orchestra. Il lavoro sembrava non presentare alcuna difficoltà, ma vi era un piccolo inconveniente: per la data prevista per la registrazione, l'orchestra sarebbe

stata impegnata in un giro di concerti ed il tecnico del suono che doveva curare la registrazione non sapeva assolutamente nulla sulle caratteristiche della sala in cui l'orchestra avrebbe dovuto eseguire il concerto; per di più non vi era tempo per fare esperimenti.

La cosa stava divenendo preoccupante, tanto più che quella sala era odiata da tutti i tecnici del suono, i quali la giudicavano piena di echi, mancante di chiarezza, con uno sfortunato bilanciamento sonoro e zeppa di difetti acustici . Molti ascoltatori di provata esperienza la giudicavano però uno degli ambienti piú brillanti e soddisfacenti per l'ascolto di musica sinfonica. Alla fine, non sapendo cosa fare, il tecnico di registrazione appese un solo microfono sul palcoscenico al di sopra dell'orchestra e fece gli scongiuri.

La registrazione che si ottenne risultò interessante sotto diversi aspetti: il suono dei violini ad arco apparve molto naturale, e si sentiva chiaramente che gli ottoni erano in grado di soverchiarli completamente se non venivano tenuti a freno dal direttore d'orch estra ; inoltre gli strumenti sistemati nella parte posteriore dell'orchestra apparivano effettivamente più distanti degli altri. Il suono del tamburo basso era particolarmente notevole: non appena esso emanava un colpo. l'ascol tatore aveva l'impressione che qualcosa lo avesse davvero colpito. In conclusione, il segnale registrato sul disco riusciva effetti vamente ad imitare un'orchestra sinfonica.

Il disco ebbe un discreto successo di vendita, tanto che la casa discografica pubblicò qualche anno dopo una coppia di dischi stereofonici con brani della stessa opera, eseguiti dalla medesima orchestra. Questa volta però i tecnici del suono si trovarono a lavorare su un terreno familiare e poterono circondare l'orchestra di microfoni. La sorpresa fu però notevole, quando più tardi si scoprí che il disco ebbe scarso successo.

Non si può certo affermare che tecniche diverse di registrazione possano da sole determinare notevoli disparità nelle vendite di differenti versioni dello stesso pezzo musicale, ma si ha la sensazione che chiunque non abbia in teresse a mantenere in vigore le tecniche attuali, basate sull'uso di un gran numero di microfoni, se ha l'occasione di fare precisi confronti, preferisca i risultati che si ottengono con pochi microfoni, almeno per quanto riguarda la musica classica. \*

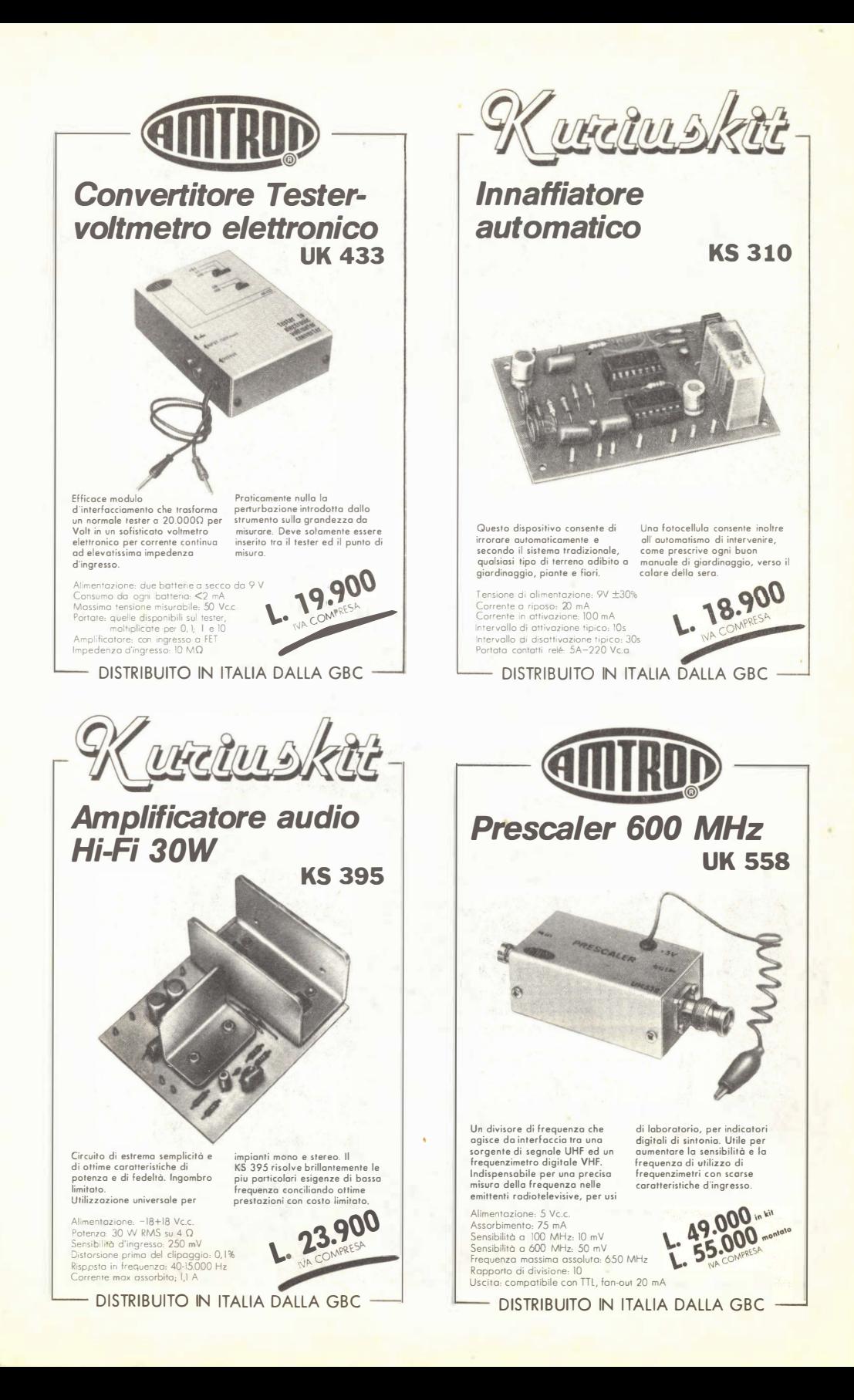

# LE MEMORIE A **BOLLE**

Una tipica memoria a bolle magnetiche riumsce caratteristiche tipiche delle ROM e delle RAM e può memorizzare sino a 92.000 bit, con tempo di accesso di 4 ms.

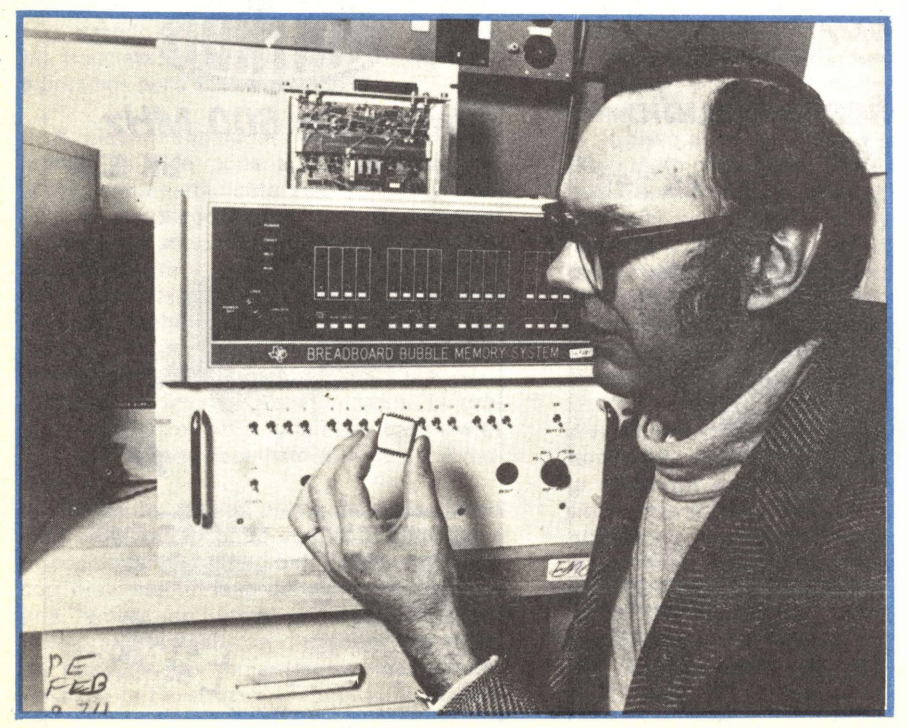

Un mezzo completamente nuovo per immagazzinare una grandissima quantità di dati sarà presto disponibile ad un prezzo ragionevole; denominata "memoria a bolle", l'unità riunirà caratterist iche tipiche sia delle R AM (memorie ad accesso casuale) sia delle R OM (memorie a sola lettura). I dati potranno infatti essere sia depositati sia letti, come nelle RAM, oppure, come in una tipica ROM, resteranno immagazzinati anche se dal dispositivo verrà tolta l'alimentazione, pronti ad essere letti non appena questa sarà riattivata.

Una tipica unità di memoria a bolle magnetiche ha una capacità di almeno 92.000 bit, con un tempo di accesso di 4 ms ed una vel oci tà di trasferimento di 50.000 bit/secondo: essa ricorda quindi, per le sue prestazioni, piú un'unità a disco che un sistema a cassetta. Però, a meno che non si abbia abbondanza di tempo a disposizione, una memoria a bolle non potrà in generale sostituire val idamente un sistema a RAM.

Un complesso di memorie a bolle che potrà comprendere diverse unità da 92.000 bit, nonché la relativa elettronica di interfaccia. può essere montato su una singola piastra a circuito stampato, pronta per essere inserita sul "bus" di un qualunque sistema di elaborazione dei dati. Poiché ogni unità di memoria a bolle richiede meno di 700 mW per un fu nzion amen to continuo, l 'alimentatore del sistema non verrà in genere sovraccaricato.

Formazione di una bolla - Una "bolla" elementare consiste in un dominio magnetico localizzato all'interno di una sottile pellicola di materiale magnetico e può assumere qualsiasi forma, come mostrato nella fig. 1-A. I domini magnetici si stabilizzano nella pellicola in una configurazione tale da minimizzare l'energia magnetica totale nella pellicola stessa. Nel particolare A) della fig. 1 è mostrato l'aspetto di un tipico insieme di domini in assenza del campo magnetico esterno che verrà poi applicato in direzione normale (cioè ad angolo retto) rispetto alla superficie della pellicola.

Se si applica un debole campo magnetico stazionario normale alla superficie, i domini magnetici tendono a restringersi, formando domini di minore estensione (fig. 1-B). Con l'aumentare dell'intensità del campo magnetico esterno i domini continuano a contrarsi, sino ad assumere dimensioni comprese tra  $2$  micron e 30 micron (*fig.*  $1-C$ ); se poi si aumenta ulteriormente l'intensità del campo

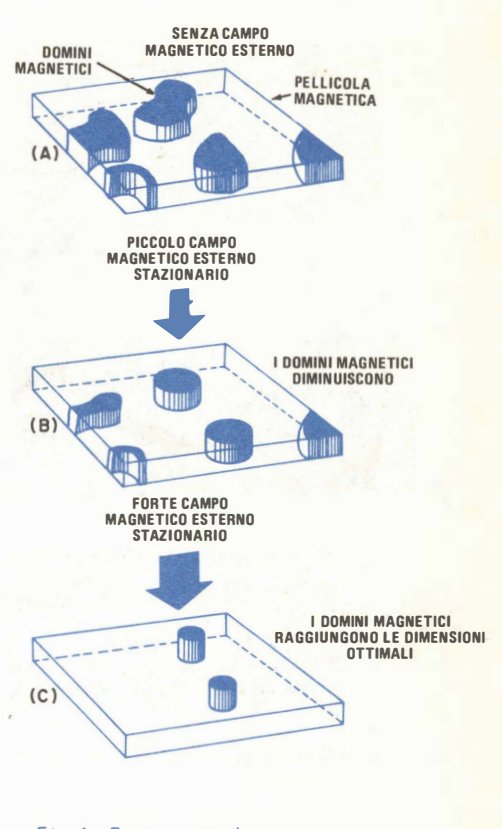

Fig. 1 - Rappresentazione di alcune piccole bolle localizzate in una pellicola magnetica (A); se si applica un campo magnetico esterno le bolle si restringono (B). aumentando l'intensità del campo le bolle raggiungono le dimensioni ottimali (C).

magnetico, i domini scompaiono. Gli esperimenti hanno mostrato che le bolle più stabili si ottengono applicando un campo magnetico stazionario di circa 100 oersted. Occorre quindi tenere presente, per capire il funzionamento di un dispositivo a bolle, che le bolle sono sensibili ai campi magnetici applicati.

Struttura del dispositivo - La struttura fondamentale di un dispositivo di memoria a bolle è mostrata nella fig. 2; come si può osservare dal particolare ingrandito, la pellicola di materiale magnetico è diffusa su un substrato non magnetico; su essa sono inoltre depositate per diffusione piccole sbarrette aventi la forma delle lettere I e T.

La memoria a bolle è montata tra due sottili magneti permanenti, che con la loro pre-

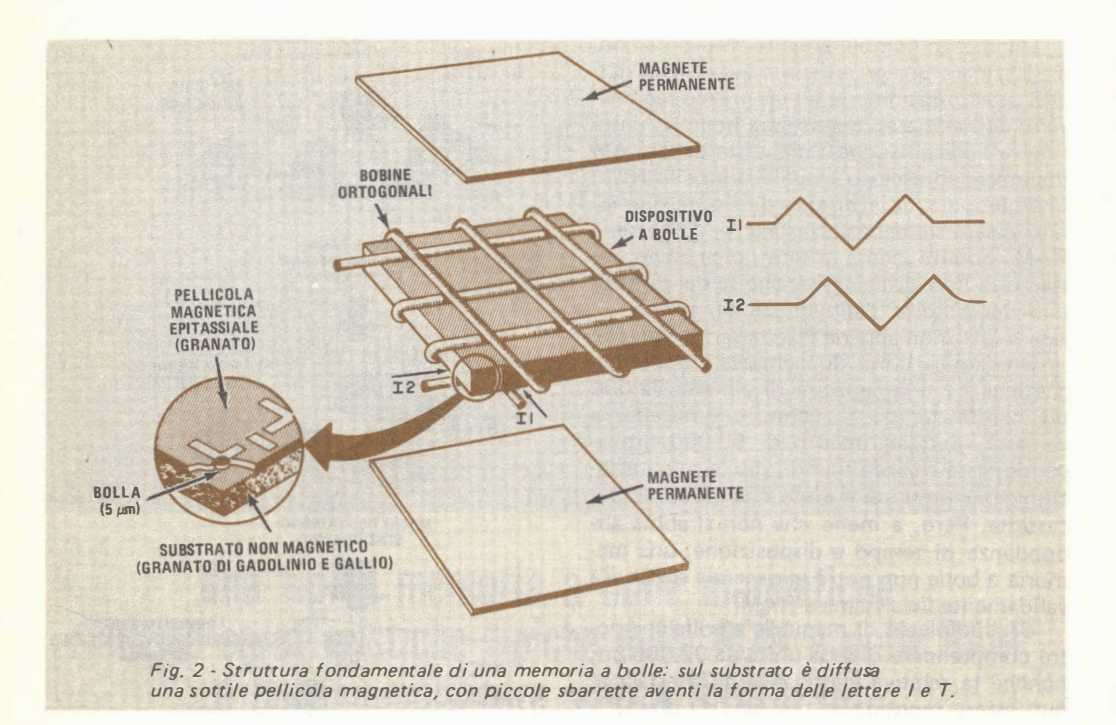

senza consentono di avere bolle stabili. Intorno al dispositivo si trova una coppia di bobine disposte ortogonalmente tra loro (cioè ad angolo retto l'una rispetto all'altra). Poiché, come già si è detto, le bolle magnetiche sono influenzate dal campo magnetico, è chiaro che, facendo passare una corrente nelle due bobine ortogonali, si provocherà uno spostamento delle bolle stesse. Se la corrente che scorre nelle bobine ha l'andamento mostrato nella fig. 2, si ottiene in particolare un campo magnetico rotante.

Movimento delle bolle - Dopo che una bolla è stata formata, per poterla agevolmente usare come un bit di informaz ione essa deve poter essere spostata da una posizione all'altra. Nella fig. 3 è mostrato come si può ottenere questo spostamento; la "pista" lungo la quale si muove la bolla è composta da una serie di sbarrette di materiale magnetico dolce, aventi la forma della lettera I o della lettera T, depositate sul substrato di materiale non magnetico. Sotto un dischetto di materiale magnetico è localizzata una bolla "madre"; si noti che nella fig. 3 compare anche, sotto la prima sbarretta a T, un'altra bolla, che si suppone si sia portata in quella posizione nel corso del precedente ciclo di fu nzionamento.

In corrispondenza di un estremo della prima sbarretta ad I si trova una piccolissima spira, formata da un filo molto sottile; se il campo magnetico rotante ha l'orientamento mostrato nella figura e se una corrente di circa 150 mA è fatta circolare per circa 500 ns nella spira, in prossimità della prima sbarra a I viene trasferita una parte della bolla madre; le dimensioni di quest'ultima non risultano però diminuite, poiché l'estensione della stessa dipende soltanto dalle condizioni magnetiche locali. Mentre la rotazione del campo magnetico continua, la nuova bolla ge nerata si sposta su lla successiva sbarretta a T, che assume temporaneamente la magnetizzazione mostrata nella figura; successivamente, mentre il campo magnetico continua a ruotare, il sottile collegamento magnetico che ancora esisteva tra la bolla madre e la nuova bolla, che ora si trova sotto la T, si spezza, lasciando la nuova bolla sotto la T (prima sbarretta a T della riga inferiore).

Allorché il campo magnetico applicato ruota ulteriormente. il lato destro della sbarretta a T assume la polarizzazione magnetica mostrata nel disegno superiore della fig. 3 (seconda bolla); sotto l'azione di una ulteriore rotazione del campo, la bolla si sposta

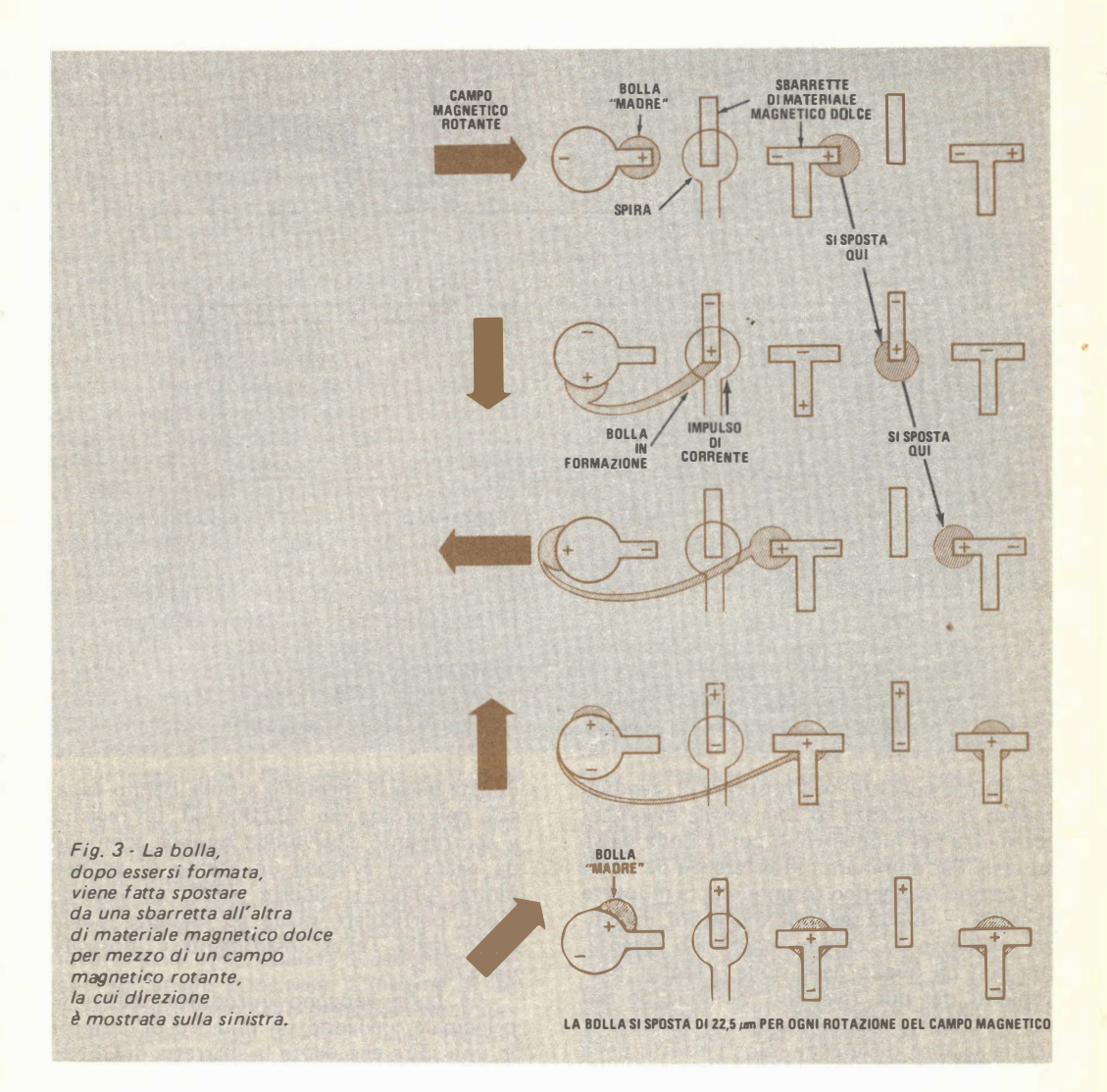

lungo la sua pista passando dalla sbarretta a T alla sbarretta ad I, e cosívia. Ogni giro del campo magnetico applicato fa spostare la bolla di uno spazio pari a circa 20 micron.

Le piste possono essere formate da sbarrette con forme diverse dalla I e dalla T viste in precedenza; ad esempio, si possono usare sbarrette a V, a Y oppure a forma di piccoli dischi.

Eliminazione delle bolle - Quando le bolle raggiungono l'estremità della pista o quando un dato immagazzinato non serve più, è necessario disporre di un mezzo per eliminare le bolle inutili. Un primo metodo per otte-

nere ciò consiste nello sfruttare un impulso di corrente in un piccolo anello di filo, che disintegra la bolla quando questa passa sotto il suo intenso campo magnetico. Un secondo sistema è quello di far raggiungere alla bolla una sbarretta magnetica che circonda il substrato; in questo caso la bolla arriva nella zona magnetizzata che sta sotto la sbarretta magnetica e scompare. Poiché l'estensione di tale zona dipende soltanto dalle condizioni magnetiche locali, essa non aumenta con l'arrivo di nuove bolle.

Rivelazione delle bolle - Il modo più comune per rivelare la presenza di una bolla

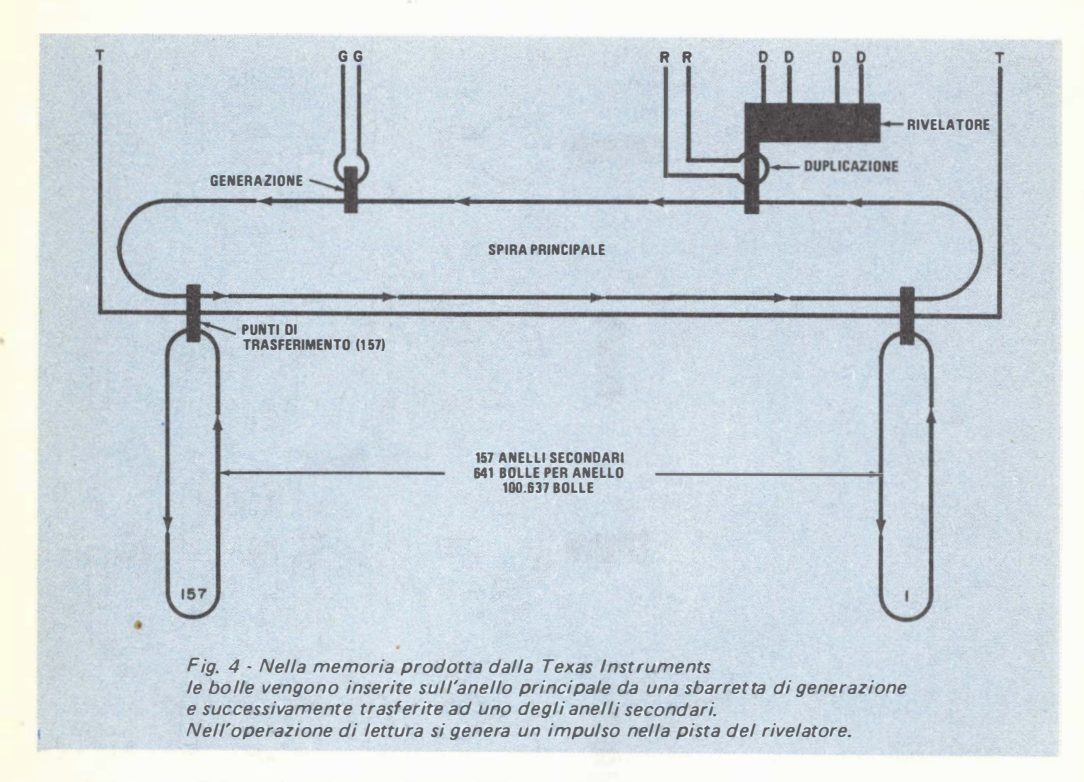

magnetica consiste nel misurare il cambiamento di resistenza di una sottile magnetoresistenza nel momento in cui la bolla passa su essa. Per eliminare l'interferenza da parte del campo magnetico rotante che fa muovere le bolle, si usa un secondo rivelatore, investito anch'esso dal campo magnetico rotante, ma non da quello della bolla. I segnali provenienti dai due rivelatori vengono portati ad un circuito combinatore, che fornisce in uscita la loro differenza (cioè l'effetto della bolla).

Le bolle che vengono fatte affluire al rivelatore (elemento magnetoresistivo) sono prima "stirate" in modo da assumere la forma di strisce relativamente larghe; questo aumenta il loro effetto sul rivelatore ed è perciò equivalente ad un'operazione di preamplificazione. Grazie a questo accorgimento, il segnale all'uscita del rivelatore può avere un'ampiezza di diversi millivolt.

Funzionamento della memoria - Dal momento che le bolle si possono far scorrere l'una dietro l'altra su un'apposita pista, il sistema piú facile per costruire un elemento di memoria consiste nell'usare il dispositivo come registro a scorrimento (shift register).

Poiché però le memorie a bolle hanno capacità dell'ordine dei 100.000 bit, un registro a scorrimento cosí lungo sarebbe scomodo da u sare ed avrebbe un tempo di accesso molto lungo; si ricorre perciò ad accorgi menti particolari, quale ad esempio quello usato dalla Texas Instruments e mostrato nella fig. 4.

Le bolle vengono introdotte nell'anello principale, inviando un impulso di corrente in una spira che copre la sbarretta di GENE-RAZIONE; ciascuna bolla, creata in un tempo di 10  $\mu$ s, rappresenta un 1 logico, mentre l'assenza di una bolla in un analogo intervallo di tempo rappresenta uno O. Si noti che il periodo di 10 µs è determinato dalla frequenza di funzionamento del dispositivo, che è di 100 kHz.

L'anello principale può trasferire i dati a ciascuno dei 157 anelli secondari presenti sul dispositivo (ognuno dei quali è un registro a scorrimento da 641 bit). Se tutti gli anelli secondari fossero efficienti, la capacità di immagazzinamento del dispositivo sarebbe di 100.637 bit; tuttavia, poiché la tecnologia dei dispositivi a bolle magnetiche non è ancora perfezionata, si hanno spesso anelli inefficienti e per tale motivo la casa costruttrice dichiara che sino a tredici anelli secondari possono essere fuori uso; ciò significa una capacità totale di memoria di 92.304 bit. Gli eventuali anelli inefficienti vengono riconosciuti nel corso della prova finale del dispositivo, durante la quale viene compilata una "mappa" di questi anelli, ad uso dell'acquirente, affinché questi non ne faccia uso nel suo sistema.

Un blocco di dati di 157 bit viene fatto scorrere lungo l'anello principale sino a che il primo bit risulta allineato con l'anello secondario piú lontano (anello 1 della fig. 4); a questo punto tutti gli altri bit del blocco sono allineati con gli altri anelli secondari, in modo che, quando tutti gli elementi di TRA-SF E R IM ENTO ricevono simultaneamente un impulso di corrente, il campo magnetico localizzato in ciascun punto di trasferimento ricopia il dato in uno degli anelli secondari. L'anello principale viene poi fatto scorrere di altri 157 bit e il processo si ripete.

In corrispondenza di ogni posizione in cui l'anello principale si accoppia con gli anelli secondari difettosi viene inserito, mediante appositi circuiti, uno 0; altri circuiti eliminano poi questi zeri in fase di lettura della memoria.

Per leggere i dati dalla memoria, i bit degli anelli secondari vengono fatti scorrere sino a che il primo bit di tutti gli anelli si trovi allineato con l'elemento di trasferimento verso l'anello principale. Tutti gli elementi di trasferimento vengono quindi attivati mediante un impulso di corrente che provoca il trasferimento delle bolle, quando queste siano presenti sull'anello principale. L'insieme di bit cosí raccolto sull'anello principale viene successivamente fatto scorrere lungo l'anello stesso fino ad incontrare l'elemento duplicatore e rivelatore.

Quando si desidera fare una lettura di tipo distruttivo, viene fatto passare un impulso di corrente lungo la spira di DUPLICA-ZIONE, il che provoca la deviazione della bolla sulla pista del rivelatore. Se invece il dato deve essere letto, ma ancora conservato in memoria, nella spira di duplicazione viene fatto passare un impulso di corrente con caratteristiche temporali tali da far rimanere la bolla sull'anello principale e da crearne contemporaneamente una seconda sulla pista del rivelatore. In questo caso sull'anello principale e sulla pista del rivelatore si hanno perciò gli stessi dati.

Le bolle che avanzano lungo la pista del

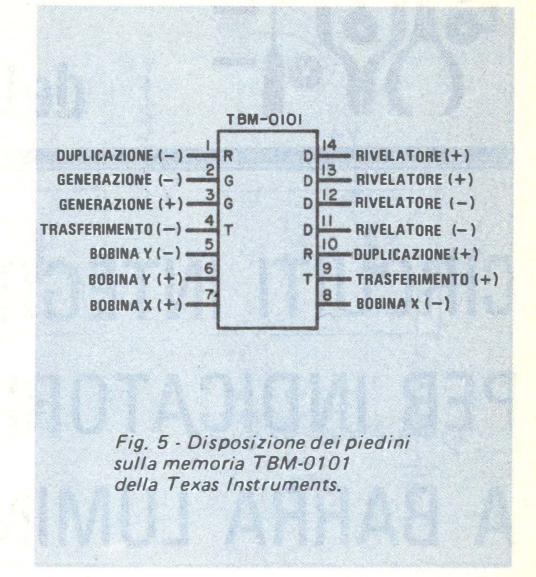

rivelatore sono opportunamente stirate e fatte passare sopra una sbarretta di materiale magnetoresistivo. Quando la bolla passa in corrispondenza di quest'ul tima, la resistenza del materiale diminuisce e provoca una piccola variazione di tensione nel circuito del rivelatore. Dopo essere passate sul rivelatore, le bolle "usate" raggiungono la sbarretta posta al limite del substrato e spariscono.

Aspetto fisico del dispositivo - Una tipica memoria a bolle, la TBM-0101 della Texas Instruments, è inscatolata in un contenitore con base quadrata di circa 25 mm di lato e alto 9,5 mm, con due file di piedini nella parte inferiore. Nel contenitore sono incorporati sia i magneti di polarizzazione sia le bobine. Nella fig. 5 sono riportati i collegamenti ai piedini.

La frequenza di funzionamento di una tipica memoria a bolle è di 100 kHz; il tempo di accesso medio è di 4 ms; il tempo di ciclo medio è di 12,8 ms e la velocità del flusso di dati è di 50 kbit/s. Il dispositivo pesa 25 q ed è schermato in modo da non essere disturbato da campi magnetici esterni sino a 40 oersted .

I circuiti ausiliari necessari per il funzionamento di una memoria a bolle sono contenuti in diversi circuiti integrati e comprendono un circuito di comando, un temporizzatore, il circuito pilota per le bobine ed il  $circ$  del rivelatore.

LE NOSTRE RUBRICHE

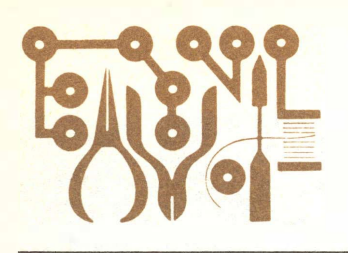

### Li Angolo dello Sperimentatore

# CIRCUITI INTEGRATI PER INDICATORI A BARRA LUMINOSA

Il cuore di molti circuiti per il comando degli indicatori luminosi composti da una fila di LED è il comparatore quadruplo, un circuito integrato che contiene quattro comparatori indipendenti. Collegando due o tre di questi circuiti integrati ad un divisore di tensione, composto da un insieme di resistori collegati in serie  $(fiq. 1)$ , si ottiene un indicatore a barra luminosa strutturalmente molto semplice, ma che richiede l'uso di numerosi componenti circuitali. Recentemente, però, alcune case americane, inglesi e giapponesi costruttrici di dispositivi a semiconduttore hanno prodotto tipi di circuiti integrati che riuniscono su un'unica piastrina di silicio il divisore di tensione ed i comparatori necessari per un indicatore a fila di LED. Questi dispositivi hanno molte interessanti applicazioni e sono assai facili da usare. In questo articolo esamineremo nei dettagli tre circuiti integrati di questo tipo: il TL490C e il TI 491C della Texas Instruments e lo LM3914 della National Semiconductor.

Circuiti integrati TL490C e TL491C - Ad eccezione del circuito di uscita, questi due rivelatori di livelli analogici a dieci passi sono funzionalmente identici; ciascuno di essi comprende un divisore di tensione resistivo e dieci comparatori ed è destinato a comandare una fila di dieci LED che si illuminano a passi regolabili nel campo da 50 mV a 44

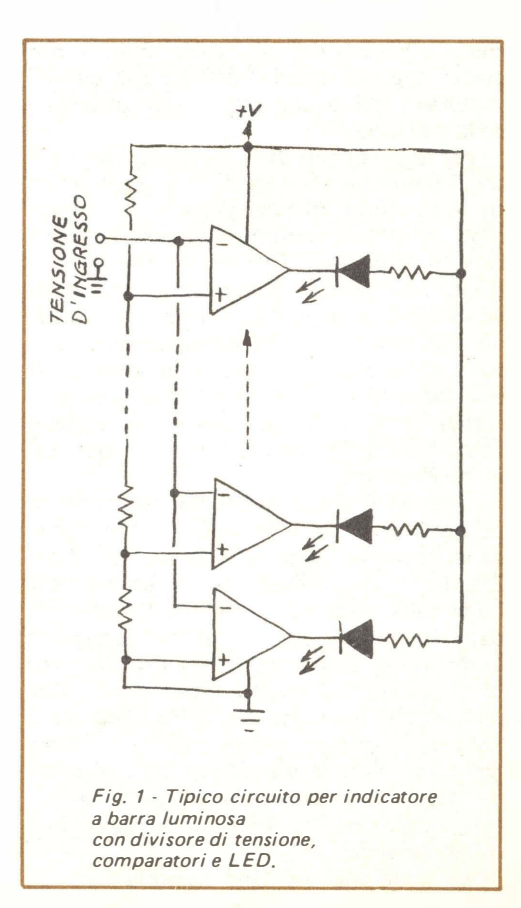

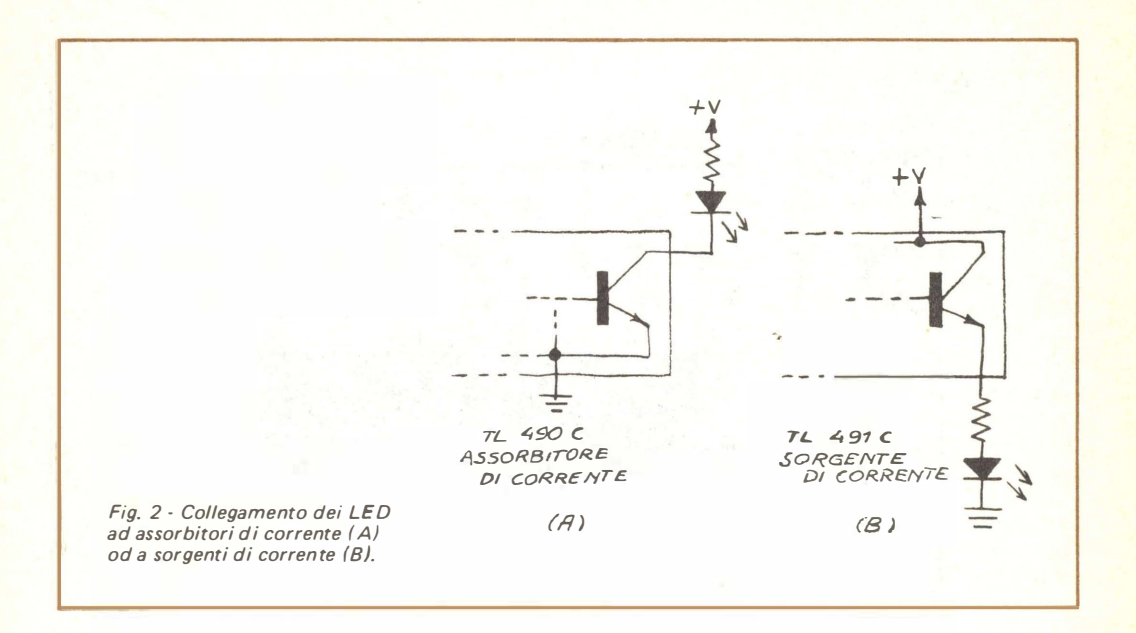

200 mV per LED. In entrambi i circuiti integrati sono incorporati anche transistori di uscita, che permettono di pilotare direttamente i LED; il tipo TL490C ha uscite a col lettore aperto, capaci di assorbire sino a 40 mA con una tensione massima di 32 V: il tipo TL491C ha invece uscite ad emettitore aperto, in grado di fornire sino a 25 mA con una tensione massima di 55 V. La fig. 2 mostra il collegamento dei LED ad entrambi i circuiti .

I due dispositivi sono molto facili da usare in pratica; la fig. 3 mostra ad esempio un semplice indicatore a dieci elementi, che a titolo di prova è stato montato su una piastra per esperimenti usando come guida il foglio di specifiche fornito dalla Texas Instruments. Il potenziometro R1 fornisce al circuito una tensione variabile che serve a provarne il funzionamento: variando la posizione del suo cursore, la striscia dei LED illuminati si allunga o si accorcia, seguendo l'andamento della tensione d'ingresso.

Si noti che il circuito richiede, per il corretto funzionamento una tensione di alimentazione compresa tra 10 V e 18 V; esso può essere alimentato mediante una batteria da 9 V, ma in tal caso il LED piú alto non si illuminerà mai. Una coppia di batterie da 9 V, collegate in serie, costituisce invece un'eccellente fonte di alimentazione per gli usi portatili. Per ottenere i migliori risultati

è opportuno usare batterie del tipo alcalino.

Sia il TL490C sia il TL491C hanno un ingresso di soglia (THRESHOLD) che permette di far variare la sensibilità dell'indicatore da 200 mV a 50 mV per LED; la regolazione si ottiene collegando a massa il piedino 6 median te un resistore di valore opportuno. La Texas Instruments fornisce una formula complicata per calcolare la tensione d'ingresso V<sub>in</sub> necessaria ad attivare il primo LED, in funzione del valore del resistore R2 collegato tra il piedino 6 e la massa; tale formula è la seguente :

 $0,84/V_{in} = 1 + (R2 + 700)(2240)/(700R2)$ .

Chi trovasse questa formula troppo complessa, potrà collegare un potenziometro da  $1 k\Omega$  tra il piedino 6 e la massa e regolare poi il cursore di R1 sino a trovare il punto di accensione del primo LED. La tensione che rappresenta la soglia di sensibilità a questo punto può essere misurata direttamente con un multimetro posto tra il cursore di R1 e la massa. Chi invece preferisce cimentarsi con i numeri, potrà manipolare algebricamente la formula data, esplicitando ad esempio  $V_{in}$ .

Tenuto conto del numero di comparatori contenuti nel circuito integrato, si può ritenere modesto il suo assorbimento di corrente, almeno sino a quando nessun LED è acceso; si deve però tenere presente che , anche usando in serie ai LED resistori di limitazione relativamente alti, l'assorbimento di cor-

45

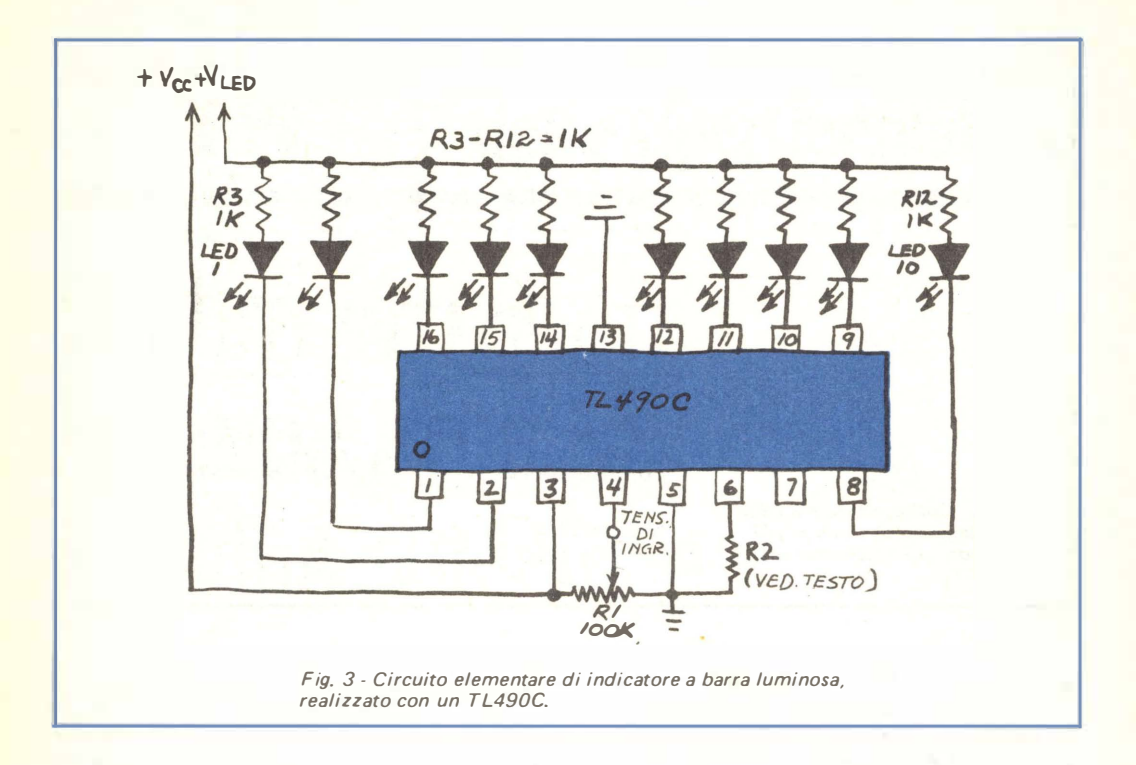

rente è sensibile quando l'intera serie di LED è accesa (l'assorbimento massimo di ciascuna uscita può arrivare sino a 60 mA). Con un circuito integrato TL490C, collegato come illustrato nella fig. 3, si sono misurati gli assorbimenti riportati nella tabella che segue.

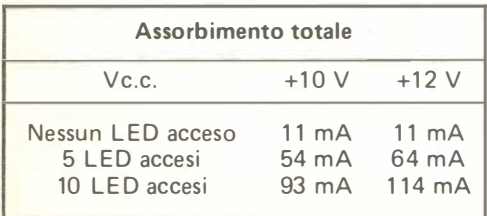

'. Il semplice circuito della *fig.* 3 ha molte interessanti applicazioni; sostituendo R1 con una fotocellula al CdS, collegata tra il polo positivo dell'alimentazione e l'ingresso del circuito integrato (piedino 4), il circuito funziona come indicatore di luce. All'aumentare del livello di luce che colpisce la superficie sensibile della fotocellula, cresce il numero dei LED accesi; si tenga presente che la fotocellula può venire eccitata dalla luce degli stessi LED, perciò si badi che la sua superficie sensibile non sia puntata verso il resto del circuito.

E' anche possibile usare il circuito come un misuratore di resistenze, collegando semplicemente il resistore di valore incognito tra Vc.c. ed il piedino 4; per fare una semplice prova, si inumidiscano i polpastrelli degli indici e si tocchino questi due punti: si vedranno i LED rispondere alla resistenza del proprio corpo.

Se si vuole impiegare praticamente il circuito come indicatore di resistenza, è necessario tararlo collegando ad esso alcuni resistori di valore noto. In base a qualche prova effettuata, è parso infatti che il circuito non rispondesse necessariamente in modo lineare alle variazioni di resistenza.

Collegando un condensatore tra il piedino 4 e la massa, si ha invece un'interessante dimostrazione degli effetti della capacità: se si suppone che il condensatore sia inizialmente scarico, tutti i LED si illumineranno non appena si collega il condensatore al circuito; successivamente, a mano a mano che il condensatore si carica, essi si spegneranno in sequenza. Per ottenere i migliori risultati, si usi un componente con capacità notevole (almeno da  $1.000 \mu$ F); con un condensatore

di valore inferiore la carica avverrebbe cosi rapidamente che non sarebbe possibile sequire ad occhio il lampeggiare dei LED.

Sia il circuito integrato TL490C sia quello TL491C sono muniti di un ingresso (CA-SCADE) che consente all'utente di porre in cascata sino a dieci circuiti integrati per ottenere un indicatore a cento elementi. La fig. 4 mostra due circuiti TL490C collegati appunto in tale sistema; si noti come il divisore di tensione a due resistori fornisca una polarizzazione di 2 V all'ingresso di cascata del secondo TL490C; tale circuito integrato sottrae questa tensione dalla tensione di ingresso che arriva sul piedino 4, correggendo cosí automaticamente il valore delle soglie.

Comando per indicatore a punti o barra LM3914 - Questo circuito della National Semiconductor compie le stesse funzioni dei

dispositivi della Texas Instruments, e qualcun'altra ancora. Anch'esso incorpora un divisore di tensione e dieci comparatori, cioè il cuore di un indicatore a barra luminosa da dieci elementi: contiene però anche una rete di decodifica, che trasforma il circuito da un semplice indicatore a barra in un più raffinato indicatore a punto luminoso mobile. Un apposito ingresso (MODE CONTROL), cui si accede attraverso il piedino 9, permette di selezionare l'uno o l'altro modo di funzionamento.

Il foglio descrittivo pubblicato dalla National Semiconductor non spiega come il circuito LM3914 realizzi il funzionamento a punto mobile; i circuiti per indicatori a punto mobile in genere fanno uso di numerose funzioni logiche per convertire un'uscita a barra luminosa in una a punto mobile, ma non si sa se lo stesso sistema sia stato adot-

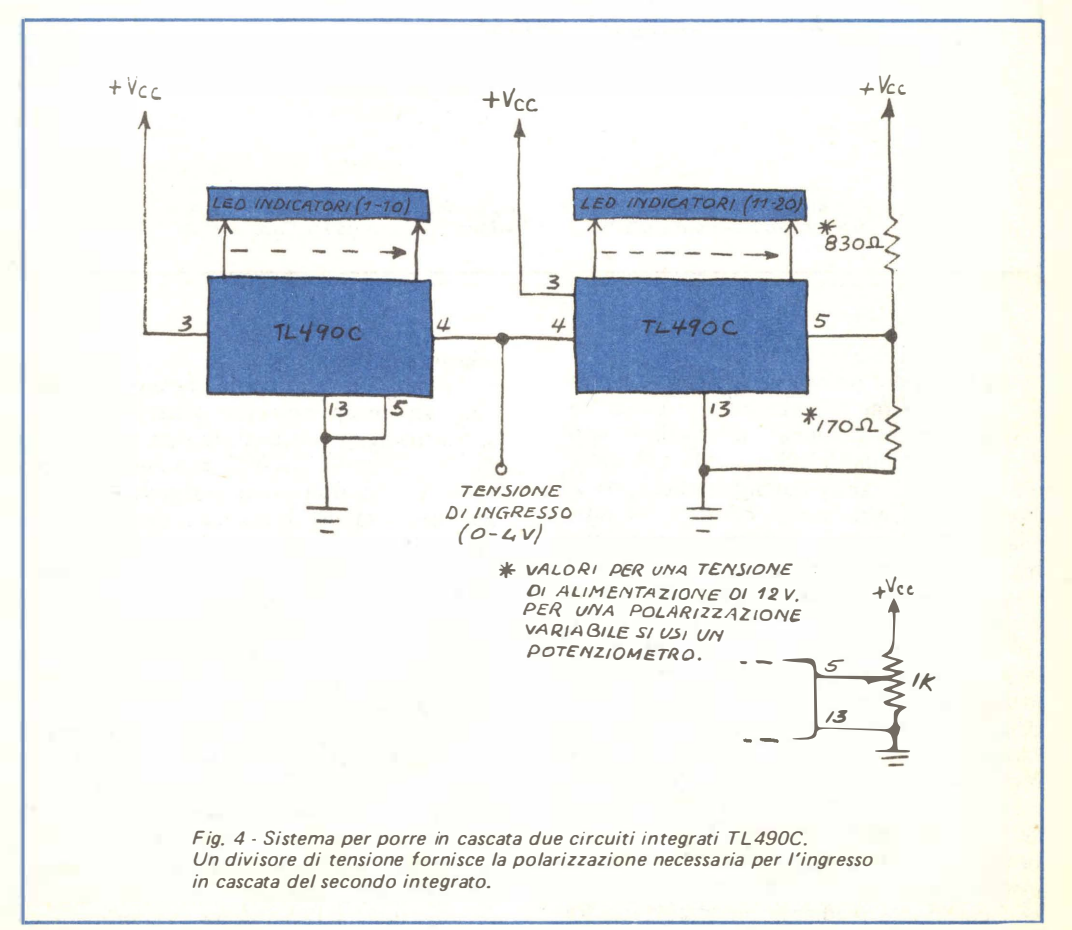

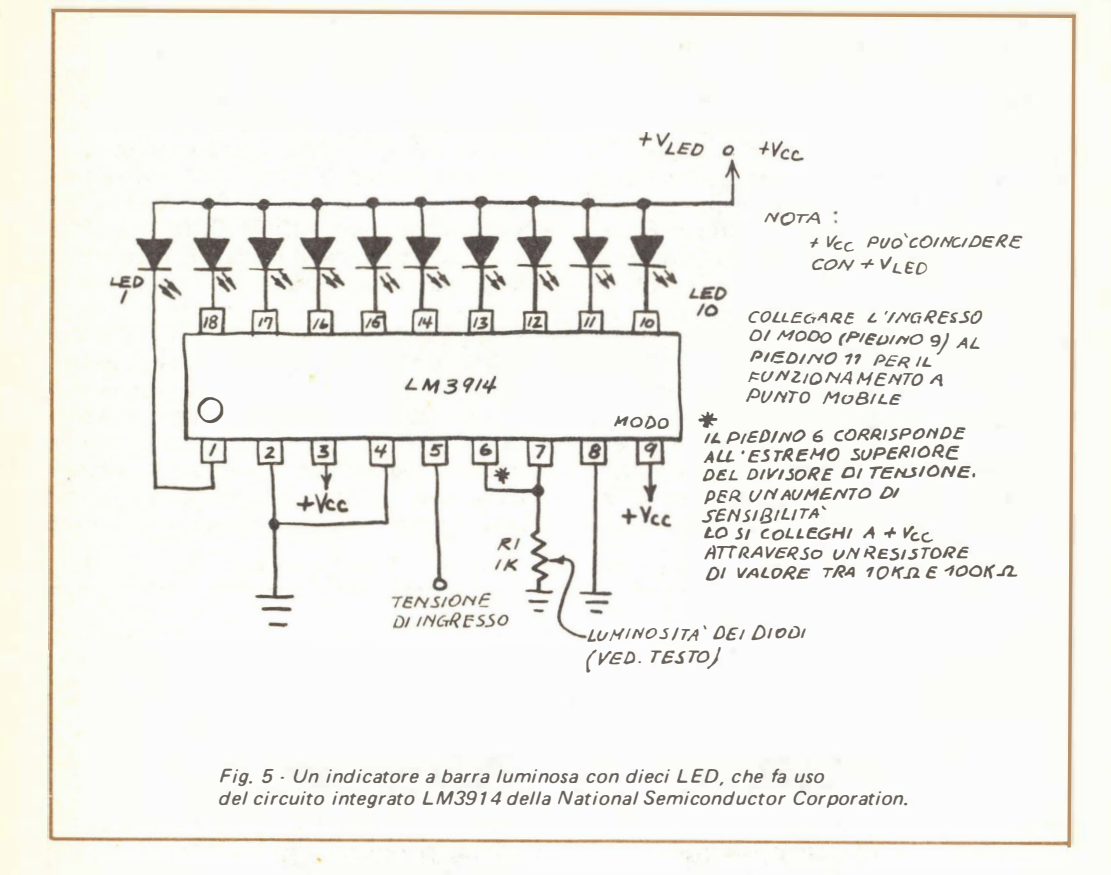

tato dalla National.

Vediamo ora perché un indicatore a punto mobile è un circuito cosí interessante. Un'applicazione comune è quella di un semplice oscilloscopio a stato solido con schermo a LED. Un altro vantaggio offerto da un circuito di questo genere consiste nel fatto che esso può essere usato per scegliere una tra dieci uscite, rispondendo al comando di una tensione variabile; le possibili applicazioni in questo senso possono essere molte: ad esempio, si possono collegare dei relè ad una o più uscite, oppure usare queste per pilotare dei transistori, degli optoisolatori o degli SCR. Con questo sistema è possibile fare in modo che motori, dispositivi di allarme ed altri generi di apparecchi rispondano a variabili quali la temperatura. l'umidità, la velocità del vento, un peso, una pressione, la luce o qualsiasi altra grandezza che possa essere convertita in una tensione variabile con continuità mediante un opportuno tra-48

sduttore di basso costo.

La fig. 5 mostra come usare un LM3914 per pilotare un indicatore a barra luminosa; si confronti questo circuito con quello della fig. 3, che usa il TL490C: si noterà che i due circuiti sono assai simili; la differenza principale consiste nel fatto che, nel caso della fig. 5, si usa un resistore fisso (R1) per dosare la luminosità dei diodi, cioè un singolo resistore serve per fissare la corrente erogata a ciascun diodo, eliminando la necessità di un resistore limitatore di corrente per ciascun diodo, come invece è necessario nell'esempio della fig. 3.

Il funzionamento di R1 come elemento di comando della luminosità dei LED è legato ad una tensione interna di riferimento disponibile al piedino 7; la corrente che fluisce da tale piedino a massa attraverso R1 è approssimativamente pari ad un decimo della corrente che passa attraverso ciascun LED acceso. Poiché la tensione di riferimento è

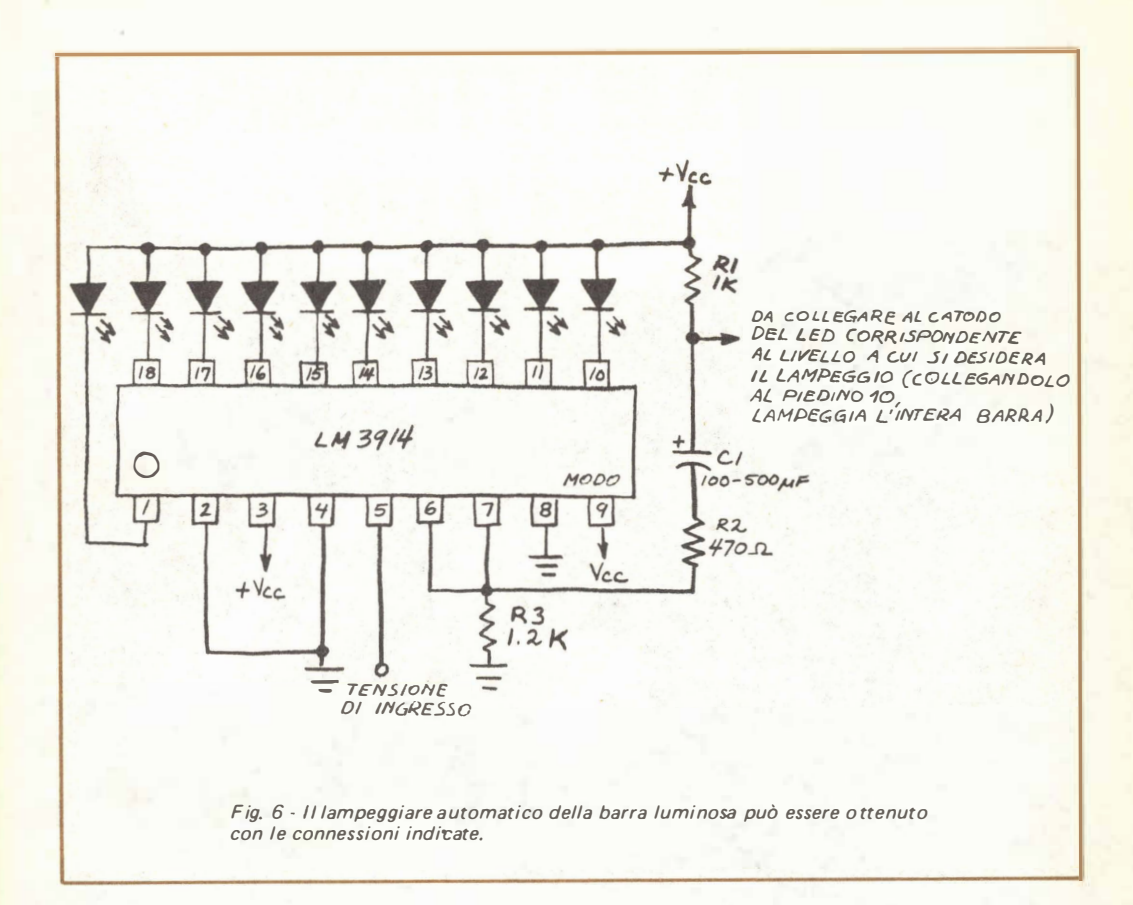

mediamente di 1,3 V, i LED riceveranno 13 mA quando la resistenza R1 è di 1 k $\Omega$ (si ricordi che per la legge di Ohm la corrente in un resistore è pari alla tensione presente ai suoi capi divisa per la sua resistenza. In questo caso quindi la corrente è di 1 ,3/1 .000 = 0,0013 A e la corrente nei LE D è dieci volte più grande, cioè di 13 mA) .

Per usare il circuito LM3914 come indicatore a punto mobile, il piedino 9, cioè quello che comanda il modo di funzionamento, deve essere staccato dal terminale positivo dell'alimentatore e collegato invece al piedino 11; è questa una modifica che può essere apportata con semplicità al circuito. della fig. 5.

Si possono anche collegare in cascata diversi LM3914, in modo da ottenere un indicatore a punto mobile con duecento o piú elementi, connettendo il piedino 9 del primo integrato della serie al piedino 1 del successivo; tale collegamento deve essere natural-

mente effettuato su ciascun integrato, ad eccezione dell'ultimo, i cui piedini 9 e 11 vanno collegati tra loro. L'unica ulteriore necessità è un resistore da 20 k $\Omega$  da collegare in parallelo al LED n. 9 di ciascun integrato (tra +Vc.c.  $o +V_{LED}$  ed il piedino 11) ad eccezione del primo. Per ulteriori dettagli si possono consultare i fogli applicativi pubblicati dalla National.

La fig. 6 mostra un interessante circuito (tratto da tali fogli) di un indicatore a barra lampeggiante, il quale può essere programmato in modo da lampeggiare quando la tensione di ingresso raggiunge un livello specificato, collegando il punto d'unione tra C1 e R1 con una qualsiasi delle dieci uscite per LED (i LED lampeggiano quando la tensione d'ingresso è sufficiente ad attivare l'uscita selezionata). Il lampeggiare dei LED è molto visibile, quindi tale circuito può essere usato per realizzare un'indicazione di al larme immediatamente avvertibile.  $\star$ 

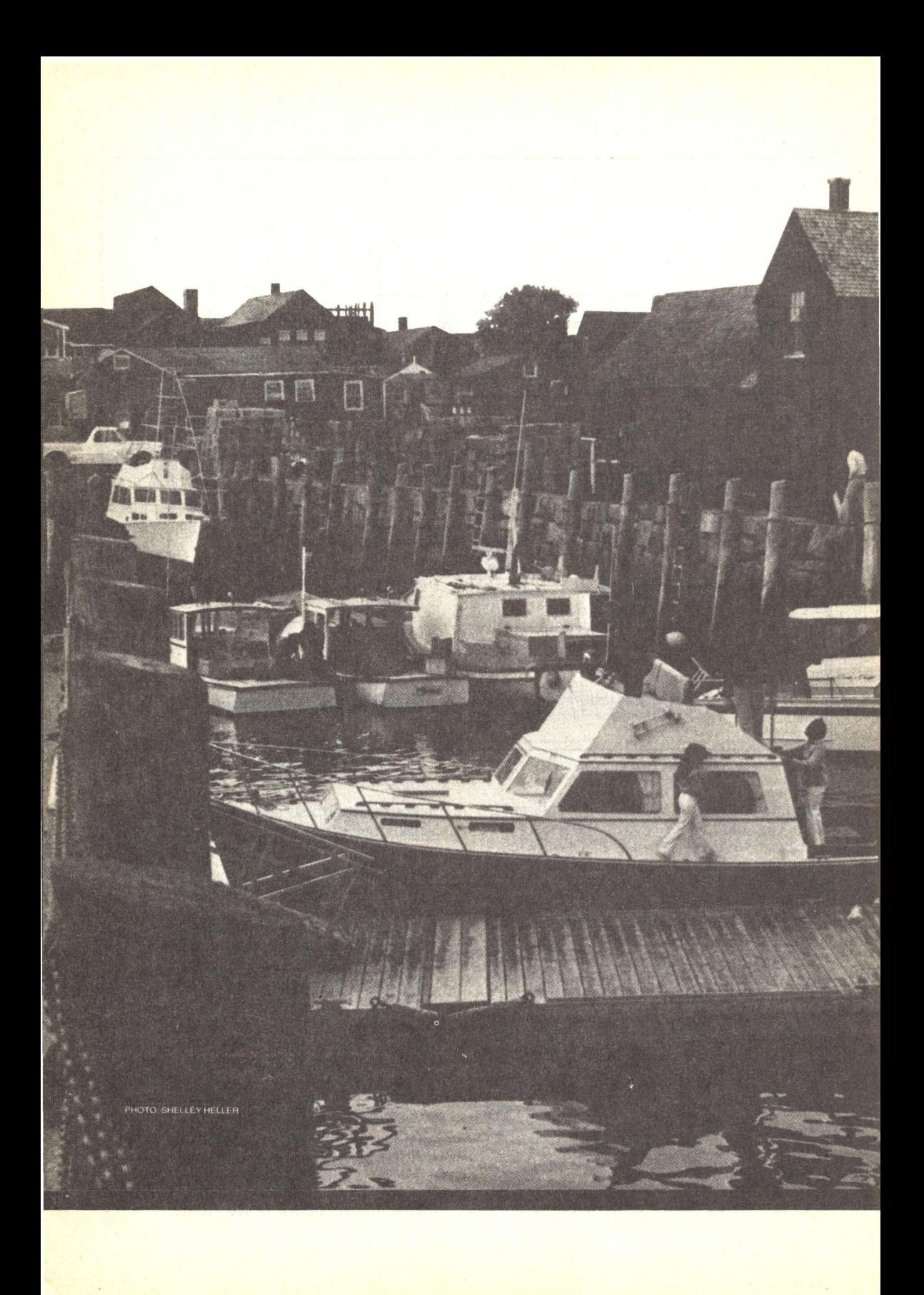

# **PROGETTI ELETTRONICI DELL'ERA SPAZIALE PER IMBARCAZIONI**

### Ecco alcuni indicatori elettronici per migliorare la sicurezza e la comodità

L'elettronica moderna può rendere più sicuro e piacevole il comando di un motoscafo d'alto mare. Vari elementi sensibili, distribuiti opportunamente nell'imbarcazione, consentono il controllo continuo di parecchi parametri con un solo pannello display disposto in un punto strategico. I parametri che si possono tenere sotto controllo sono i giri al minuto e la temperatura del motore, il livello e il flusso del carburante, lo stato delle batterie e dell'alternatore (o del generatore), la posizione del timone, la formazione di gas o di fumo sotto i ponti, il livello dei fluidi, ecc. In questo articolo saranno descritti alcuni progetti particolarmente adatti per controllo marittimo; ogni progetto è indipendente dagli altri, perciò l'utente può scegliere quelli che maggiormente rispondono alle sue necessità. Tutti i progetti utilizzano un convenzionale stabilizzatore c.c. per ottenere l'alimentazione dall'uscita di 12-14 V non stabilizzati del generatore o dell'a lternatore.

Controllo della tensione - Il circuito rappresentato nella *fig.* 1 impiega undici LED per rivelare la tensione della batteria e quella di carica dell'alternatore o del generatore. Il display segnala eventuali guasti della batteria, lo stato di funzionamento del sistema di carica dell'alternatore o del

generatore e il sovraccarico della batteria. Si evita in tal modo di rovinare la batteria danneggiandone le piastre e producendo gas idrogeno potenzialmente esplosivo, oppure di danneggiare, con un'eccessiva tensione del sistema di carica, altri apparati elettrici ed elettronici collegati alla linea d'alimentazione.

Il circuito è stato costruito intorno ad un IC dot/bar driver 'LM3914 della National Semiconductor, usato come voltmetro base a scala espansa, ed ha una gamma da 4,4 V a 5,6 V. La regolazione di R3 produce una gamma da 11,35 V a 14,5 V che viene rivelata dai dieci LED relativi all'IC. La maggior parte dei fabbricanti consiglia una normale uscita di 14,5 V per un generatore o per un alternatore che carichi bene.

L'indicatore di sovratensione impiega un diodo zener da 18 V (D1) per portare Q1 in conduzione se questo potenziale viene superato nella linea d'alimentazione non stabilizzata. Quando Q1 conduce. si accende LED11 indicando una condizione di sovratensione. Volendo, LED11 può essere sostituito con un circuito lampeggiatore del tipo di quello rappresentato nella *fig.* 2, oppure Q1 può essere usato per azionare un sonalert o un altro allarme udibile.

La tensione continua non stabilizzata

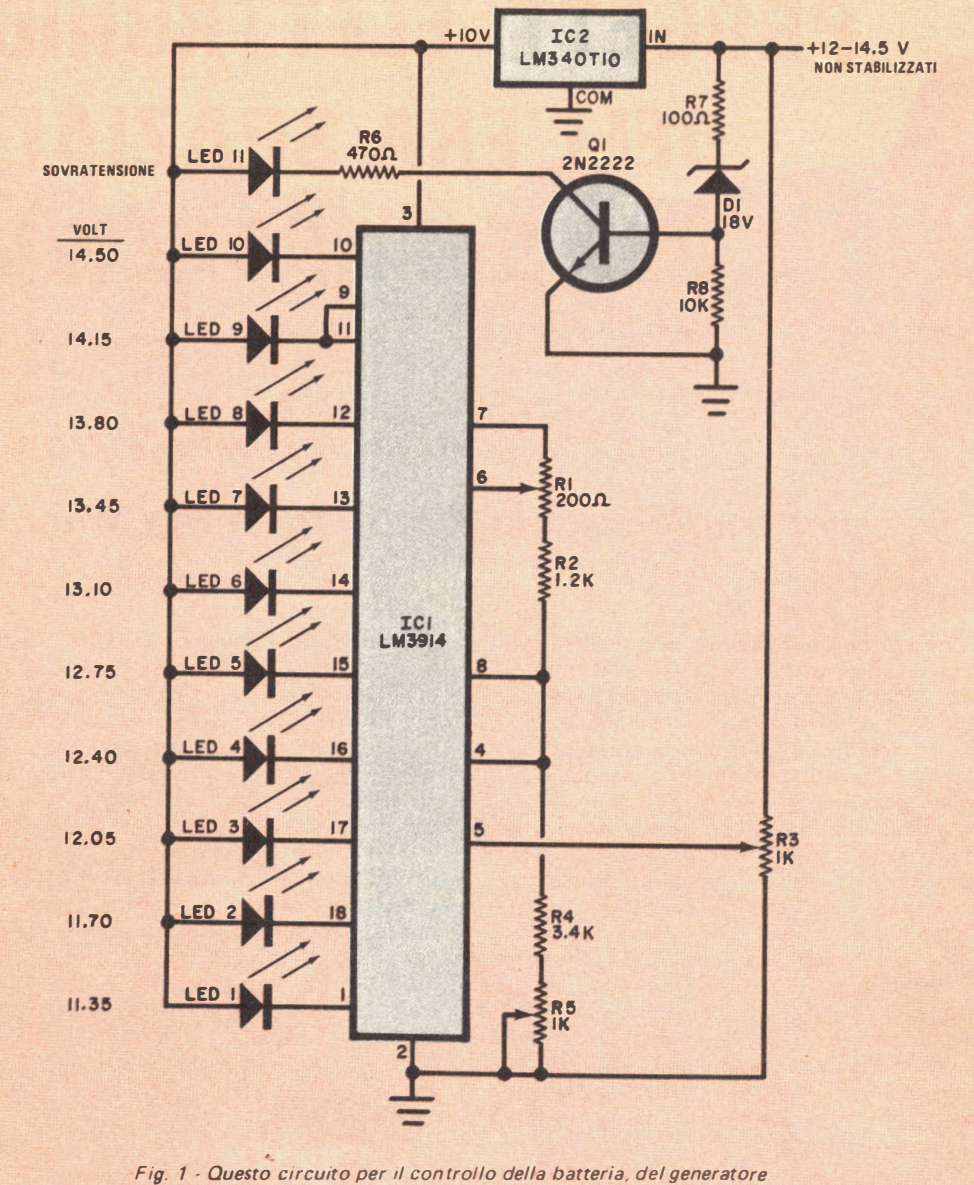

o dell'alternatore è dotato di un sistema d'avviso in caso di sovratensioni.

proveniente dal sistema elettrico dell'imbarcazione, viene mantenuta a 10 V da IC2. Questo potenziale è stato scelto in modo da avere la stabilizzazione sia che il motore dell'imbarcazione giri sia che resti fermo. Lo stabilizzatore può essere usato come sorgente di 10 V per tutti i circuiti che verranno descritti. Un soppressore GE-MOV

V27ZA60 o similare può essere installato tra l'entrata dello stabilizzatore e la massa come protezione contro le punte di tensione.

Per rendere più semplice l'interpretazione del display, i LED devono essere variamente colorati: LED1, LED2, LED3 e LED11 devono essere rossi per attirare l'attenzione:

### **MATERIALE OCCORRENTE** per il circuito della fig. 1

 $D1 = diodo zener da 18 V - 1 W$ (1 N30268 o tipo simile)  $IC1 = dot/bar driver LM3914$  della National Semiconductor IC2': stabilizzatore di tensione positiva da 10 V - 1 A (LM340TTO o tipo simile)  $LED1 - LED2 - LED3 - LED11 = LED rossi$ LED4-LED5-LED6 = LED gialli LED7-LED8-LED9-LED10 = LED verdi  $Q1$  = transistore 2N2222  $R1$  = potenziometro semifisso a molti giri per circuito stampato da 200  $\Omega$  $R2$  = resistore da 1,2 kSl  $\cdot$  1/2 W R3-R5 : potenziometri semifissi a molti giri per circuito stampato da 1  $k\Omega$  $R4$  = resistore da 3.4 k $\Omega$  - 1/2 W  $R6$  = resistore da 470  $\Omega$  - 1/2 W  $R$ 7 = resistore da 100  $\Omega$  - 1/2 W  $R8$  = resistore da 10 ksl - 1/2 W Basetta perforata o circuito stampato, scatola ada tta, zoccoli per gli IC (facoltativi), frontale per il displav, filtro rosso, minuterie

varie\_

### MATERIALE OCCORRENTE per il circuito della fig. 2

 $C1$  = condensatore elettrolitico da 4,7  $\mu$ F -15 V  $C2$  = condensatore a disco da 0,01  $\mu$ F  $D1 = diodo zener da 18 V - 1 W$ ( TN3026B o tipo simile)  $IC3 = temperature 555$  $LED11 = LED$  rosso Q 1 = transistore 2N2222  $R6$  = resistore da 470  $\Omega$  - 1/2 W  $R$ 7 = resistore da 100  $\Omega$  · 1/2 W  $R8$  = resistore da 10 kSl  $\cdot$  1/2 W  $R9$  = resistore da 1 ks  $\cdot$  1/2 W  $R10 =$  resistore da  $100 k\Omega - 1/2 W$ 

LED4, LED5 e LED6 indicando condizioni di "cautela" devono essere gialli, mentre LED7, LED8, LED9 eLED10, che segnalano livelli di tensione normale, devono essere verdi.

La costruzione del circuito non è critica né complicata. Ad eccezione dei LED, tutti i componenti si possono montare su una basetta perforata o su un circuito stampato progettato personalmente. In entrambi i casi è bene usare zoccoli per gli IC. Gli undici LED invece si devono montare su un pan-

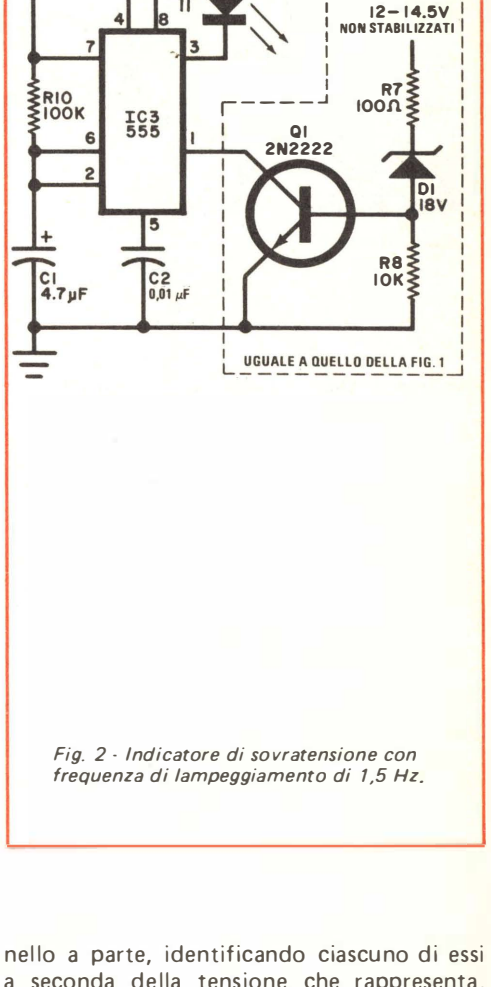

R9 IK

 $+$  IOV STABILIZZATI

I

R6<br>470Ω

r--- - - ì

a seconda della tensione che rappresenta , tranne LED11 che deve essere contrassegnato con la scritta "SOVRA" per indicare sovratensione. Il pannello del display deve essere posto dietro un filtro a densità neutra, per consentirne l'osservazione alla luce del giorno. Incidentalmente, poiché IC1 può fornire fino a 30 mA, per una migliore visibilità i LED si possono sostituire con piccole lampadine a incandescenza.

La disposizione dei collegamenti non è

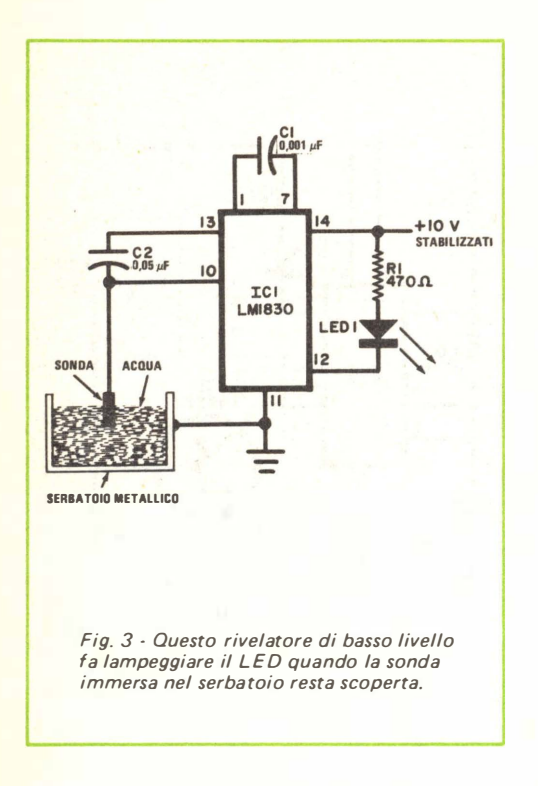

### **MATERIALE OCCORRENTE** per il circuito della fig. 3

 $C1$  = condensatore a disco da 0.001  $\mu$ F  $C2$  = condensatore a disco da 0,05  $\mu$ F  $IC1 = rivelatore di fluidi L M 1830 della$ National Semiconductor  $LED1 = LED$  rosso brillante  $R1$  = resistore da 470  $\Omega$   $\cdot$  1/2 W Sonda adatta in acciaio inossidabile, cavo, sorgente di tensione continua da 10 V, minuterie varie.

critica ma, per evitare qualsiasi possibilità di oscillazione, tutti i collegamenti a massa devono essere fatti sul piedino 2 di IC1.

Dopo aver montato il progetto, si colleghi un voltmetro c.c. di precisione tra i piedini 4 e 6 di IC1 e si regoli R1 per ottenere una lettura di 1,20 V; quindi si colleghi il voltmetro tra il piedino 5 e la massa e si regoli R3 per una lettura di 4,94 V. Si regoli poi R5 fino ad ottenere l'accensione di LED5.

A questo punto usando un alimentatore c.c regolabile, si porti la sua tensione d'uscita a 14,5 V e ci si accerti che IC2 fornisca in uscita 10 V. Si regoli poi R3 fino a far accendere LED10 (14,5 V). Variando la tensione in entrata da 11 V a 14,5 V, i LED si dovrebbero accendere progressivamente. Si porti l'entrata a 18 V e si verifichi che LED11 (o il lampeggiatore facoltativo) si accenda o che suoni l'allarme sonoro.

Indicatore del livello dei fluidi - In un'imbarcazione, il controllo del livello dei fluidi, come ad esempio quello del serbatoio d'espansione dello scambiatore di calore del motore, quello del serbatoio dell'acqua fresca, ecc. è molto importante. Il circuito rappresentato nella fig. 3, è adatto per segnalare se il livello dell'acqua è basso: l'IC contiene uno stabilizzatore di tensione, un oscillatore, un rivelatore e un transistore d 'uscita in grado di pilotare un LED, un allarme udibile o un re lè a bassa tensione.

I serbatoi dell'acqua di tipo convenzionale sono generalmente metallici e collegati alla massa del sistema elettrico, il che semplifica il compito di "sentire" i livelli dell'acqua. Come si vede nella fig. 3, quando la sonda è immersa nell'acqua il circuito è in una condizione statica. Quando però il livello dell'acqua scende e la punta della sonda resta esposta, il circuito tra la sonda e la massa si apre: ciò trasferisce il segnale dell'oscillatore interno di IC1 al rivelatore interno di quest'ultimo attraverso C2, presentando un'uscita sul piedino 12. La frequenza d'oscillazione è determinata dal valore di C1; con il valore specificato nello schema, tale frequenza è di circa 6000 Hz.

Se il serbatoio dell'acqua è metallico, basta un'unica sonda dal momento che il serbatoio stesso funge da secondo elemento della sonda. Come illustrato nella fig. 4, questo circuito può essere usato con il serbatoio a espansione di un sistema chiuso. F ino a che il livello dell'acqua è al massimo, l'uscita rimane zero; quando invece il livello dell'acqua scende al di sotto della punta della sonda, viene azionato l'allarme (si noti però che gli antigelo di tipo glicolico non sono el ettr icamente conduttori, perciò non si può far uso di questo dispositivo se si usano tali fluidi).

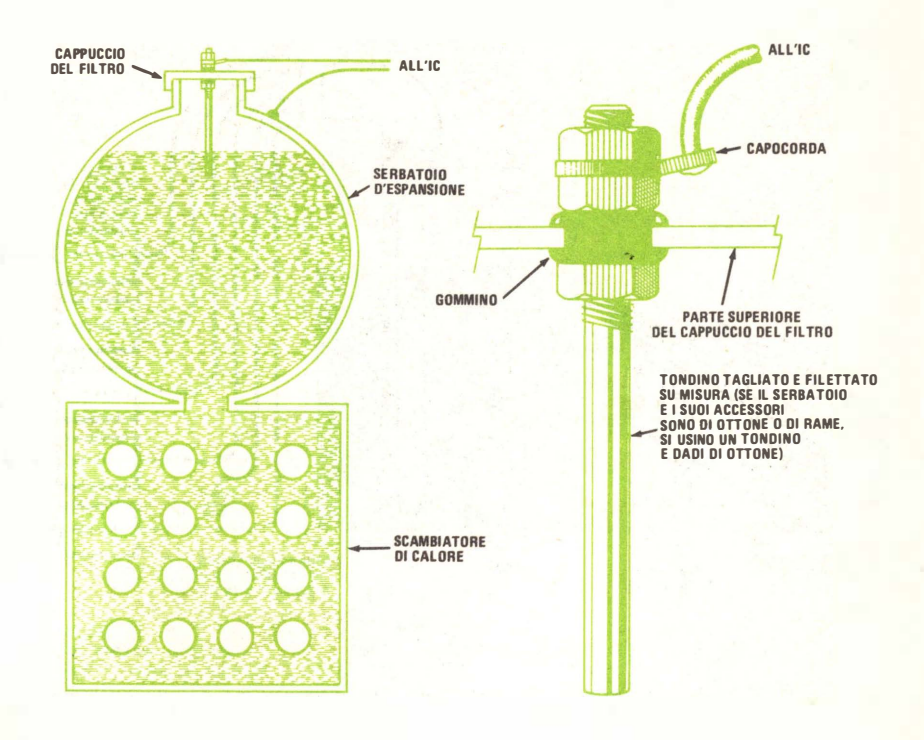

Fig. 4· A vvisa tore di basso livello per sistemi chiusi. Le rondelle e il capocorda devono essere ricoperti con gomma al silicone. Un'infiltrazione d'acqua provocherebbe un 'indicazione di serbatoio pieno.

Come rappresentato nella fig. 5, si possono utilizzare quattro rivelatori per mantenere sotto controllo il livello nel serbatoio d'acqua fresca. Per questo sistema la sonda si costruisce con un pezzo di profilato plastico a U e gli elementi si possono ottenere con viti di acciaio inossidabile che sporgono dal profilato ad intervalli opportuni. Il filo di collegamento si stende sul fondo del profilato a U e si fissa al suo posto con collante resinoso o con adesivo di gomma al silicone.

Il sistema di rivelazione usato per le sonde multiple è illustrato nella  $f/q$ .  $6$ . In questo circu ito, quando la punta di ciascuna sonda è coperta d'acqua, l'uscita del relativo rivelatore va alta e manda il corrispondente transi-

store in conduzione, facendo accendere il corrispettivo LED. Quindi, con un serbatoio pieno d'acqua, tutti i LED saranno accesi, ma a mano a mano che il livello dell'acqua scende, le punte delle sonde risulteranno gradatamente esposte e i LED si spegneranno in successione. Il LED indicatore di serbatoio V UOTO è facoltativo; comu nque la sua sonda deve essere posta nel profilato plastico a U in modo che il LED relativo si accenda quando la r iserva d'acqua è al minimo.

Le sonde sono fatte in modo da potersi asportare. In tal modo si possono rimuovere eventuali depositi di minerali accumulatisi, i quali possono costituire circuiti conduttori e provocare false i ndicaz ioni.

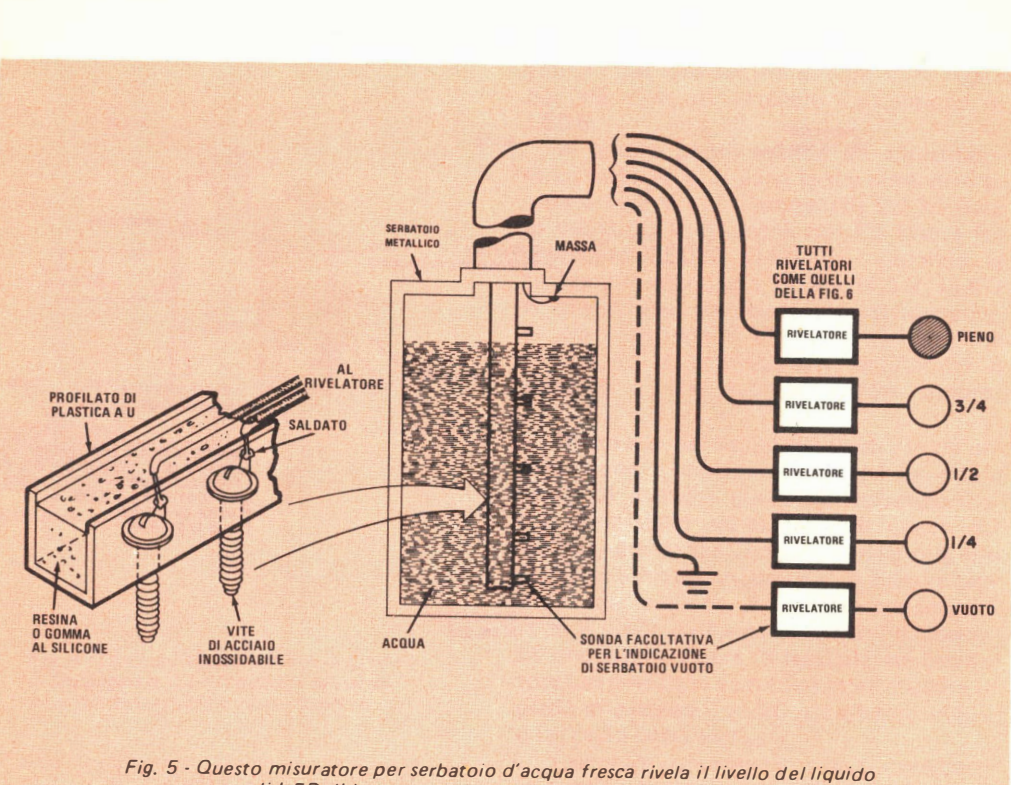

su un gruppo di LED di lettura.

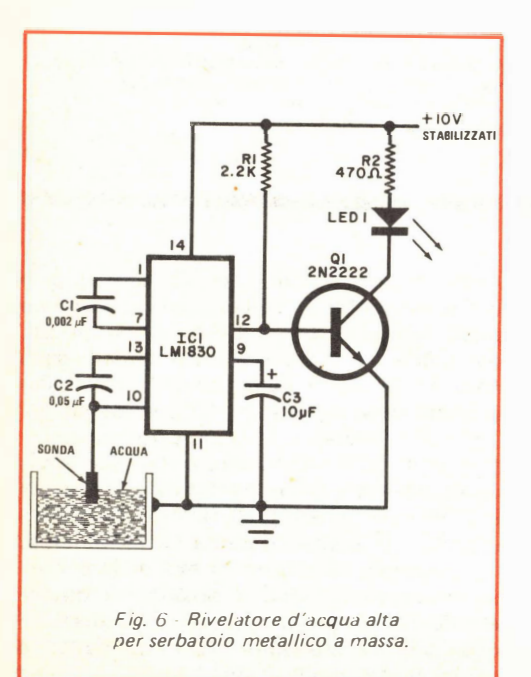

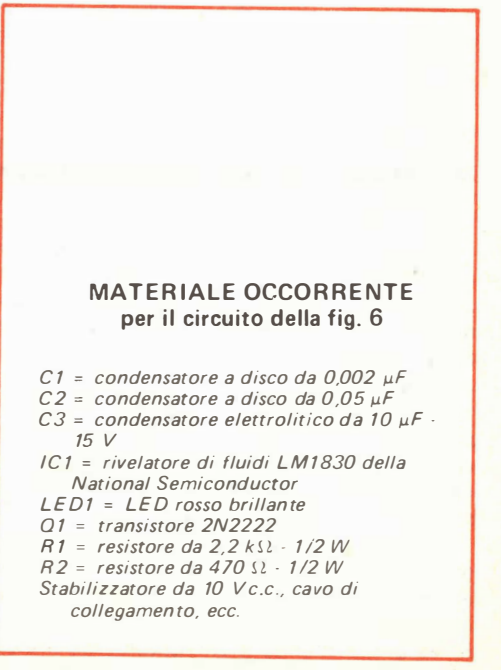

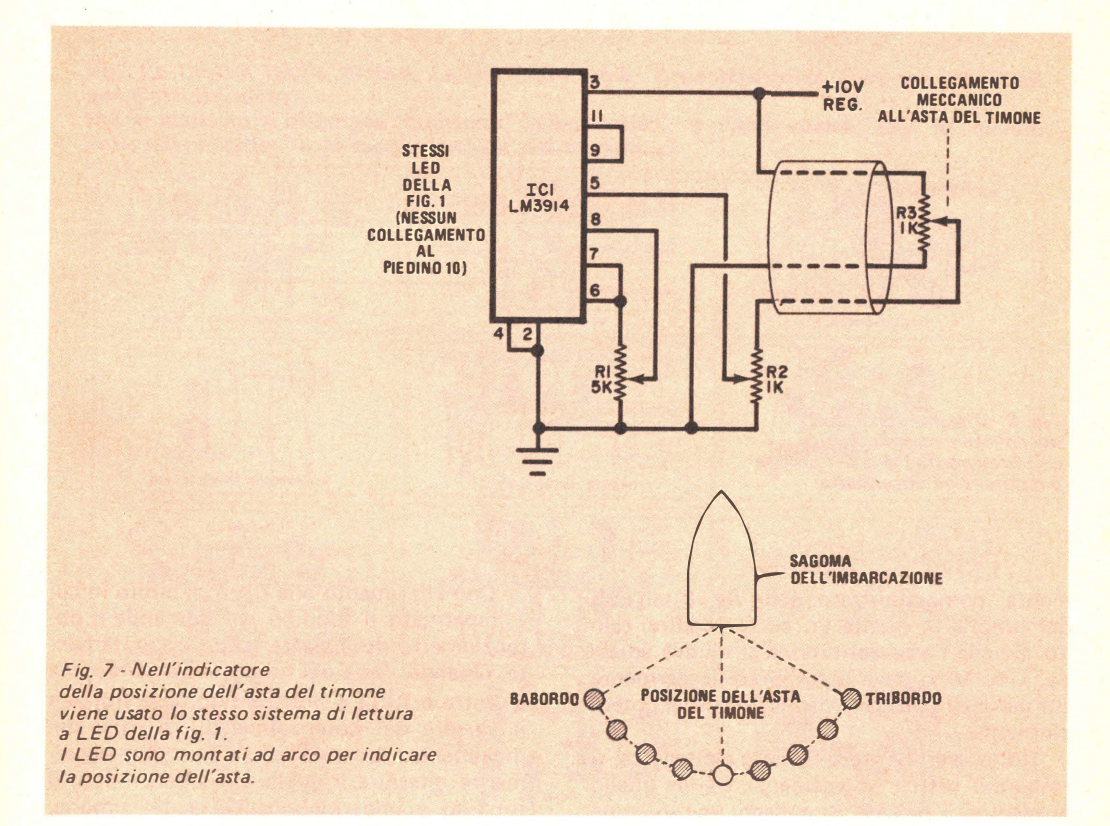

### **MATERIALE OCCORRENTE** per il circuito della fig. 7

#### IC1 = dot/bar driver LM3914 della National Semiconductor

- R 1 = potenziometro semifisso a molti giri per circuiti stampati da  $5 k\Omega$
- R2 = potenziometro semifisso a molti giri per circuiti stampati da  $1 k \Omega$
- R3 = potenziometro lineare di tipo a slitta  $da$  1  $k\Omega$
- LED (ved. fig. 1), sorgente di tensione continua stabilizzata da 10 V, cavo di collegamento a tre conduttori resistente all'acqua, ecc.

Per l'acquisto dei materiali rivolgersi alla ditta SVETI-MAR - via L. Bellardi 126 10146 Torino

Indicatore della posizione dell'asta del timone - Il circuito della fig. 7 può essere un valido dispositivo per qualsiasi imbarcazione fuoribordo o con motore entrobordo: esso consente a chi sta al timone di conoscere sempre la posizione dell'asta del timone stesso o del fuoribordo. Il display a LED è sostanzialmente uguale a quello della  $fig. 1;$ manca soltanto il LED collegato al piedino 10 dell'IC. Per questa applicazione è meglio sistemare i LED ad arco, come si vede nella fig. 7; l'arco ha origine nell'asta del sistema di guida.

L'IC è collegato come voltmetro da 0 a 5 V e viene calibrato da R1. Prima dell'installazione, questo componente deve essere disposto in modo che vi siano circa 1300  $\Omega$ tra il terminale col legato al piedino 7 dell'lC e il cursore, ed i restanti 3700  $\Omega$  tra il cursore e la massa. Il potenziometro di tipo a slitta si installa vicino all'asta del timone e si collega all'IC per mezzo di un cavo a tre conduttori resistente all'acqua. La sua linquetta di controllo si connette meccanica-

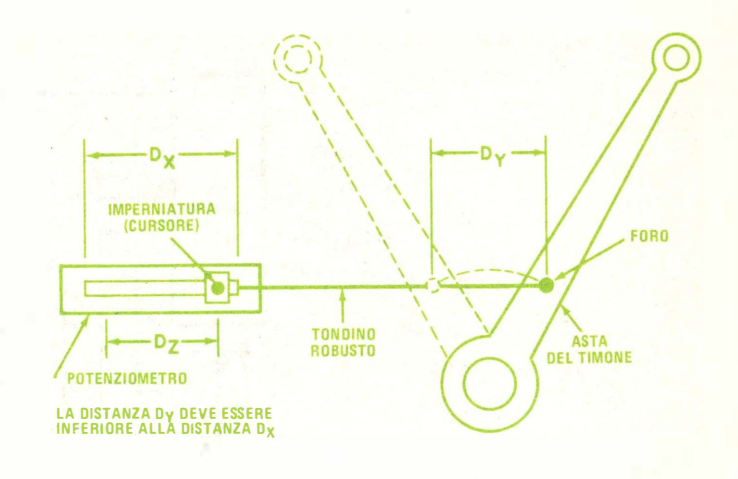

Fig. 8· Disegno illustrativo del collegamento meccanico da installare tra l'asta del timone e il potenziometro a slitta.

mente, come illustrato nella fig. 8, all'asta del timone mediante un corto tondino rigido. Poiché l'asta del timone si muove ad arco, il tondino deve poter girare leggermente sui perni di collegamento all'asta e al potenz io metro.

Dopo aver montato la parte elettronica, si eseguono tutti i collegamenti, tranne quello al piedino 5 dell'IC. Si colleghi una sorgente di tensione continua da 12  $V$  a 14  $V$  all'entrata non stabilizzata (prima dell'IC stabilizzatore nella *fig.*  $1$ ) e una sorgente di 5 V continui tra il piedino 5 dell'IC e la massa  $con$  il  $+5$  V al piedino 5. Si regoli attentamente R1 fino a che LED9 si accenda appena. Nel corso di questa regolazione, la luminosità del LED varierà leggermente, perché R1 controlla la corrente nel LED. Questo è il motivo per cui R1 deve essere regolato prima di applicare tensione. Una regolazione scorretta può inviare più di 30 mA nei LED con il rischio di danneggiarli. Dopo aver calibrato R1, si completi il collegamento che va dal piedino 5 dell'IC a R2 e si colleghi provvisoriamente R3 al circuito. Si porti poi R3 a metà corsa e si regoli R2 fino a far accendere LED5. Nell'installazione finale, questo punto rappresenta la posizione centrale dell'asta del timone.

A mano a mano che il cursore di R3 viene spostato verso la sua posizione positiva, si accenderanno progressivamente i LED da LED6 a LED9. Spostando il cursore verso l'estremità a massa di R3, tali LED si accenderanno in ordine discendente.

Con riferimento alla fig. 8, il punto in cui è imperniato il tondino che comanda il potenziometro deve essere scelto accuratamente. Quando l'asta del timone è spostata tutta a destra o tutta a sinistra, non deve sforzare il cursore del potenziometro. La corsa del movimento del cursore deve essere leggermente inferiore a quella del punto in cui il tondino è imperniato sull'asta del timone.

Si deve pure fare attenzione che il cursore di R3 non arrivi fino ai fermi posti alle sue estremità. Se l'asta del timone spingesse tale cu rsore in fondo all 'estremità di massa, LED1 si spegnerebbe perché una piccola tensione è necessaria per far funzionare il primo comparatore di IC1. Ciò si può ottenere facendo in modo che la distanza  $D<sub>y</sub>$  indicata nella fig. 8 (distanza percorsa dal punto in cui il tondino è imperniato sull'asta del timone) sia leggermente inferiore alla distanza  $D<sub>x</sub>$ . In tal modo, quando l'asta del timone percorre tutta la sua corsa dall'estremo sinistro all'estremo destro, il cursore di R3 per correrà sol tanto la distanza D<sub>7</sub>, gamma di lavoro del potenz iometro.

La distanza Dz si può calcolare durante la calibratura; si sposti il cursore di R3 verso l'estremità di massa e si individui il punto in cui LED1 si spegne. Si ripeta quindi l'operazione e si cerchi il punto all'altra estremità di R3 in cui LED9 si spegne. Potrà essere ancora necessaria qualche altra piccola regolazione per avere una banda di sicurezza in entrambe le estremità del potenziometro.

\*

# NUI VI AIUTIAMU A UIVENTAKE "UUALCUNU"<br>Noi. La Scuola Radio Elettra. La più Importante Organizzazione Europea di Studi

per Corrispondenza.

Noi vi aiutiamo a diventare "qualcuno" Insegnandovi, a casa vostra, una di queste professioni (tutte tra le meglio pagate del momento):

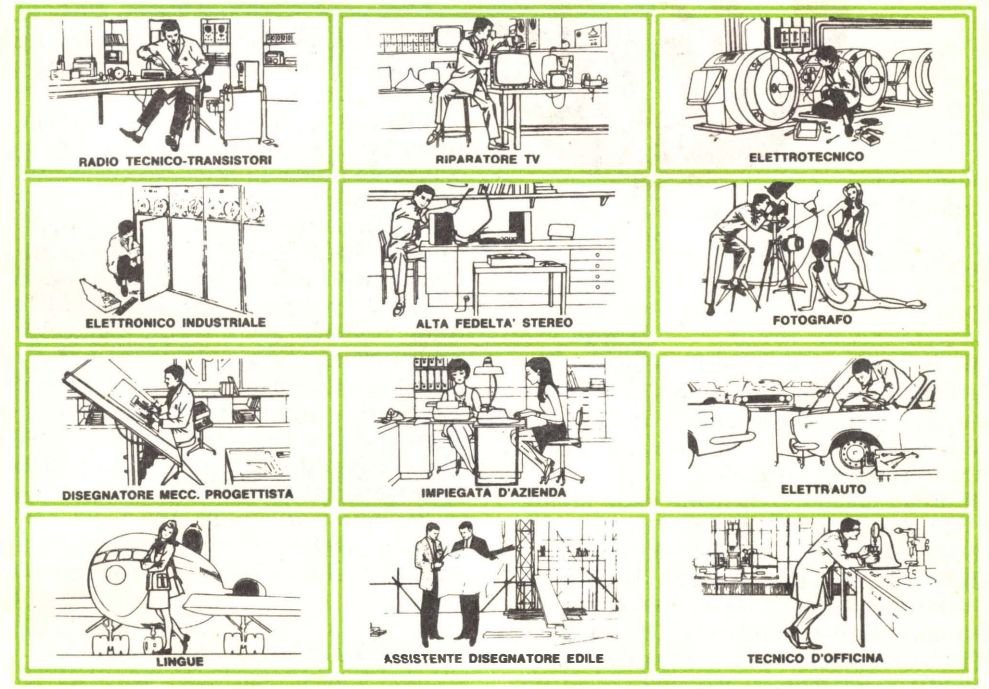

Le professioni sopra illustrate sono tra le più affascinanti e meglio pagate: le imparerete seguendo i corsi per corrispondenza della Scuola Radio Elettra.

I corsi si d ividono in:

### CORSI TEORICO - PRATICI

RADIO STEREO A TRANSISTORI -TELEVISIONE BIANCO E NERO E A COLORI - ELETTROTECNICA -EL ETTRONICA INDUSTRIALE. AMPLIFICAZIONE STEREO -**FOTOGRAFIA - ELETTRAUTO** 

Iscrivendovi ad uno di questi corsi riceverete, con le lezioni, i materiali necessari alla creazione di un laboratorio di livello professionale. In più, al termine di alcuni corsi, potrete frequentare gratuitamente per u na settimana i laboratori della Scuola, per un periodo di perfezionamento.

#### CORSI PROFESSIONALI

PROGRAMMAZIONE SU ELABORATORI ELETTRONICI -ESPERTO COMMERCIALE -

**IMPIEGATA D'AZIENDA -**DISEGNATORE MECCANICO PROGETTISTA - MOTORISTA **AUTORIPARATORE - ASSISTENTE E** DISEGNATORE EDILE -TECNICO DI OFFICINA - LINGUE (INGLESE - FRANCESE - TEDESCO)

CORSI ORIENTATIVO - PRATICI SPERIMENTATORE ELETTRONICO adatto ai giovani dai 12 al 15 anni.

### NON DOVETE FAR ALTRO **CHE SCEGLIERE...**

... e dirci cosa avete scelto. Scrivete il vostro nome, cognome e indirizzo, e segnalateci il corso o i corsi che vi interessano.

Noi vi forniremo, gratuitamente e senza alcun impegno da parte vostra, le più ampie e dettagliate informazioni in merito.

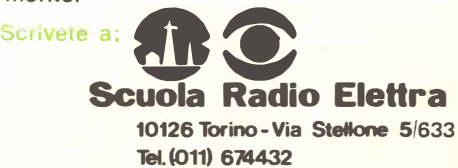

### le nostre rubriche

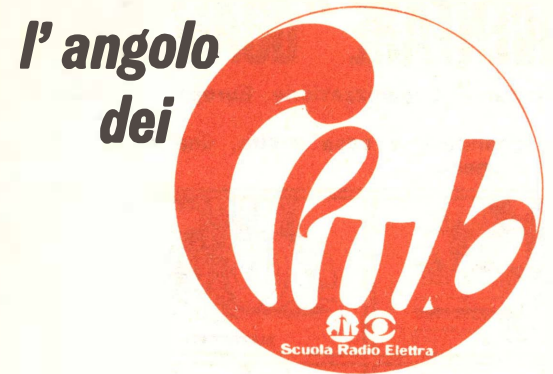

A cura di FRANCO RAVERA

### FLASH DALCLUB

### $\epsilon$  O M $\alpha$

Il Club Amici di Como della Scuola Radio Elettra ha recentemente comunicato i nominativi dei vincitori della gara di competenza tecnica organizzata tra gli Allievi ed amici simpa tizzanti dell'elettronica.

Il primo premio, consistente in un orologio da polso al quarzo, è stato vinto dal Sig. Maurizio Fornasiero, giovane Allievo dei corsi di Sperimentatore e di Radio . Il secondo ed il terzo premio, consistenti in materiale elettronico, sono andati ai Sigg. Carlo Malara e Claudio Vismara, alunni rispettivamente l'uno del corso Radio e l'altro dei corsi di Radio e di Televisione.

Ai vincitori, ed a tutti i numerosi partecipanti, vive congratu lazioni da p arte della Scuola Radio Elettra e di Radiorama per l'impegno dimostrato.

### FORSE UN CLUB A BRINDISI

La nascita di un nuovo Club, spesso, dipende dalla passione e dall'impegno personale di uno o più Allievi che si fanno promotori di questa iniziativa e ne gettano le basi. talvolta da soli, in al tri casi in collaborazione con il funzionario locale della Scuola Radio Elet tra.

A Brindisi, in un recente passaggio, si è avuto modo di parlare del progetto di un Club e varrebbe la pena di sentire che cosa ne pensano gli Allievi locali.

Cediamo quindi la parola agli amici brindisini, affinché, se ritengono di essere interessati a questa iniziativa, scrivano alla nostra rubrica oppure si mettano in contatto tele-60

fonico con l'Allievo ed animatore locale Ragionier Giuseppe Rondini, chiamando il numero 962.515 (prefisso 0831).

### **VENETO**

Gli Amici del Vene to hanno modo di ritrovarsi il sabato pomeriggio, presso il Sig. Antonio Milan a Mellaredo di Pianiga, nei pressi di V igonza.

Eventuali problemi tecnici, controlli su strumenti o montaggi, sostituzione di qualche componente, trovano generalmente soluzione rapida e sicura.

Per migliore documentazione degli Allievi, provvederemo presto a far avere al Club di Mellaredo le lezioni del nuovissimo corso di Specializzazione in Televisione a colori realizzato dalla Scuola Radio Elettra per gli Alunni già esperti del ramo TV, che consentirà loro di scoprire i piú avanzati e sofisticati particolari di questo settore, montando nel con tempo uno splendido televisore a colori da  $22$ ", a struttura modulare, dotato di telecomando.

Per informazioni, gli Amici del Veneto possono telefonare al Sig. Antonio Milan, chiam ando il numero  $468.914$  (prefisso 041).

### MONOPOLI

Il Signor Angelo Fiume di Monopoli ricorda che il proprio laboratorio di tecnico radio-tv, presso cui ha sede il Club locale, è aperto ogni giorno feriale. Come Club, l'orario di apertura è stabilito ogni domenica dalle 8 alle 13.

### **MESSINA**

Al Club APE (Amici Peloritani dell'Elett ronica) è giunto in dotazione il corso di specializzazione  $TV$  a transistori che consentirà di completare l'attrezzatura a disposizione degli iscritti con il nuovo modello di TV portatile da 12".

Suggeriamo a tutti gli Allievi di Messina, della provincia e della vicina Reggio Calabria, di prendere contatti con gli Amici del Club APE per un utile scambio di informazioni e per collaborare al funzionamento del Club stesso. Per ogni ragguaglio in merito, si può telefonare al Sig. Aldo La Rosa, chiamando il numero 29.39. 203 di Messina.

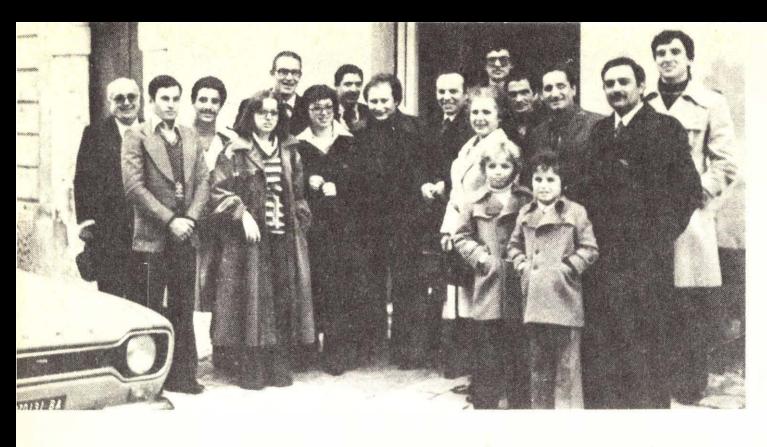

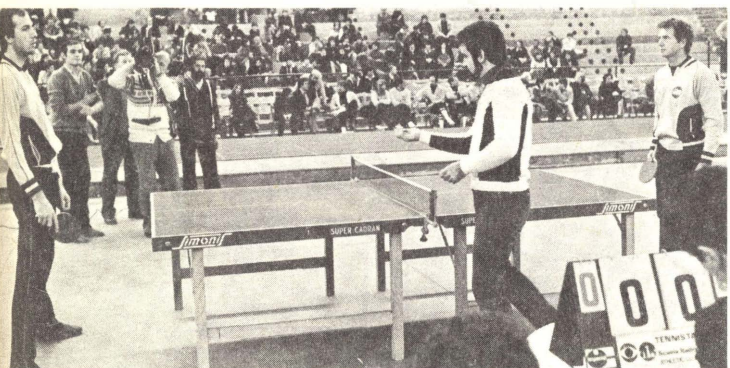

Monopoli - Un gruppo di A llievi davanti alla sede del locale Club.

Insieme allo studio, un po ' di sport non guasta. Gli amici di Genova hanno scelto il tennis da tavolo.

### **MARTINA FRANCA (TARANTO)**

Prosegue la spedizione di una lettera informativa agli Amici di Taranto, per segnalare loro l'apertura del nuovo Club di Martina, in funzione, ricordiamo, ogni domenica mattina e situato in via Rocco Goffredo 31.

Na turalmente, è possibile che qualche Allievo, specialmente quelli più antichi o coloro che hanno cambiato indirizzo senza comunicarlo alla Scuola, non ricevano la segnalazione: chiediamo quindi collaborazione, per far passare la voce anche agli Amici delle stazioni radio locali, molti dei quali sono stati o sono tuttora Allievi della Scuola Radio Elettra.

### N APOLI

Abbiamo dedicato ripetute visite, negli ultimi mesi, agli Allievi della zona di Napoli colpita dalle recenti vicende sismiche.

Ancora in febbraio, proprio di sabato pomeriggio, durante l'orario di apertura, gli Amici presenti sono stati costretti ad abbandonare precipitosamente la sede a causa di una nuova forte scossa che ha fatto rivivere di colpo le angosciose vicende dell 'autunno 1 980 .

Gli Allievi di Napoli, e con essi i funzionari che se ne occupano, si sono dimostrati in realtà ammirevoli: con ferma volontà, talvolta in situazioni precarie, hanno, nella stragrande maggioranza, proseguito regolarmente lo studio del proprio corso, consapevoli che nei momenti difficili impegnarsi per il futuro aiuta a superare meglio le difficoltà del presente.

Le vicende sismiche con tutte le successive concatenazioni ci hanno sinora impedito, tra l'altro, di mantenere la promessa fatta agli Allievi di Sapri, ridente cittadina ai confini con la provincia di Cosenza.

A Sapri, comunque, non mancheremo di venire, preavvisando opportunamente.

### PALERMO

Il Club di Palermo sta cambiando sede : la notizia è giunta all'ultimo minuto ed è ancora incompleta, in quanto non è stato comunicato con precisione il nuovo definitivo recapito.

Per ogni eventuale informazione gli Amici di Palermo potranno rivolgersi come di consueto al Sig. Paolo Consoli che da lunghi anni si occupa con passione dei loro problemi.

### Una coppia di comodi puntali

Nella prova di semiconduttori si elimina la possibilità di invertire i puntali

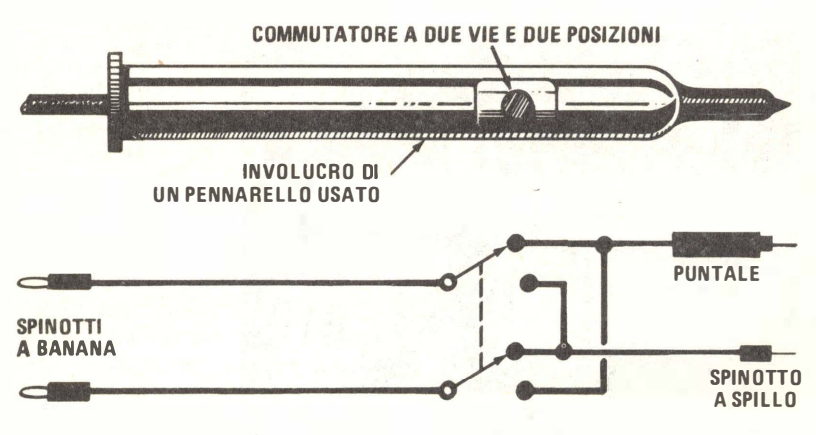

Schema di costruzione della sonda.

Quando si prova un assortimento di semiconduttori con un ohmmetro, dovendo scambiare continuamente i puntali, è facile intrecciare i fili degli stessi. A tale inconveniente si può ovviare con la semplice sonda che presentiamo, la quale elimina la necessità di invertire i puntali grazie ad un commutatore a due vie e due posizioni incorporato.

La costruzione di questa coppia di puntali è semplicissima, e si può compiere in pochi minuti. Sono sufficienti un pennarello il cui involucro si possa impugnare comodamente, un commutatore subminiatura a due vie e due posizioni, di dimensioni tali da poter essere inserito nell'involucro del pennarello stesso, un puntale ed uno spinotto a spillo, un pezzo di cavo flessibile a tre conduttori e un paio di spinotti adatti allo strumento usato.

Si estragga il tappo di chiusura dalla punta del pennarello, si eliminino la cartuccia per l'inchiostro e la punta, e si pulisca con cura l'interno dell'involucro con alcool denaturato. Si pratichino un'apertura in prossimità della punta, in cui si possa inserire il commutatore e nel tappo di chiusura un foro abbastanza grande per il passaggio del cavo a tre conduttori. Si infili quindi in tale foro un pezzo di cavo un po' più lungo dell'involucro e si faccia un nodo nella parte interna del tappo.

Si separi uno dei conduttori dal lato esterno del tappo di chiusura e lo si saldi ad un puntale, quindi si saldino spinotti a banana agli altri due conduttori. Si faccia poi passare il cavo a tre conduttori nell'involucro e attraverso il foro praticato per l'inserimento del commutatore. Si saldino i conduttori ai contatti di quest'ultimo, secondo lo schema riportato nella figura. Si saldi anche un'estremità di un pezzetto di filo per collegamenti ad uno spinotto a spillo e l'altra estremità ai restanti contatti del commutatore. Si avviti il puntale sulla punta dell'involucro del pennarello, si rimetta al suo posto il tappo di chiusura e si fissi il commutatore nella sua sede, usando collante o viti adatte.

I puntali sono cosí pronti per l'uso: basterà azionare il commutatore, per invertire la loro polarità. Essi semplificheranno notevolmente le prove di semiconduttori compiute con un ohmmetro o le prove di tensione o di corrente fatte con un analizzatore privo della funzione di autopolarità.

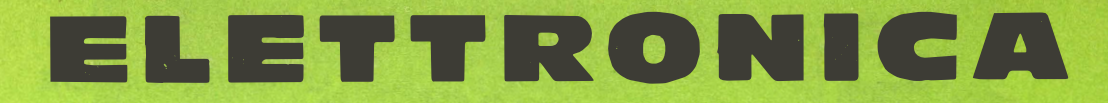

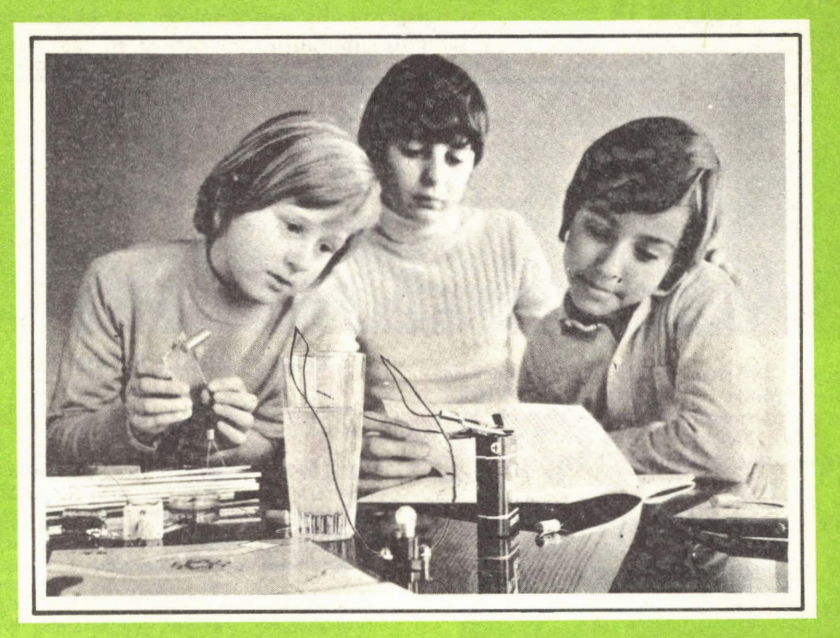

### scienza o magia?

Due fili in un bicchiere d'acqua e ... la lampadina si accende.

� opera di un mago? No .

Potrà essere opera vostra quando avrete esplorato a fondo i misteri di una scienza affascinante: l'ELETTRONICA.

Chi, al giorno d'oggi, non desidera esplorare questo campo?

Addentratevi dunque nei segreti dell'elettronica sotto la guida della SCUOLA RADIO ELETTRA, che propone oggi un nuovo, interessante Corso per corrispondenza: SPERIMENTATORE ELET-TRONICO.

Tutti possono trovare nel Corso innumerevoli spunti di passatempo o di specializzazione futura.

### MONTERETE TRA L'ALTRO

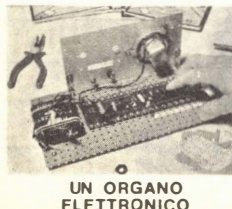

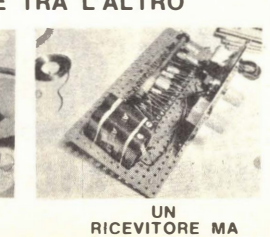

Genitori, insegnanti, amici vedranno con sor presa i ragazzi ottenere un'ottima preparazione tecnico-scientifica, senza fatica e divertendosi, grazie alle 16 appassionanti lezioni del Corso SPERIMENTATORE ELETTRONICO

Queste, arricchite da 250 componenti. permettono di compiere più di 70 esperimenti e di realizzare apparecchi di alta qualità (fra gli altri, un organo elettronico, un interfono, un ricevitore MA, un giradischi) che resteranno di proprietà dell'Allievo.

E non c'è pericolo di scosse elettriche: tutti i circuiti funzionano con bassa tensione fornita da batterie da 4,5 volt.

Richiedete oggi stesso, senza alcun impegno da parte vostra, più ampie e dettagliate informazioni sul CORSO SPERIMENTATORE ELETTRO-NICO.

Scrivete alla

Presa d'atto Ministero della Pubblica Istruzione N. 1391

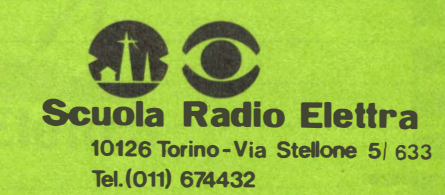

LE LEZIONI ED I MATERIALI SONO INVIATI PER CORRISPONDENZA

### **IF NOSTRE RUBRICHE**

**BUONE OCCASIONI** 

Le risposte alle inserzioni devono essere inviate direttamente all'indirizzo indicato su ciascun annuncio.

ESEGUO riparazioni di strumenti da laboratorio, impianti Hi-Fi, progettazioni di circuiti digitali e effetti luminosi per discoteche. Rivolgersi a Sergio De Rosa, via Dalmazia 14 - 80124 Napoli.

RADIORAM

VENDO ricevitore Grundig Satellit 3000 sintonia digitale AM-FM - SSB orologio quarzo nuovo garanzia 6 mesi a L. 480.000. Sergio Calorio, via<br>Filadelfia 155/6 - 10137 Torino - tel. 324.190.

CEDO più di 200 riviste miste (Ondaquadra - Sperimentare - Nuova Elettronica - COelettronica -Radio Kit - Elettronica Pratica - Selezione - Elettronica 2000 - Elettronica Viva, ecc.) dal 1965 a oggi, ricche di esperimenti, progetti e ricerche, con un valore di L. 500.000, a solo L. 300.000 + spese di spedizione. Lamberto Giovagnoli, via Osoppo 12 - 60020 Castelferretti (Ancona).

VENDO provacircuiti a sostituzione al miglior<br>offerente. Prezzo base L. 20.000. Marco Cossa,<br>via Verona 16 - 09072 Cabras (Oristano).

VENDO trasmettitore FM 2 W L 15,000, mixer 2 canali L. 10.000, luci psichedeliche L. 15.000, Let a stroboscopiche L. 15,000, decoder stereo<br>
L. 20,000, radio FM L. 15,000, decoder stereo<br>
L. 20,000, radio FM L. 15,000, sirena 5 W<br>
L. 10,000, 4 giochi per TV L. 25,000, gioco pal-<br>
lacanestro tascabile L. 50,000, m L. 10.000, oscillatore modulato L. 30.000, temporizzatore L. 10.000, alimentatore  $12 \nV L$ . 10.000, amplificatore 50 W L. 10.000, grid dip L. 10.000. Dino Biondi, via Stanziale 21 - 80046 S. Giorgio  $(Napoli)$ .

ALLIEVO S.R.E. cerca schemi lineari 27 MII: anche fotocopiati. Nunzio Meola, via Nazionale 13/1) - 70057 Palese Macchie (Bari).

CERCO ricetrasmettitore CB da 1 W, 2 canali con SOL e oscilloscopio da 3 pollici. Francesco Fontano, via Salerno 11 - 35100 Padova.

### **L'ANGOLO DEGLI INCONTRI**

Riservato ai Lettori ed agli Allievi che desiderano conoscerne altri: a tutti buon incontro!

DESIDERO incontrare nella provincia di Ravenna ragazzile frequentanti il corso Radio Stereo a transistori per scambio idee e opinioni. Scrivere o presentarsi a. Rita Soriani, via Aniene 12 48100 Ravenna - tel. (0544) 62.988.

ALLIEVO S.R.E. corso Esperto Commerciale cerca ragazzi/e per scambio di idee e consigli. Salvatore Conza, via Zurlo 54 - 84012 Angri (Salerno).

ALLIEVO corso Radio Stereo desidera corrispondere con Allievi dello stesso corso, Roberto Montanari, via S. Vitale 46 - 48020 Sant'Agata sul Santerno (Ravenna).

ALLIEVO S.R.E. corso TV cerca in zona provincia Taranto altri Allievi o ex Allievi per scambio di idee e consigli. Scrivere a Michele Carrieri, via Rocca 110 - 74027 San Giorgio Jonico (Taranto).

### MODULO PER INSERZIONE

- · Le inserzioni in questa rubrica prevedono offerte di lavoro, cambi di materiale, proposte in genere, ricerche di corrispondenza, ecc., sono assolutamente gratuite e non devono superare le 50 parole. Verranno cestinate le lettere non inerenti al carattere della nostra Rivista.
- Ritagliate la scheda ed inviatela in busta chiusa a: Radiorama, Segreteria di Redazione Sezione corrispondenza - via Stellone, 5 - 10126 Torino.

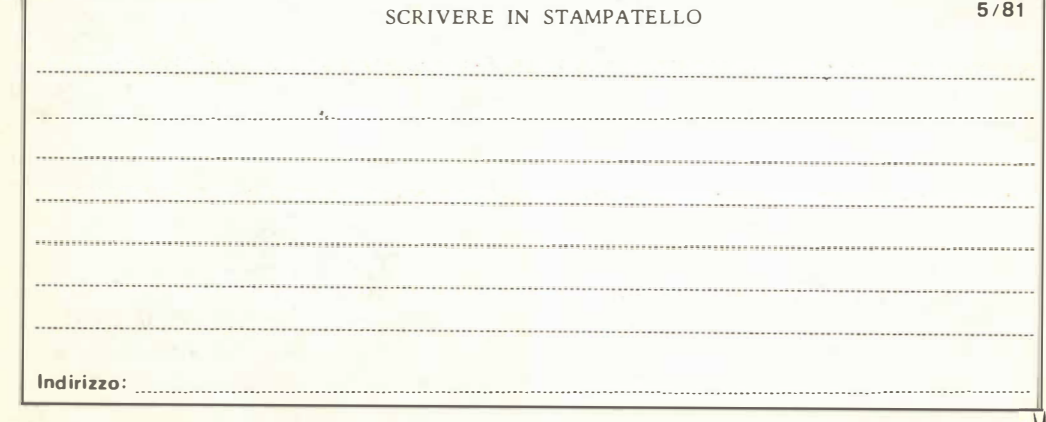

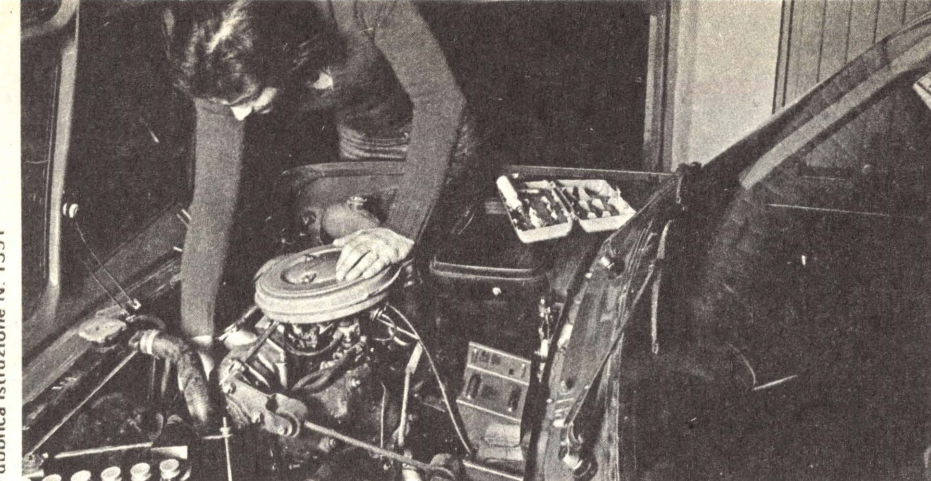

### TRA QUALCHE MESE POTRAI ESSERE UN<br>ELETTRAUTO SPECIALIZZ **SPECIALIZZATO**

L'Elettrauto deve essere oggi un tecnico preparato, perché le parti elettriche degli autoveicoli sono sempre più progredite e complesse e si pretendono da esse prestazioni elevate.

E' necessario quindi che l' E lettrauto possieda una buona preparazione tecnica e conosca a fondo l'impiego degli strumenti e dell'attrezzatura di controllo.

### PUOI DIVENTARE UN ELETTRAUTO SPECIALIZZATO

con il nuovo Corso di E lettrauto per corrispondenza della Scuola Radio Elettra.

E' un Corso che parte da zero e procura non solo una formazione tecnica di base, ma anche una valida formazione professionale.

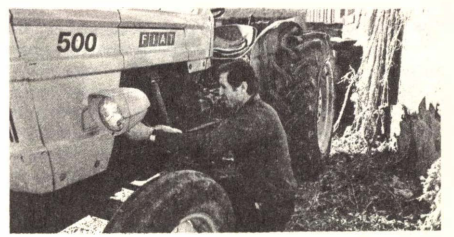

Se vuoi

- qualificarti
- iniziare una nuova attività
- risolvere i quesiti elettrici della tua auto

questa è la tua occasione !

- - - - - - - - - - - - - - - - - - - - - - - - -� COMPILATE RITAGLIATE I M BUCATE spedire senza busta e senza francobollo

francatura a carico del destinatario da addebitarsi sul conto credito n, 126 presso l'Uffic.o P,T. d. Torino A, D, • Aut. Dir, Prov, P.T, di Tonno n,23616 1048 del 23 ·3 -1955

.. .. .. .. .. .. ..  $\hat{\bullet}$ ..

.. ..

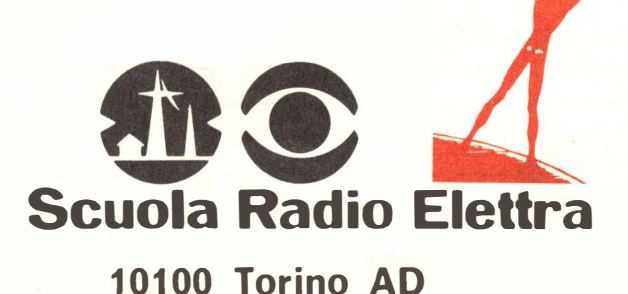

### E' UN CORSO PRATICO (CON MATERIALI)

Per meglio comprendere i fenomeni che intervengono nei circuiti elettrici, il Corso prevede la fornitura di una ricca serie di materiali e di attrezzature didattiche. Riceverai, compresi nel costo del Corso, un misuratore per il controllo delle tensioni e delle correnti continue, che realizzerai tu stesso; inoltre riceverai un saldatore, diversi componenti elettrici ed elettronici, tra cui transistori per compiere svariate esercitazioni ed esperienze, che faciliteranno la tua preparazione. Inoltre, avrai modo di costruire pezzo per pezzo, con le tue mani, un moderno

### CARICABATTERIE:

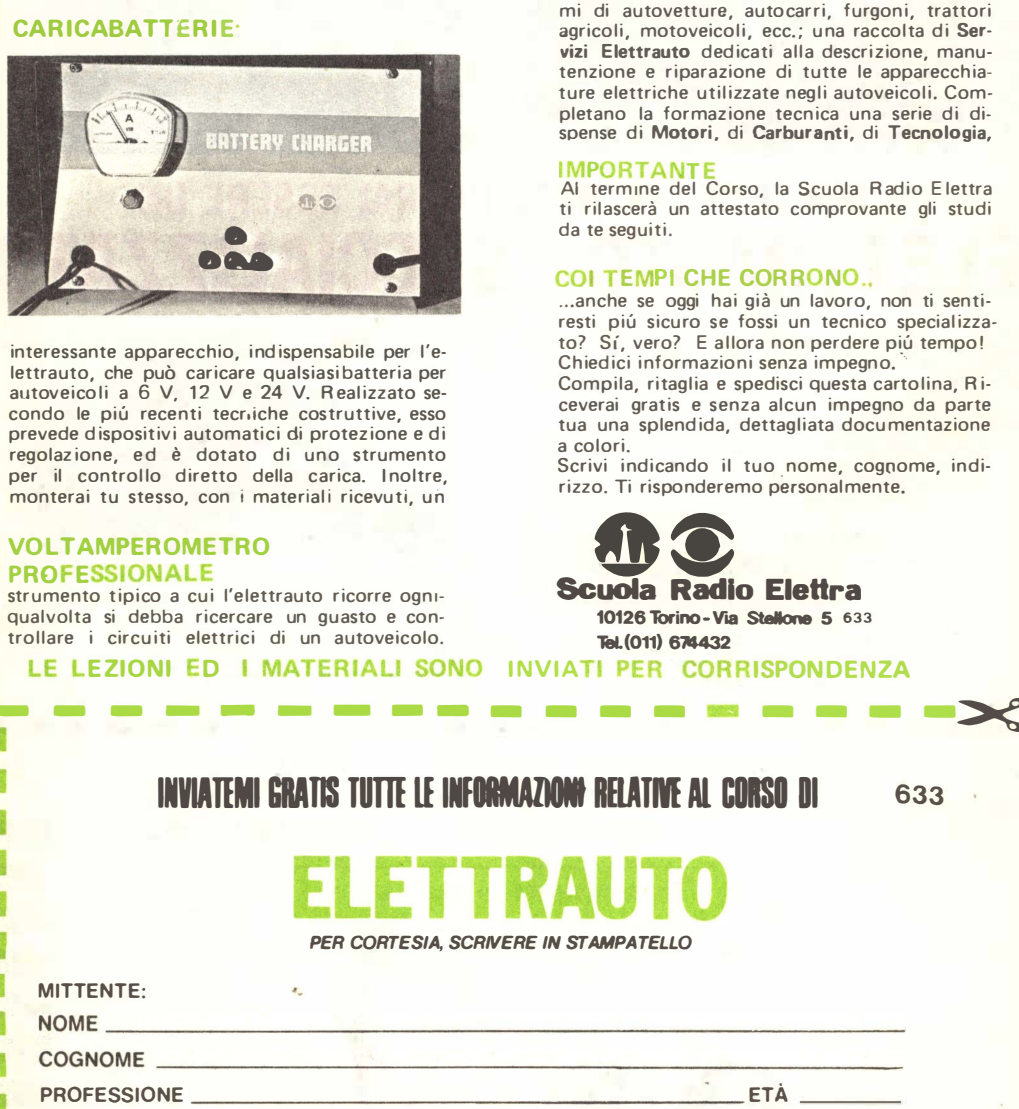

interessante apparecchio, ind ispensabile per l'elettrauto, che può caricare qualsiasi batteria per autoveicoli a 6 V, 12 V e 24 V. R eal izzato secondo le più recenti tecriche costruttive, esso prevede dispositivi automatici di protezione e di regolaz ione, ed è dotato di uno strumento per il controllo diretto della carica. Inoltre, monterai tu stesso, con i materiali ricevuti, un

### VOl TAMPEROMETRO **PROFESSIONALE**

strumento tipico a cui l'elettrauto ricorre ogniqualvolta si debba ricercare un guasto e controllare i circuiti elettrici di un autoveicolo.

LE LEZIONI ED I MATERIALI SONO

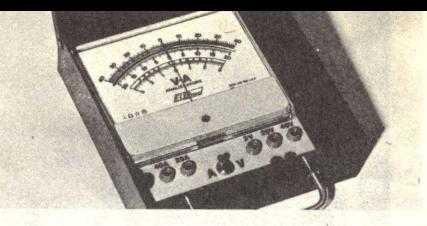

### AMPIO SPAZIO E' DEDICATO ALLA **FORMAZIONE PROFESSIONALE**

Nel Corso è previsto l'invio di una serie di Schemari e Dati auto, contenenti ben 200 schemi di autovetture, autocarri, furgoni, trattori agricoli, motoveicoli, ecc.; una raccolta di Servizi Elettrauto dedicati alla descrizione, manutenzione e riparazione di tutte le apparecchiature elettriche utilizzate negli autoveicoli. Completano la formazione tecnica una serie di dispense di Motori, di Carburanti, di Tecnologia,

#### **IMPORTANT**

Ai termine del Corso, la Scuola Radio Elettra ti rilascerà un attestato comprovante gli studi da te seguiti.

#### COI TEMPI CHE CORRONO..

... anche se oggi hai già un lavoro, non ti sentiresti piú sicuro se fossi un tecnico specializzato? Sí, vero? E allora non perdere piú tempo! Chiedici informazioni senza impegno.

Compila, ritaglia e spedisci questa cartolina, Riceverai gratis e senza alcun impegno da parte tua una splend ida, dettagliata docu mentazione a colori.

Scrivi indicando il tuo nome, cognome, indirizzo. Ti risponderemo personalmente.

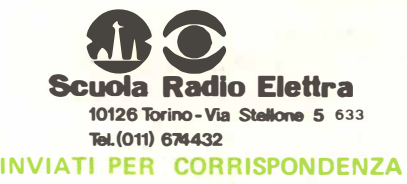

INVIATEMI GRATIS TUTTE LE INFORMAZIONE RELATIVE AL CORSO DI  $633$ 

--- - --- - - - --- - - - ->c:

PER CORTESIA, SCRIVERE IN STAMPATELLO

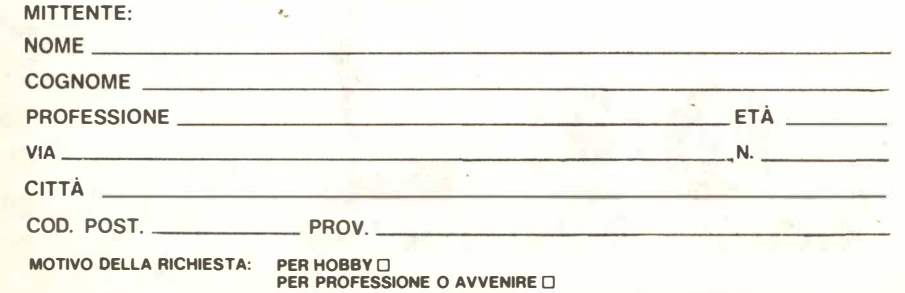

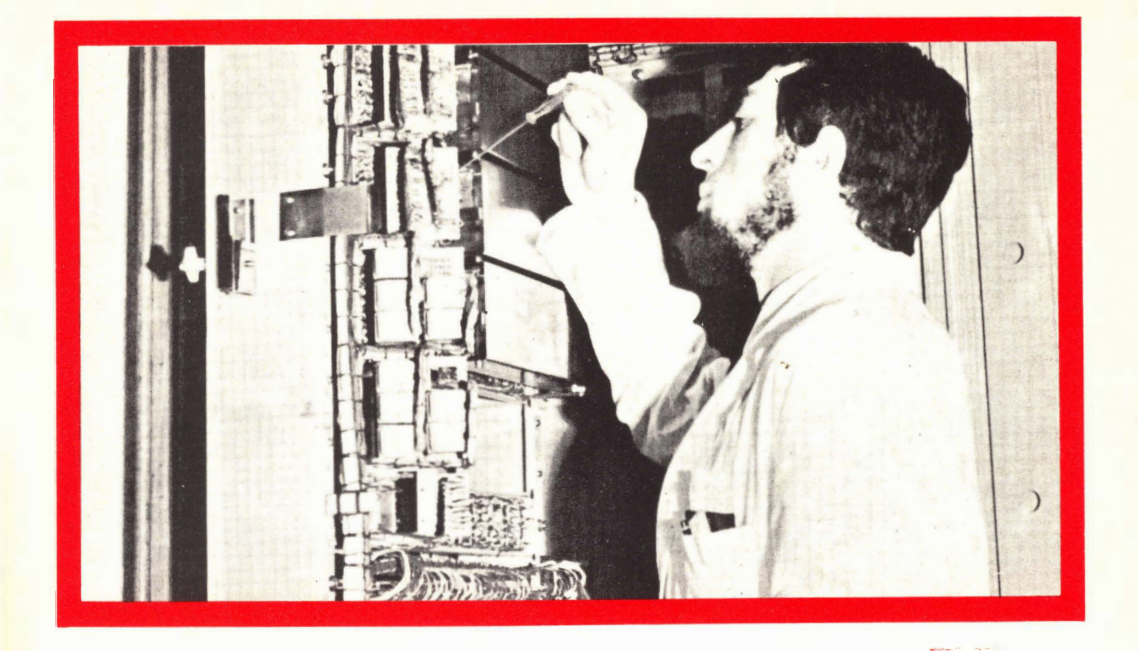

### UN TECNICO IN ELETTRONICA INDUSTRIALE È UN UOMO DIVERSO

Pensi all'importanza del lavoro nella vita di un uomo. Pensi a sé stesso e alle ore che passa occupato in un'attività che forse non La interessa.

Pensi invece quale valore e significato acquisterebbe il fatto di potersi dedicare ad un lavoro non solo inte $resante - o$  addirittura entusiasman $te$  - ma anche molto ben retribuito. Un lavoro che La porrebbe in grado di affrontare la vita in un modo diverso, più sicuro ed entusiasta.

Questo è quanto può offrirLe una specializzazione in ELETTRONICA IN-DUSTRIALE. Con il Corso di Elettronica Industriale Lei riceverà a casa Sua le lezioni: potrà quindi studiare quando Le farà più comodo senza dover abbandonare le Sue attuali attività. Insieme alle lezioni riceverà anche i materiali che Le consentiranno di esercitarsi sugli stessi problemi che costituiranno la Sua professione di domani.

Questi materiali, che sono più di 1.000, sono compresi nel costo del Corso e resteranno di Sua proprietà; essi Le

permetteranno di compiere interessantissime esperienze e di realizzare un allarme elettronico, un alimentatore stabilizzato protetto, un trapano elettrico il cui motore è adattabile ai più svariati strumenti ed utensili industriali, un comando automatico di tensione per l'alimentazione del trapano. e molti montaggi sperimentali.

Lei avrà inoltre la possibilità di sequire un periodo di **perfezionamento** gratuito di una settimana presso i laboratori della Scuola, in cui potrà acquisire una esperienza pratica che non potrebbe ottenere forse neppure dopo anni di attività lavorativa.

Richieda, senza alcun impegno da parte Sua, dettagliate informazioni sul Corso di Elettronica Industriale per cor-<br>rispondenza.<br>*Presa d'atto Ministero della* Presa d'atto Ministero della

Pubblica Istruzione N. 1391

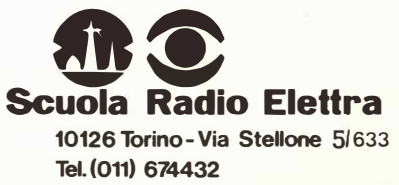

LE LEZIONI ED I MATERIALI SONO INVIATI PER CORRISPONDENZA

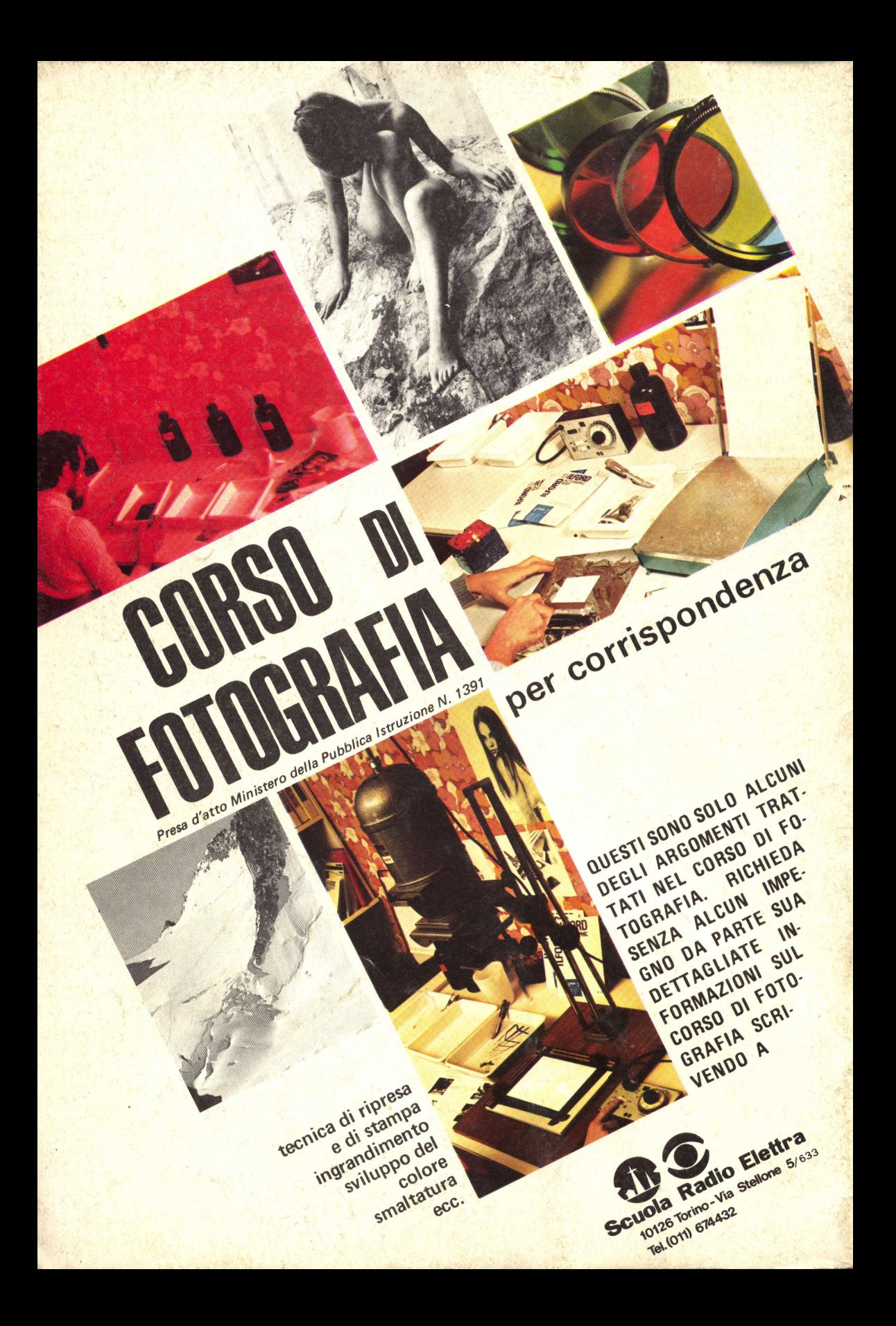